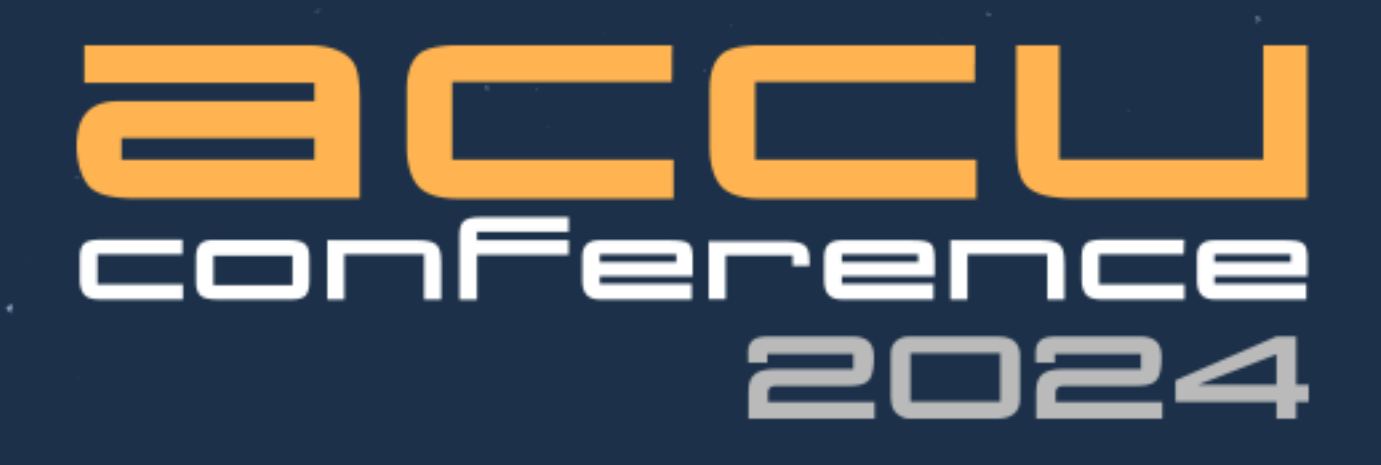

# **Concurrency Hylomorphism**

#### Lucian Radu Teodorescu

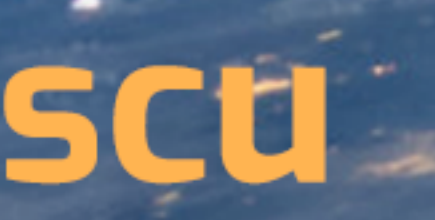

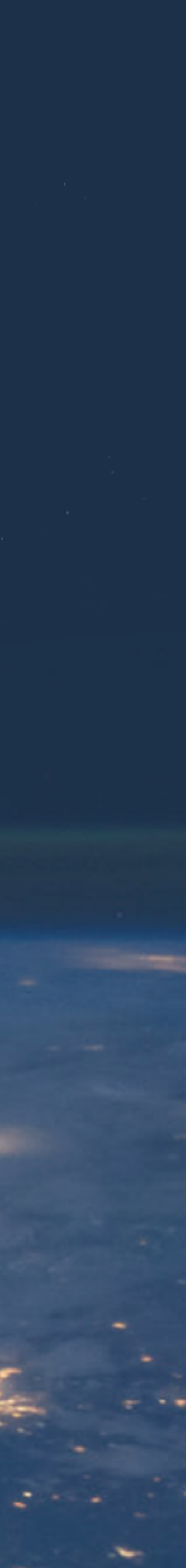

# **Concurrency Hylomorphism**

#### LUCIAN RADU TEODORESCU **GARMIN**

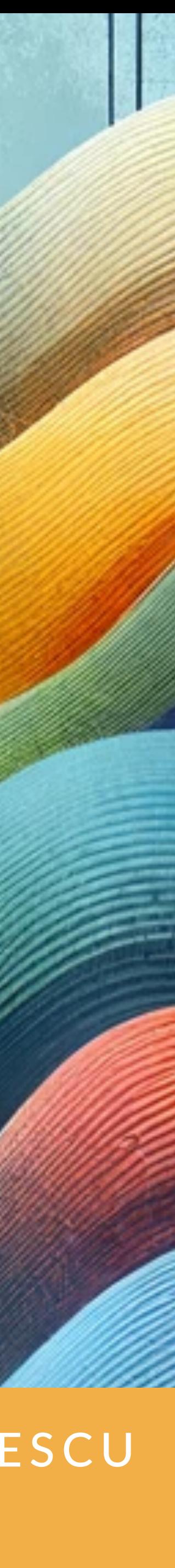

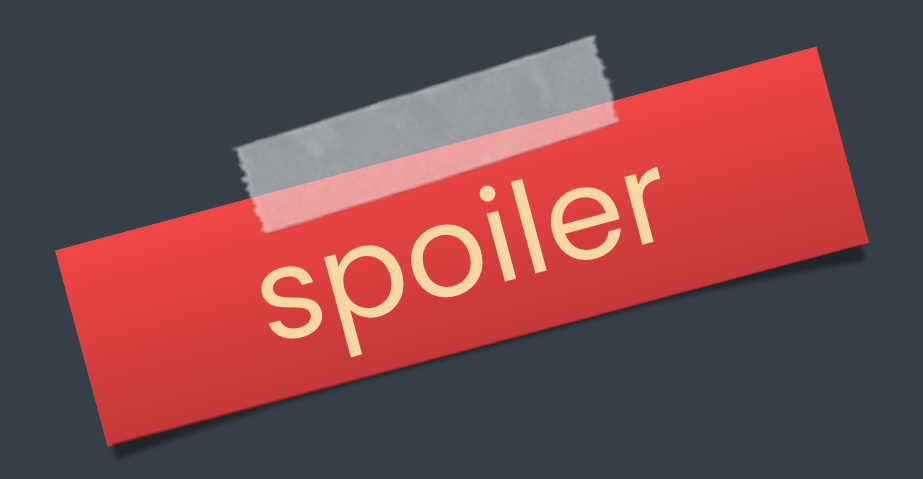

# concurrency is HARD

# concurrency is HARD

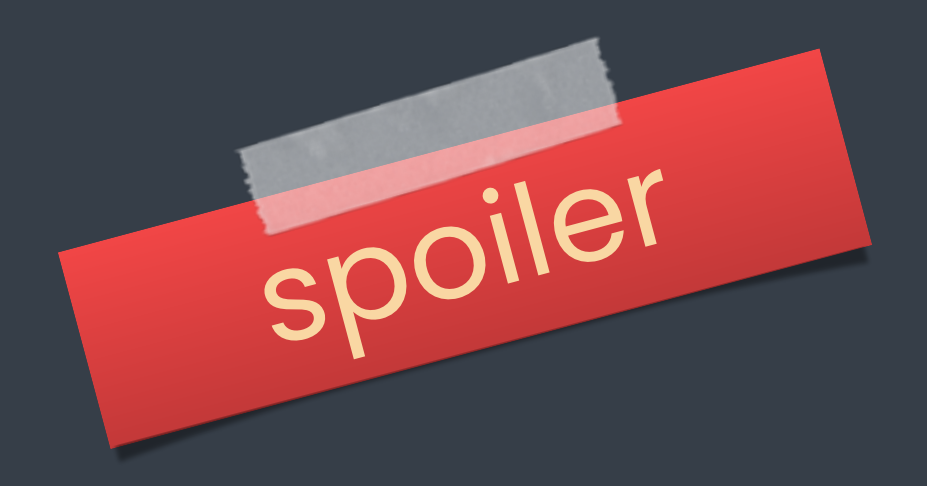

# **this talk** on

# $\alpha$  $\rightarrow$ concurrency*future* matter / form

 $\bullet$ 

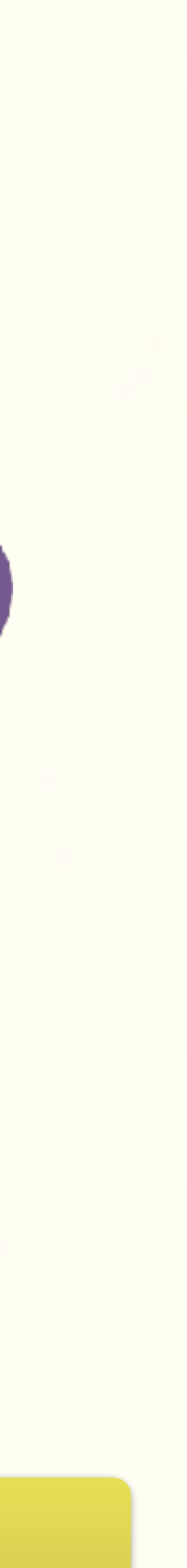

#### theory / practice

Salle Marie

#### stackfull coroutines

#### stackless coroutines

 $\mathbb{R}^n$ 

#### philosophy

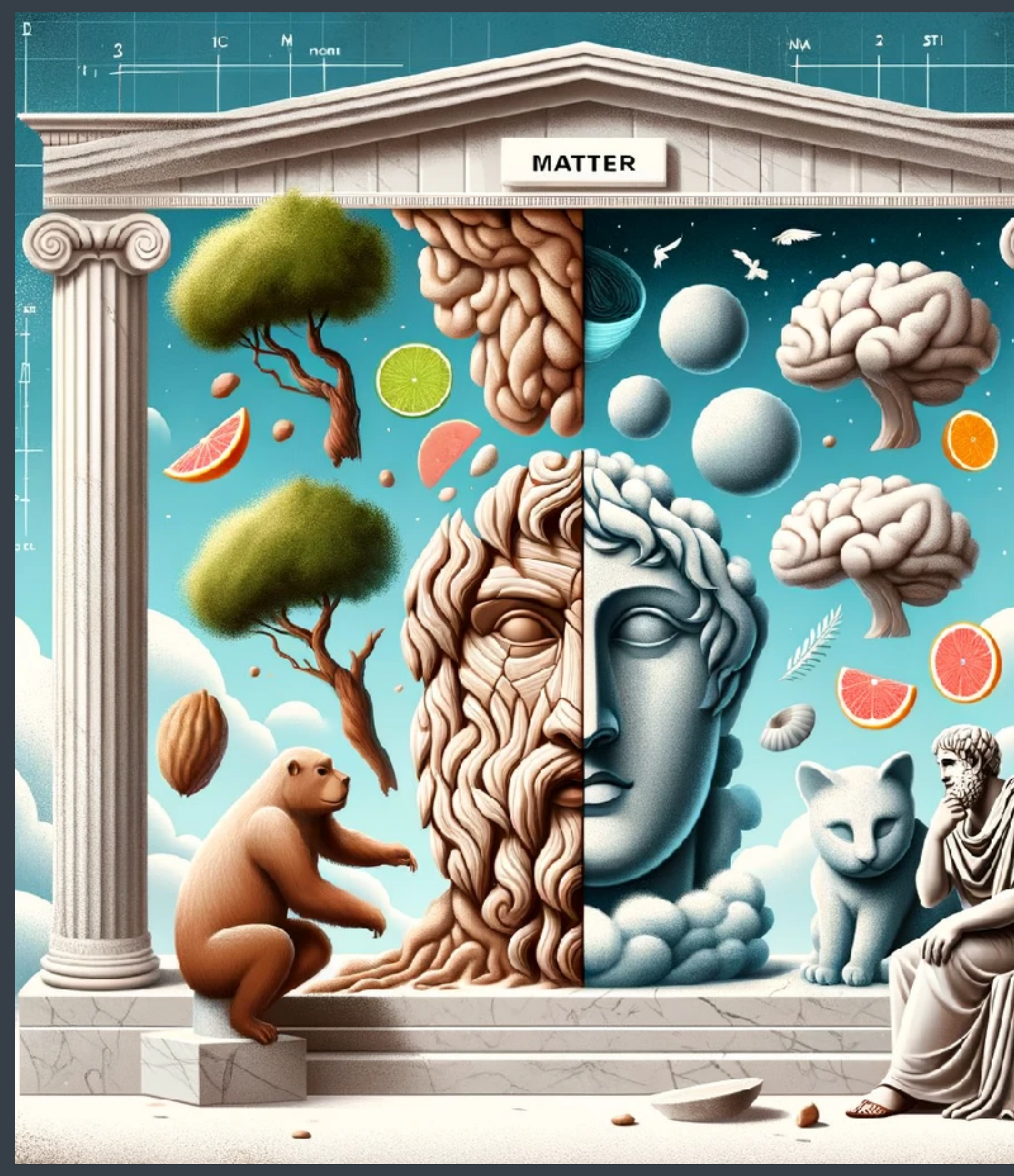

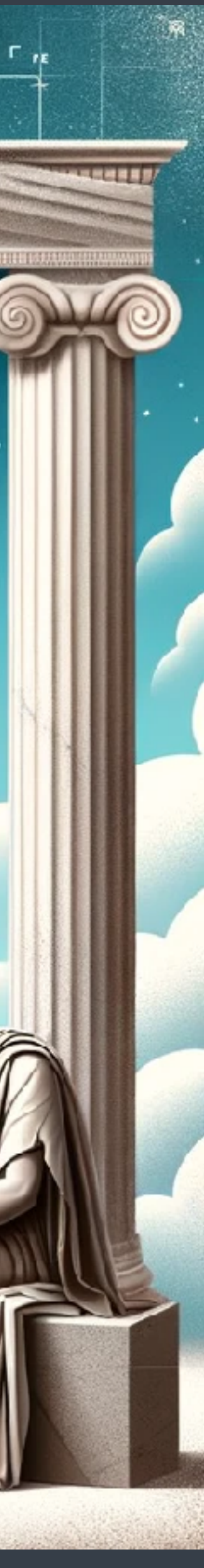

every physical object is compound of **matter** (hylē) and **form** (morphē)

## hylomorphism

#### in CS

a recursive function, corresponding to the composition of **anamorphism** followed by a **catamorphism**

# aligning hyle and morphe for concurrency

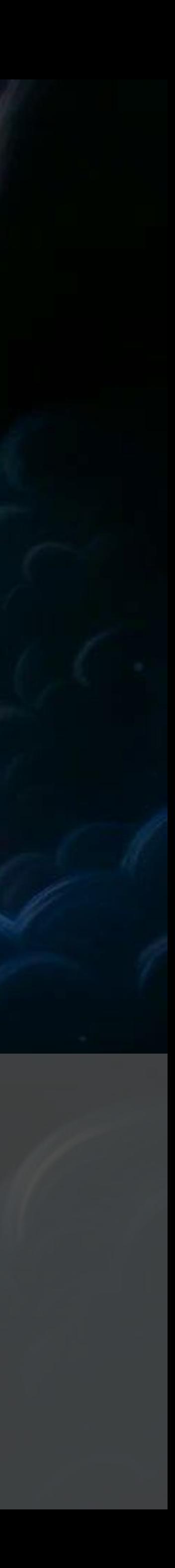

# aligning **potentiality** and **actuality** for concurrency

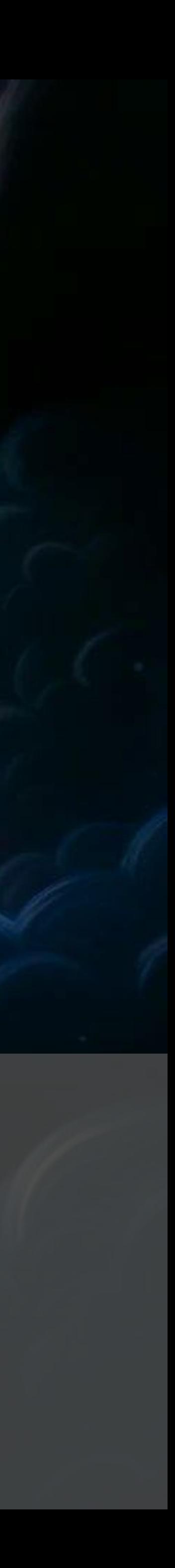

# **theory** into **practice** for concurrency

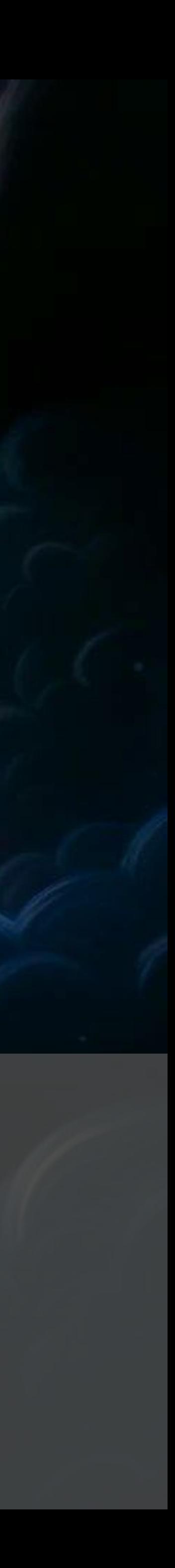

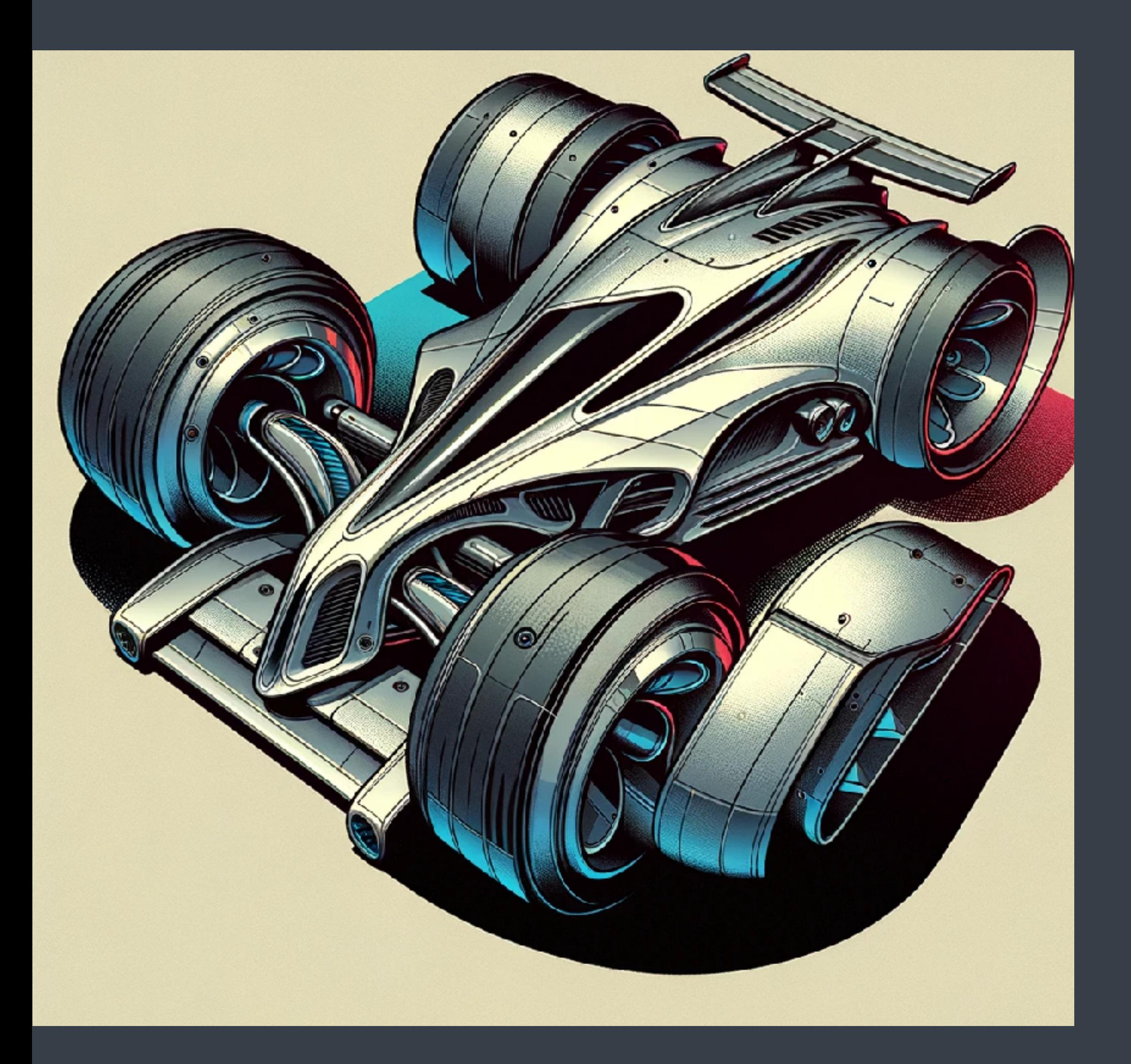

## prototype

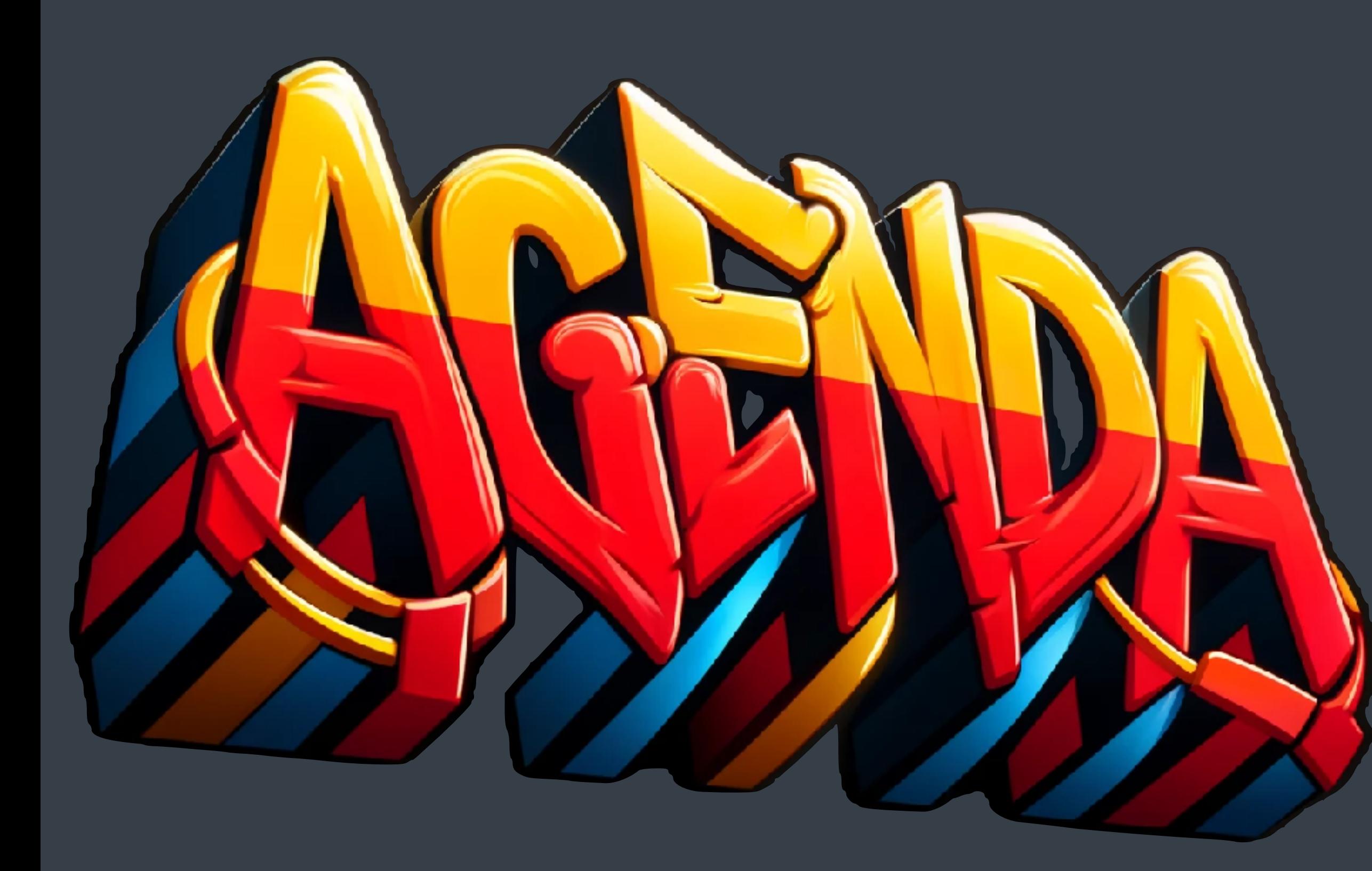

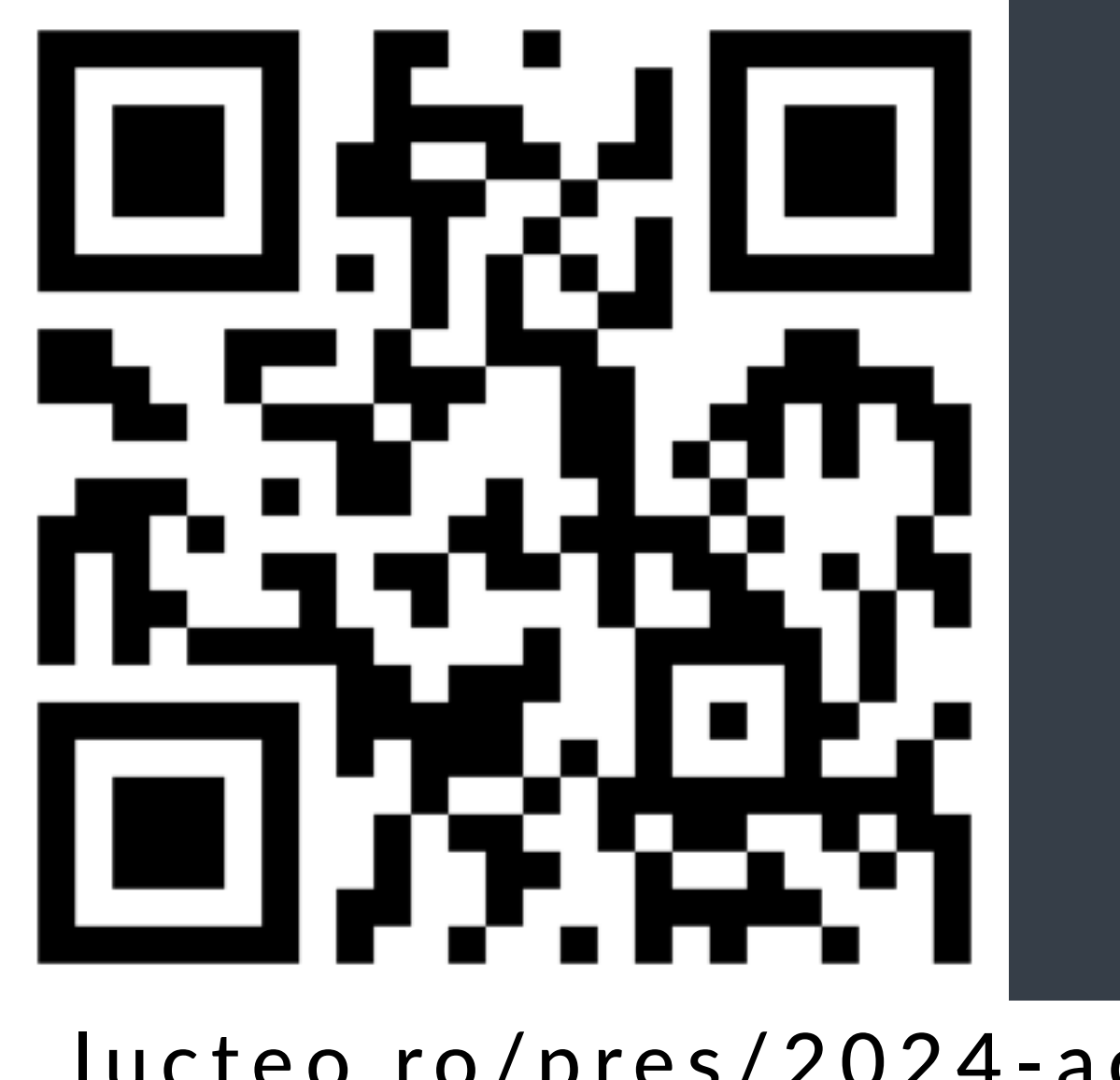

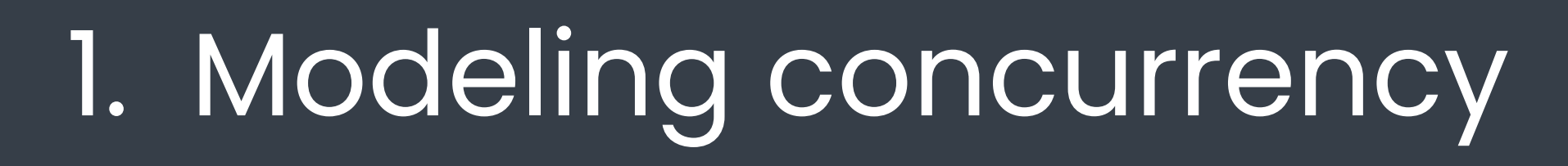

- 2. Hylo
- 3. Expressing concurrency
- 4. Structured concurrency
- 5. Implementation details
- 6. Early measurements
- 7. Analysis
- 8. Takeaways

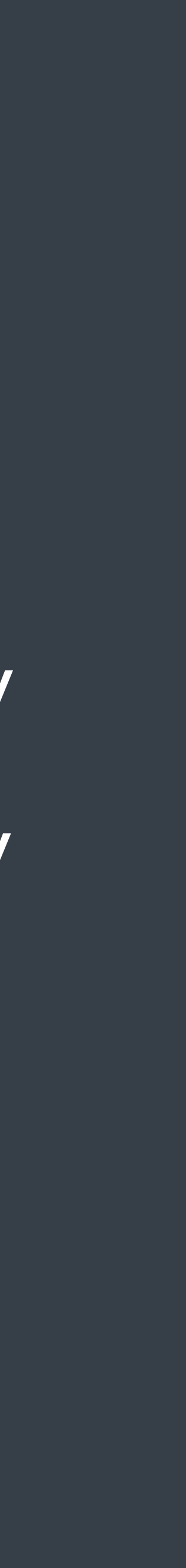

lucteo.ro/pres/2024-accu

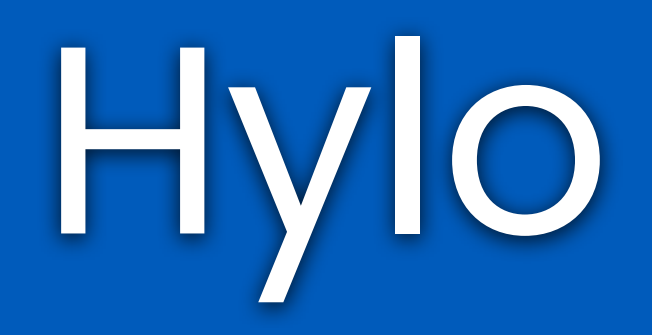

**SWARE** 

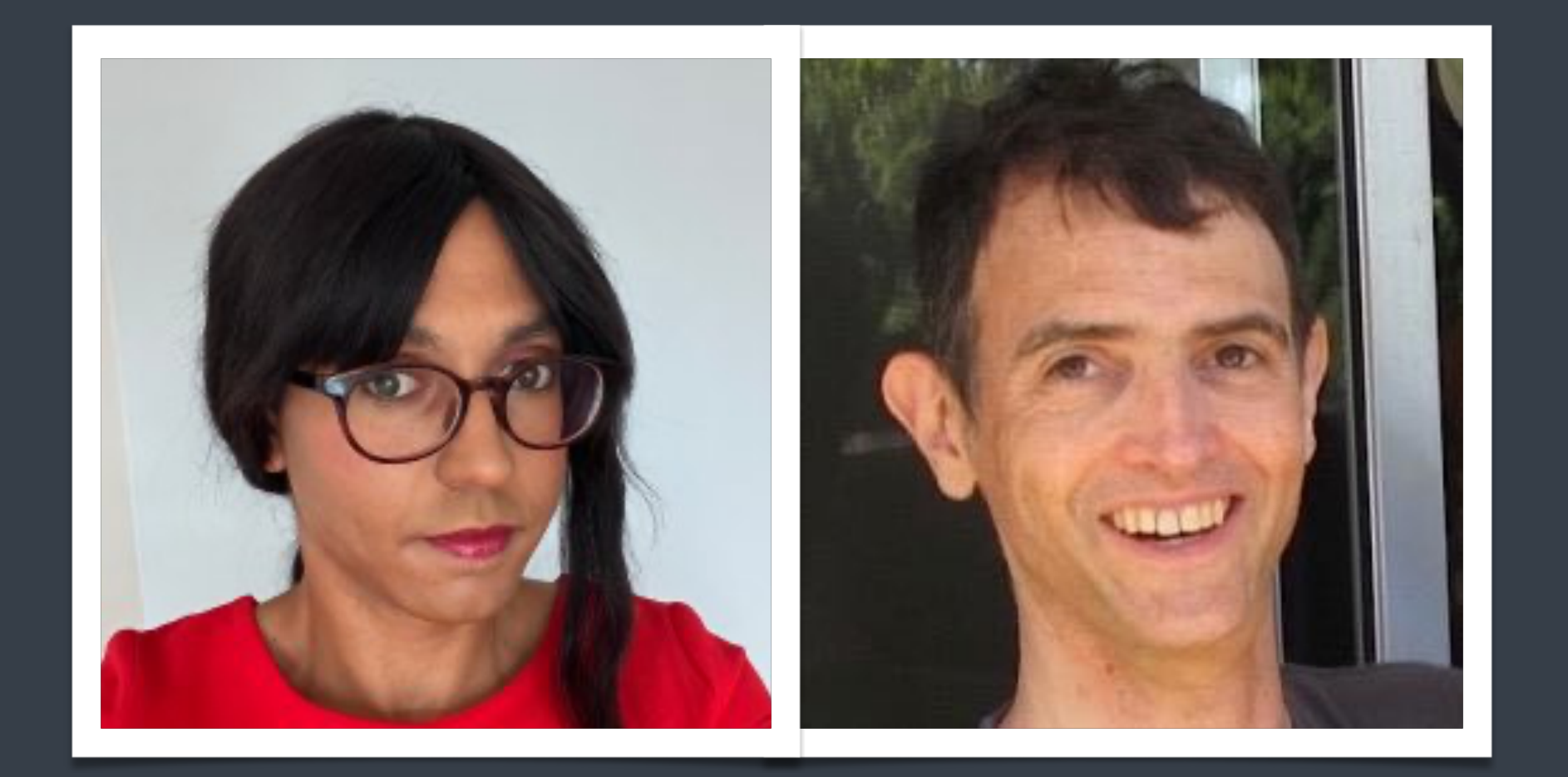

# Hylo programming language

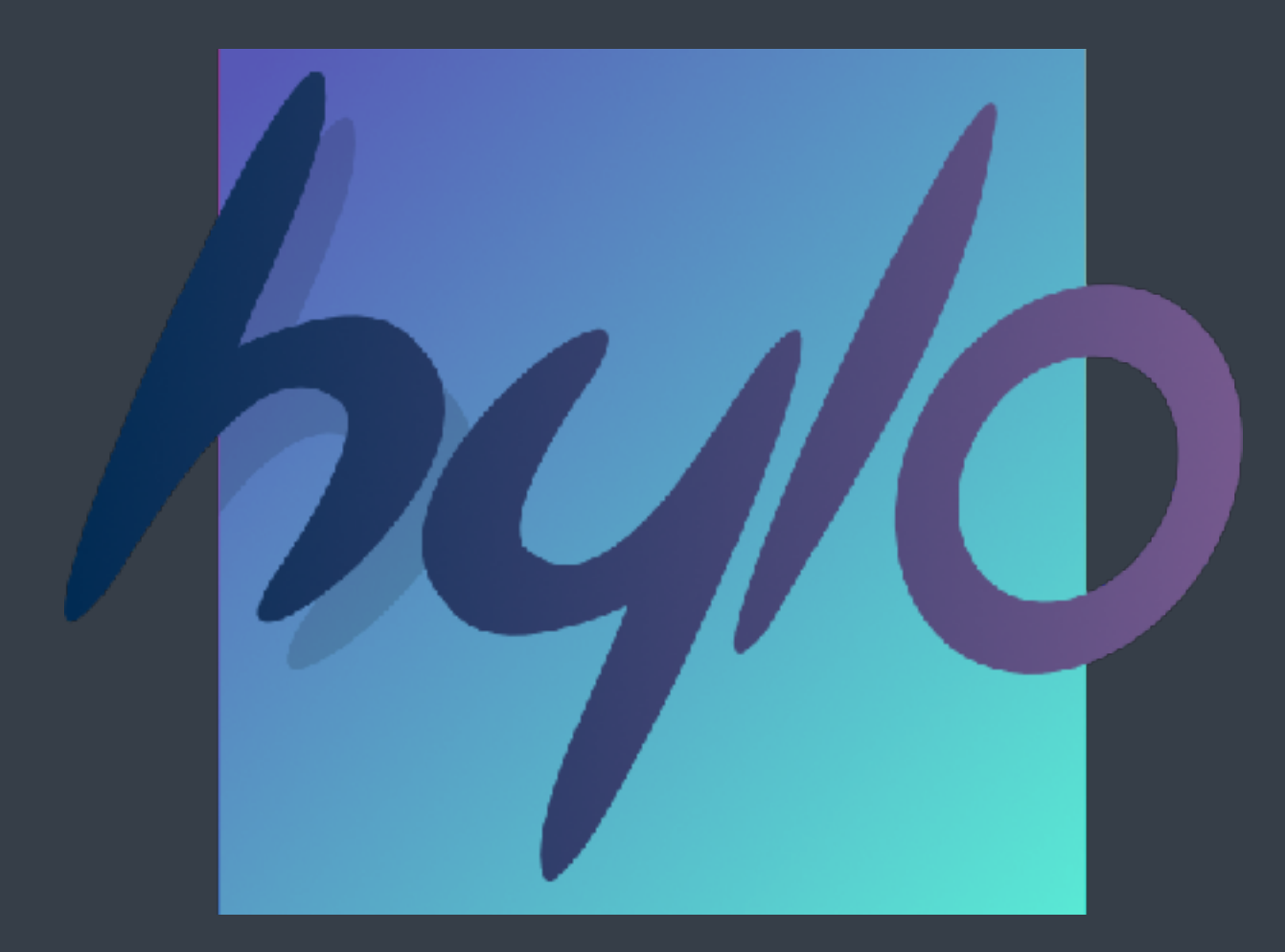

fast by definition safe by default simple

[www.hylo-lang.org](http://www.hylo-lang.org)

### name **hylo**

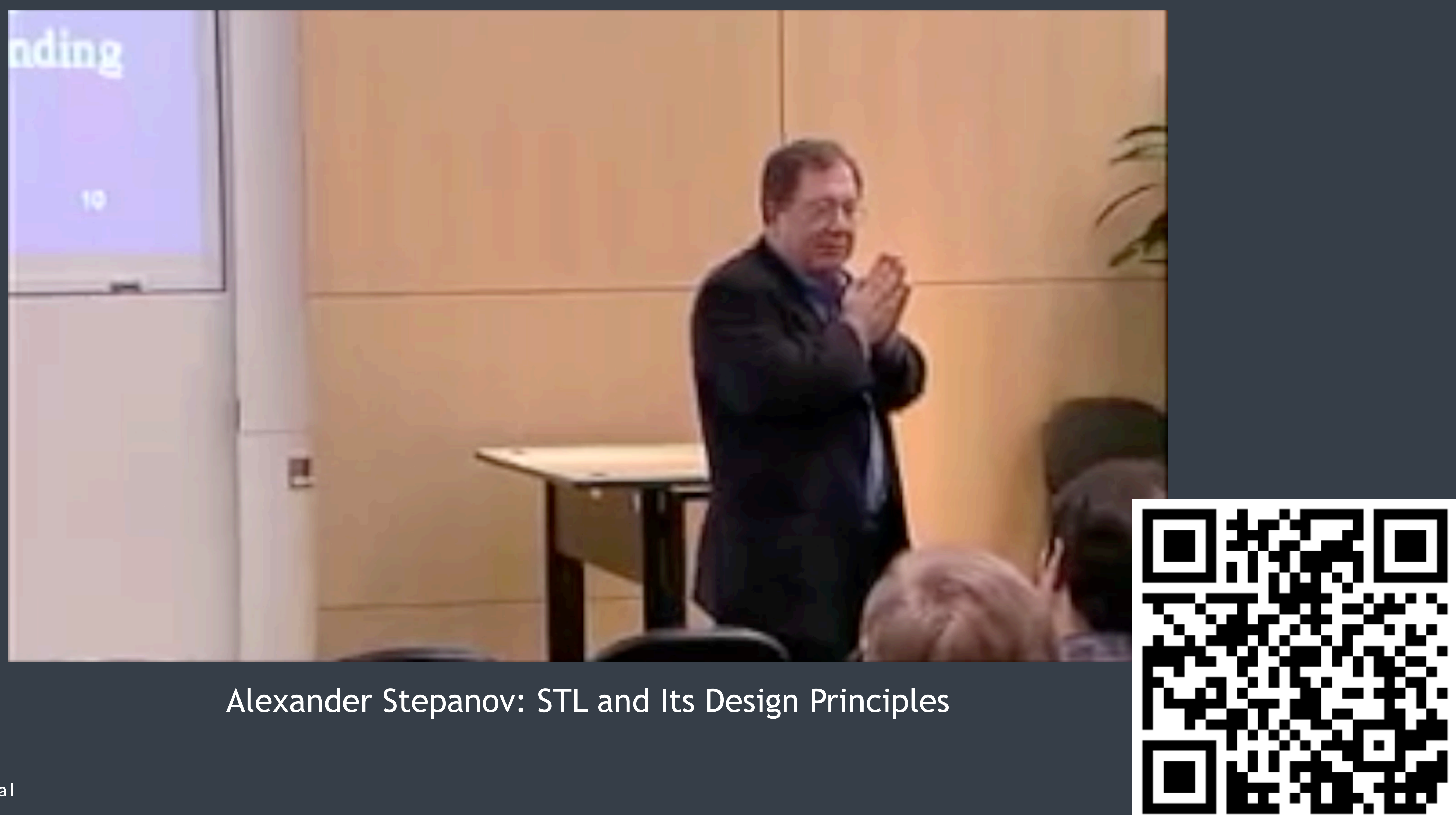

## builds upon the best parts from C++

value semantics pass by value, without copy copies & moves are explicit consuming move semantics rules for capture access w/o consuming

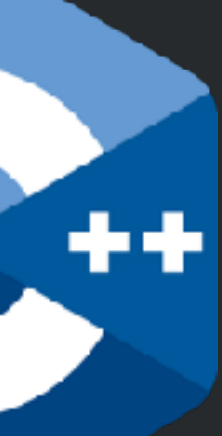

#### value semantics

```
template <typename T>
void append2(std::vector<T>& destination, const T& value) {
 destination.push_back(value);
 destination.push_back(value);
}
std::vector<int> data;
…
append2(data, data[0]);
```

```
fun append2<T>(_ destination: inout Array<T>, _ value: T) {
  &destination.push_back(value)
  &destination.push_back(value)
}
var data: Array<Int>
…
append2(&data, data[0]) // ERROR 
let value = data[0] . copy()append2(&data, value) // OK
```
#### value semantics

copies & moves are explicit

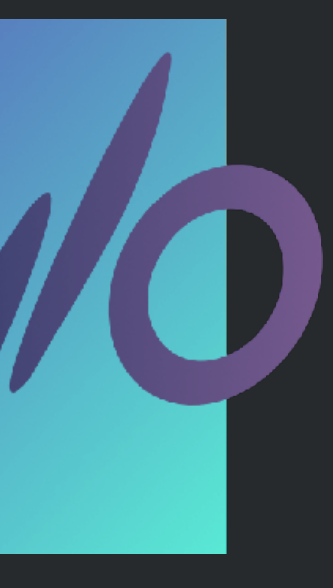

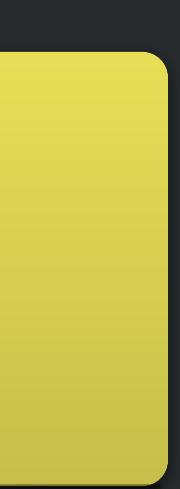

### law of exclusivity

- **no** simultaneous **read + write** access
- **no** simultaneous **write + write** access
	- read + read = ok

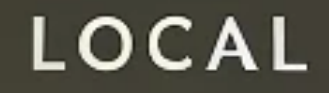

No spooky action at a distance

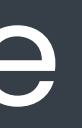

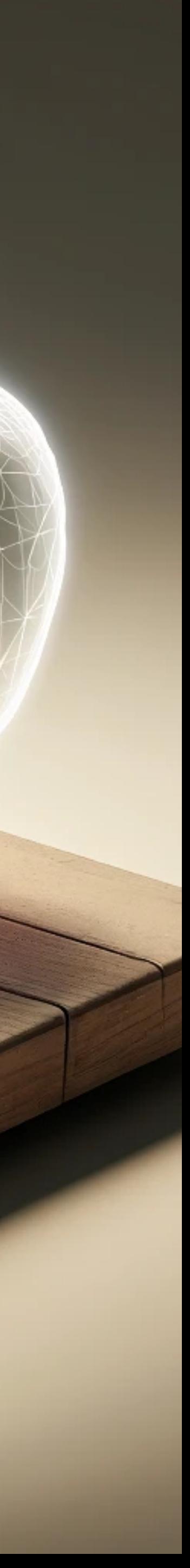

#### no spooky action at a distance

### local reasoning

### concurrency model

targeting Hylo

# Modeling concurrency

@LucTeo@techhub.social

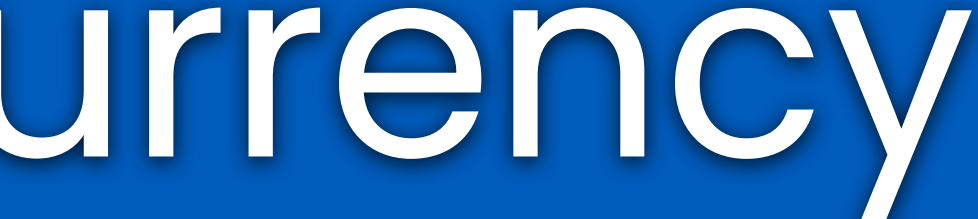

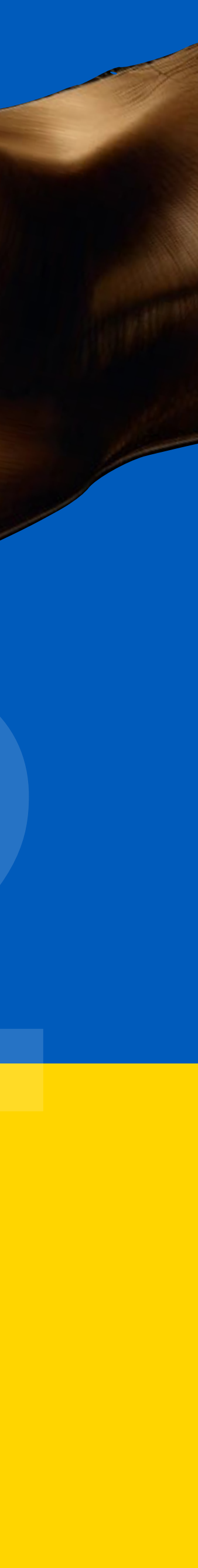

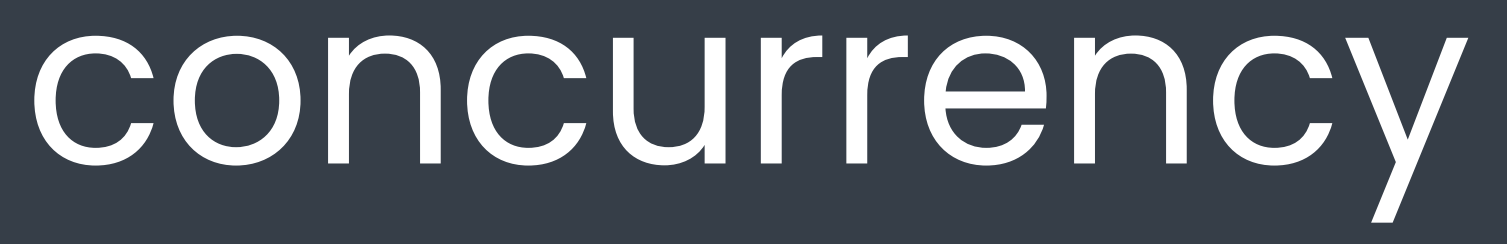

#### **partial ordering** on task execution

## 3 execution possibilities

 $\overline{a}$  <  $\overline{b}$  $b < a$ !(a < b) && !(b < a)

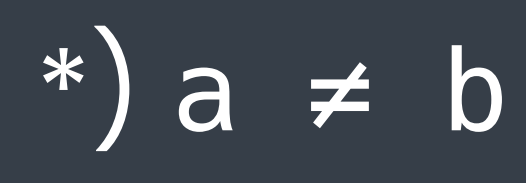

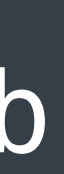

#### at runtime

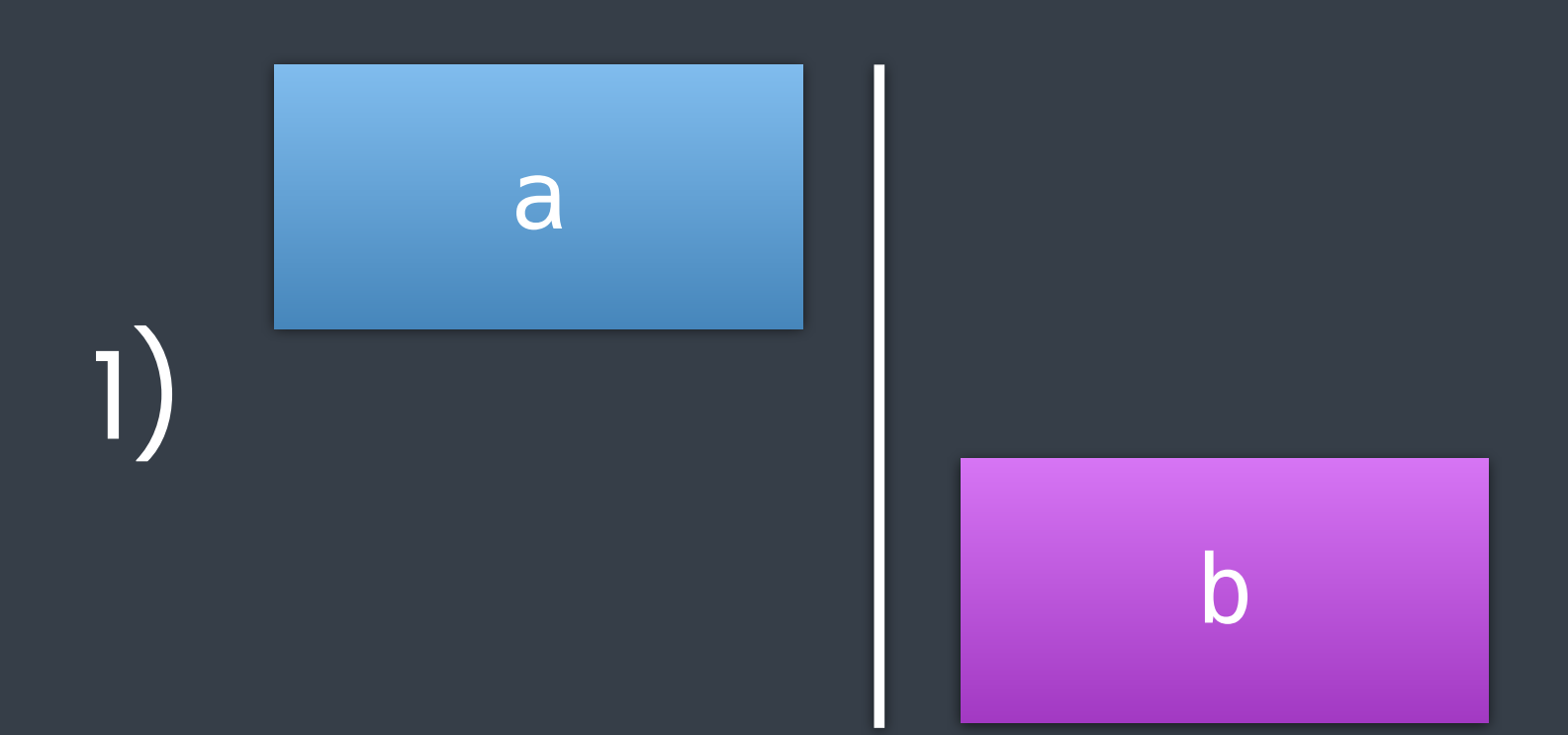

3)

@LucTeo@techhub.social

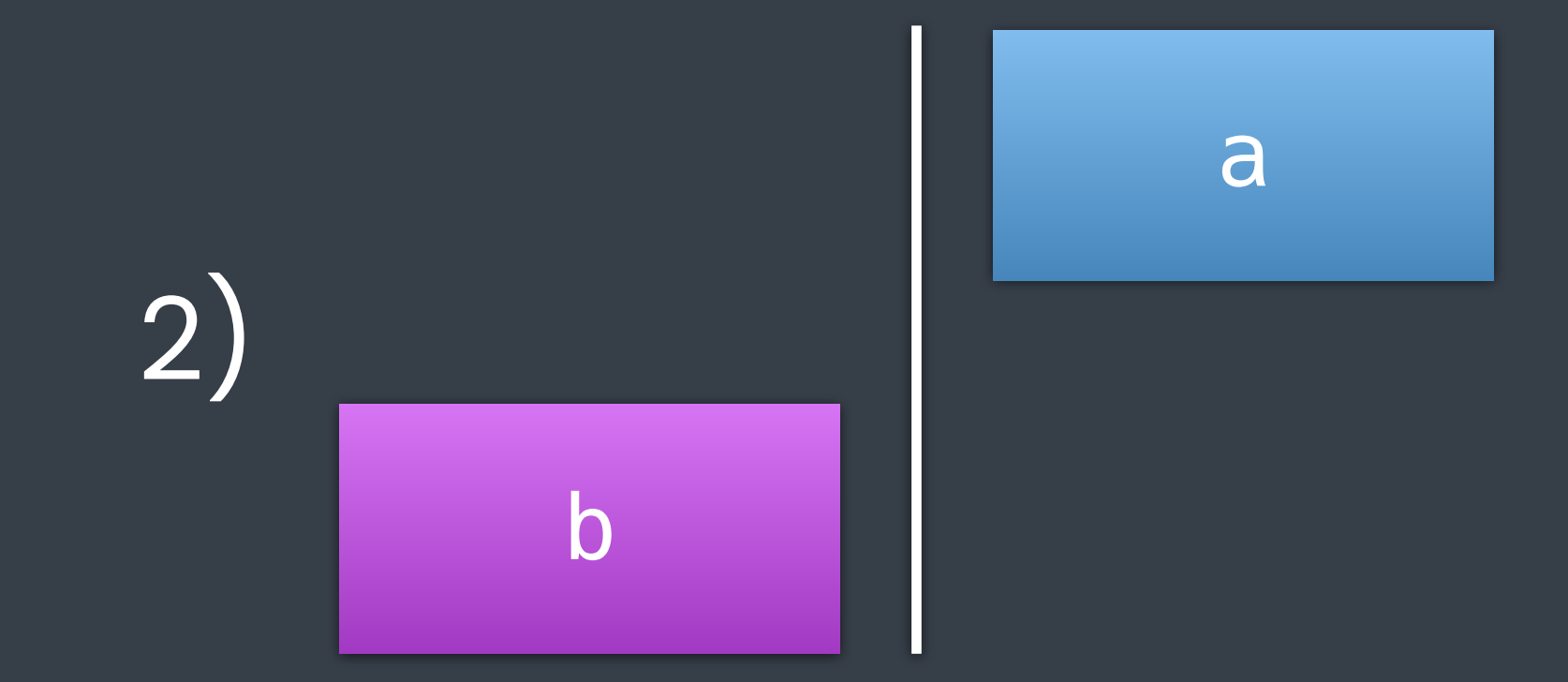

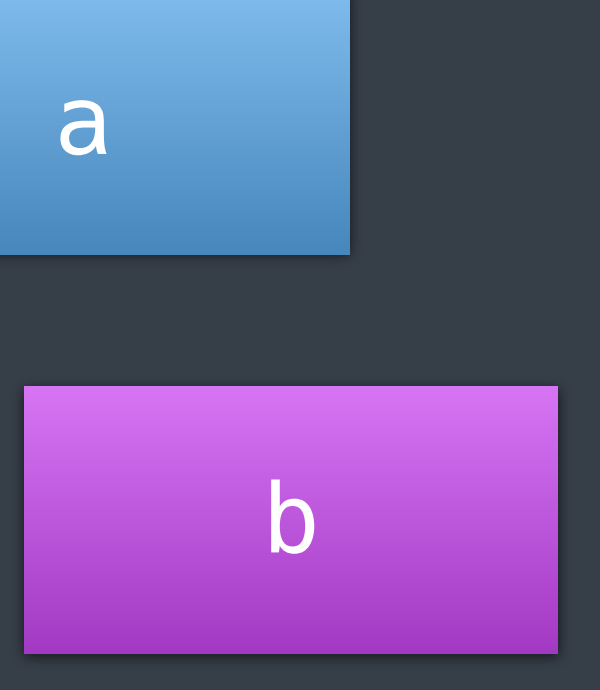

### concurrency (design time)

#### expressing execution constraints ignoring actual execution

#### concurrent execution

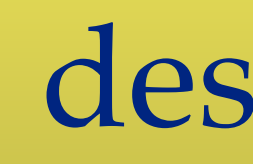

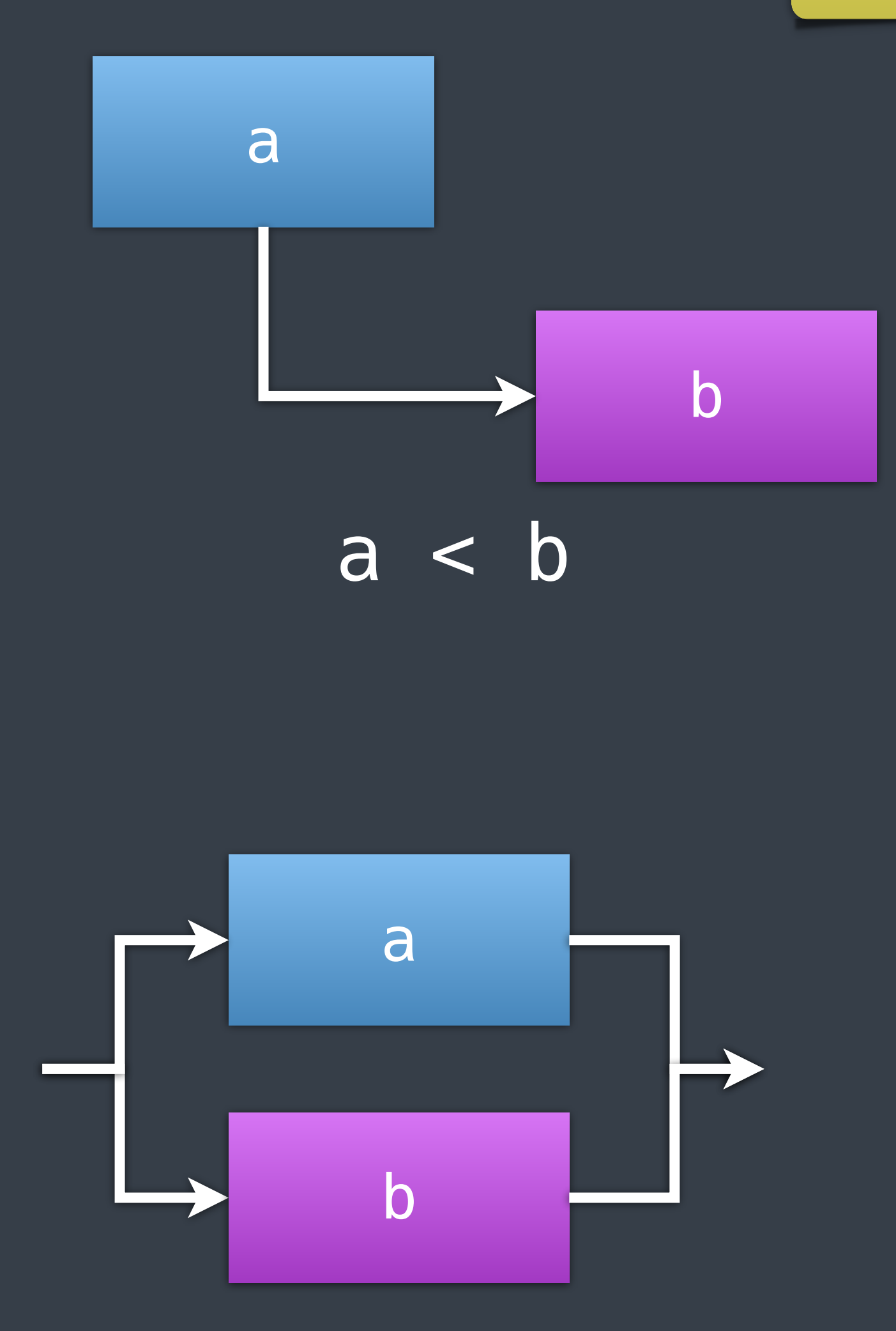

#### design time

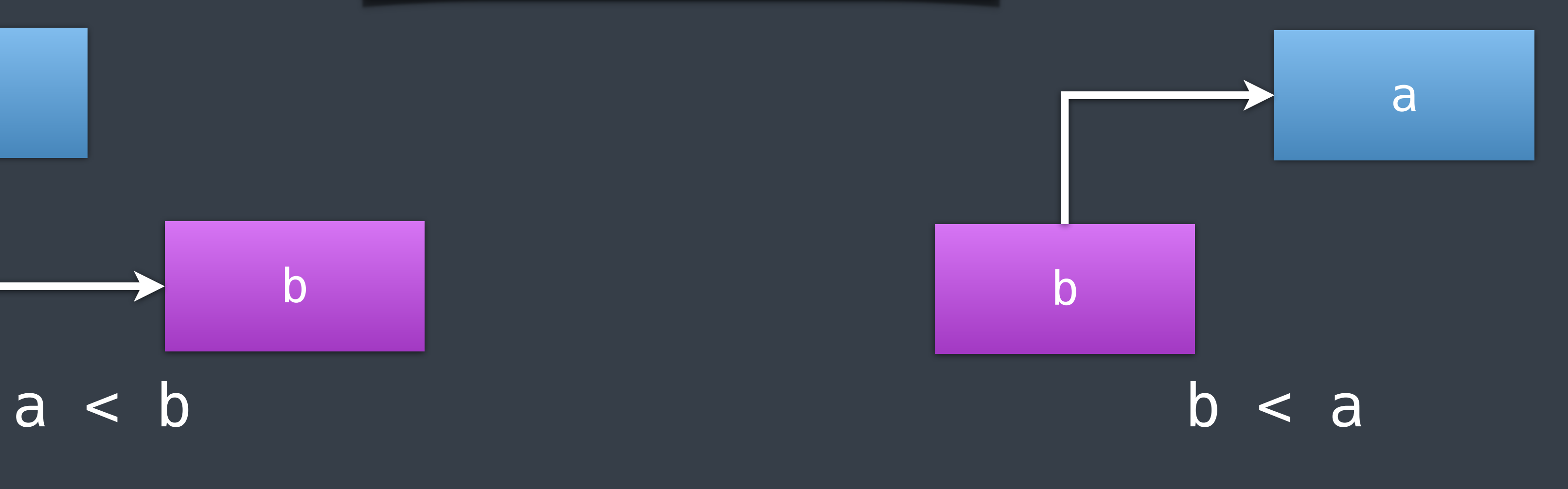

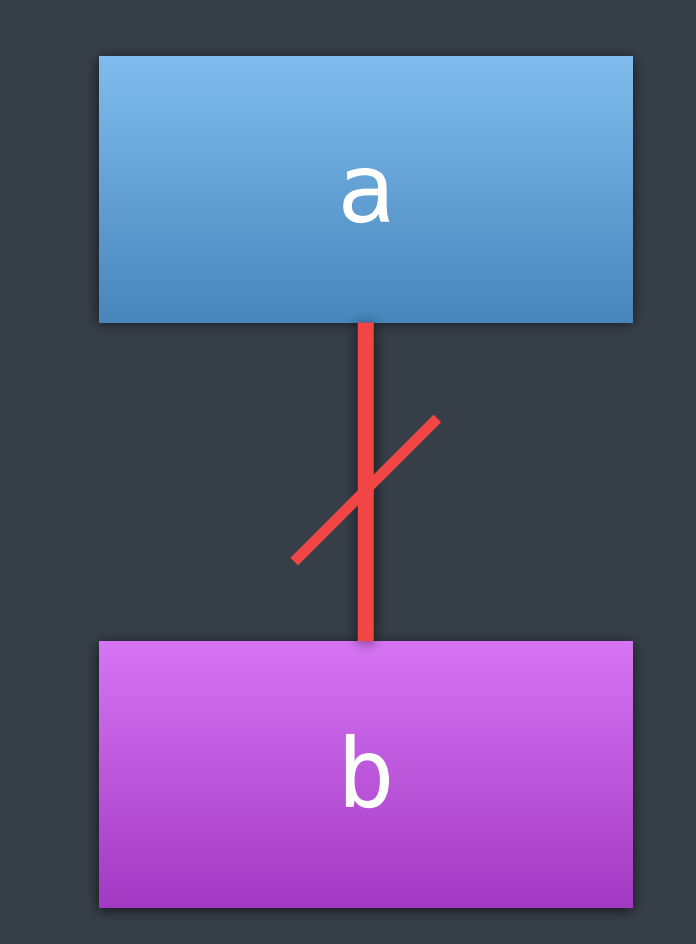

#### mutual execution

### basic concurrent constraints

 $a < b$  $b < a$  $(a < b)$   $\boxed{1 (b < a)}$  $!(a < b)$  &  $(a < a)$ 

mutual exclusion concurrent execution

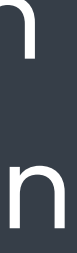

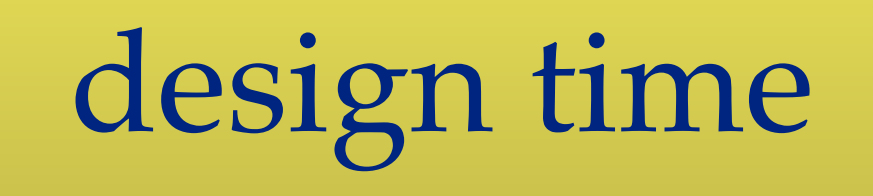

#### advanced concurrent constraints

conditional concurrency (sometimes exclusion, sometimes concurrent)

more than 2 work items

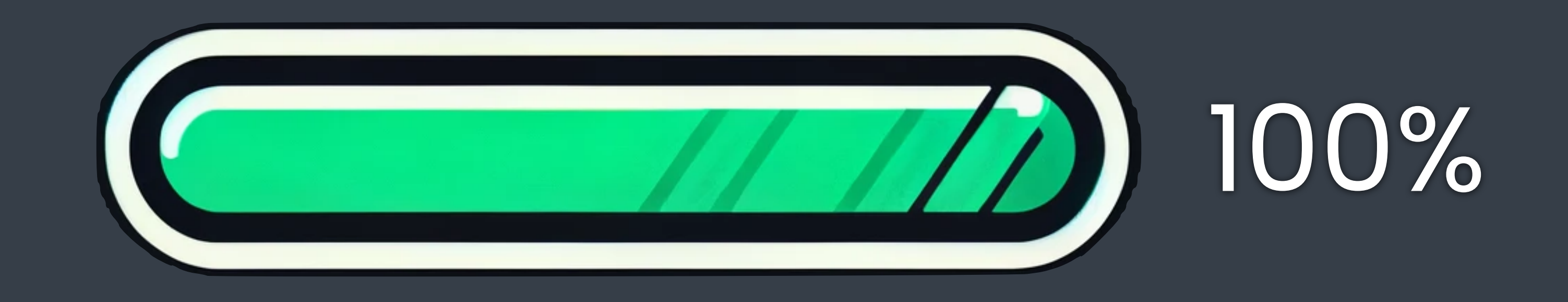

#### there is nothing more to concurrency

# Expressing concurrency

@LucTeo@techhub.social

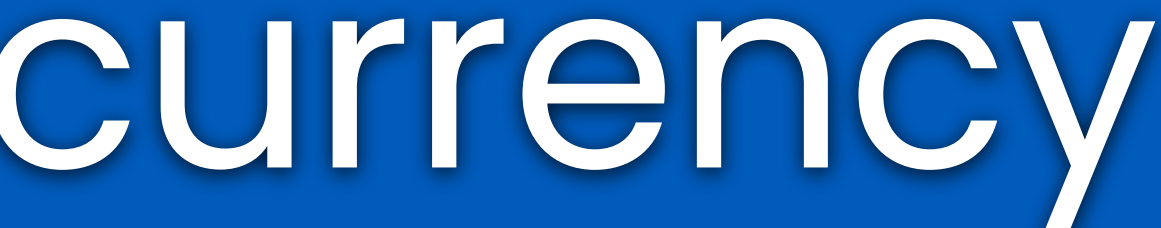

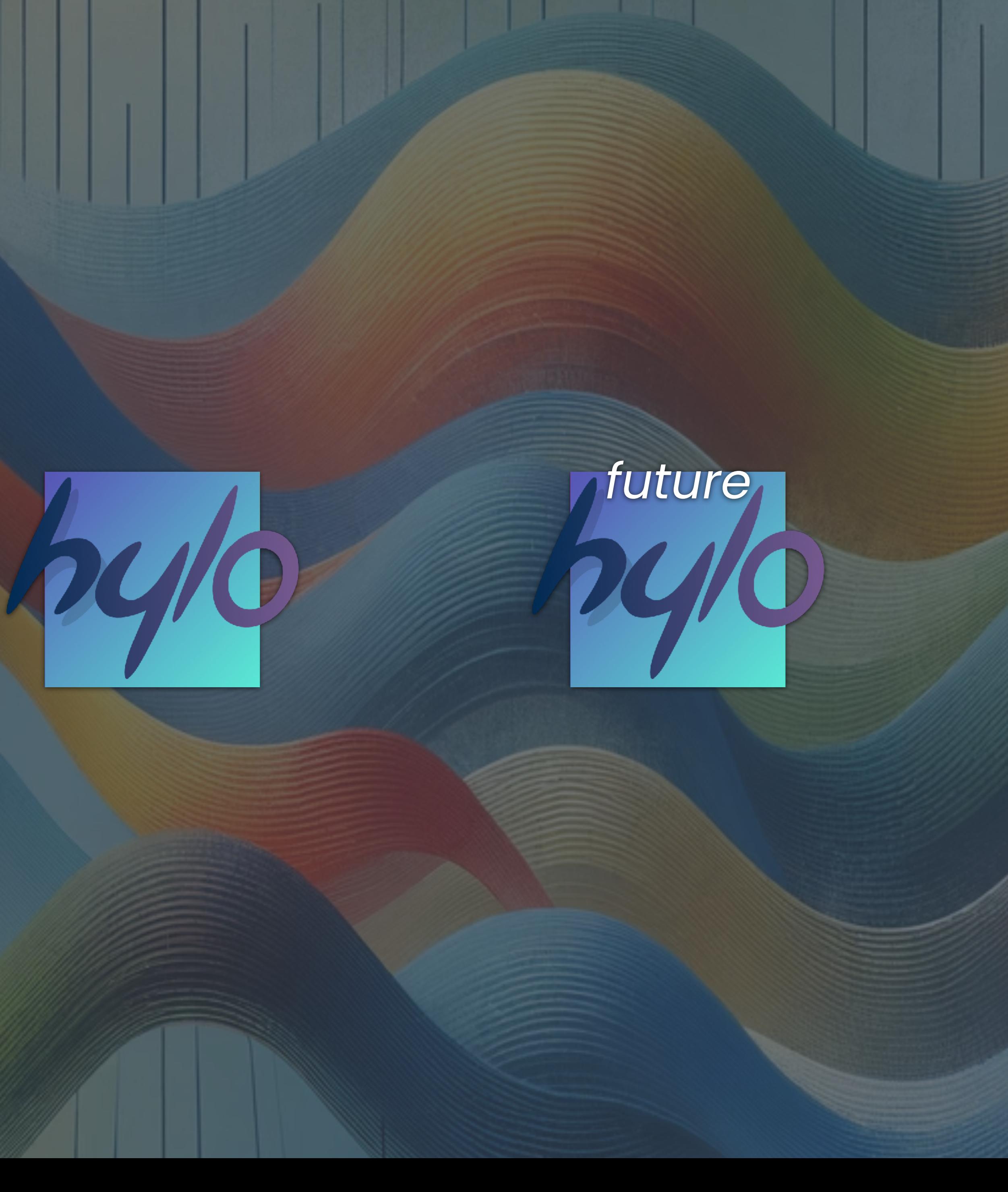

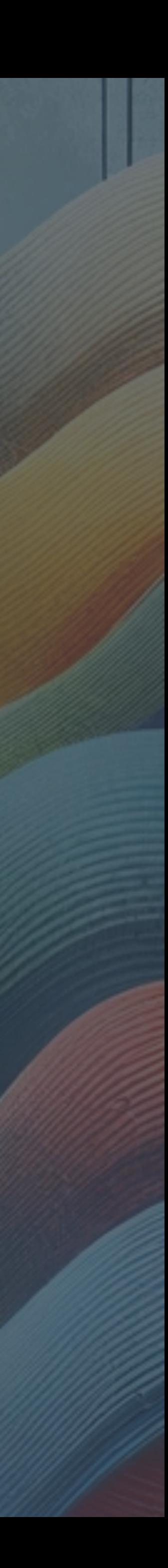

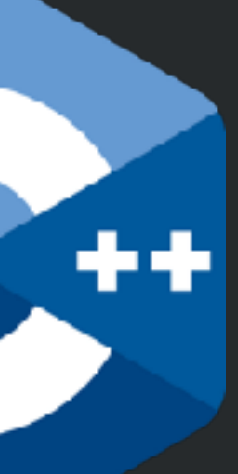

### Hello, concurrent world!

```
void concurrent_greeting() {
  auto f = concore2full::spawn([ ] {
     printf("Hello, concurrent world!\n");
  });
  // do some other things...
  f.await();
}
```
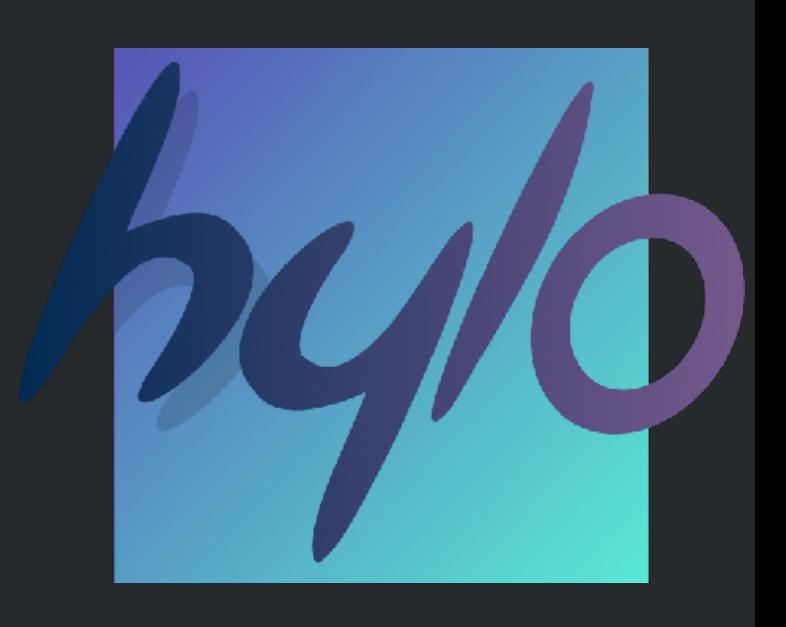

### Hello, concurrent world!

```
fun concurrent_greeting() {
  var f = spam_{1}(fun() \rightarrow Int \ print("Hello, concurrent world!")
     return 0
   })
  // do some other things...
= f. await()
}
```
### Hello, concurrent world!

```
fun concurrent_greeting() {
 var f = spawn {
     print("Hello, concurrent world!")
   }
  // do some other things...
   f.await()
}
```
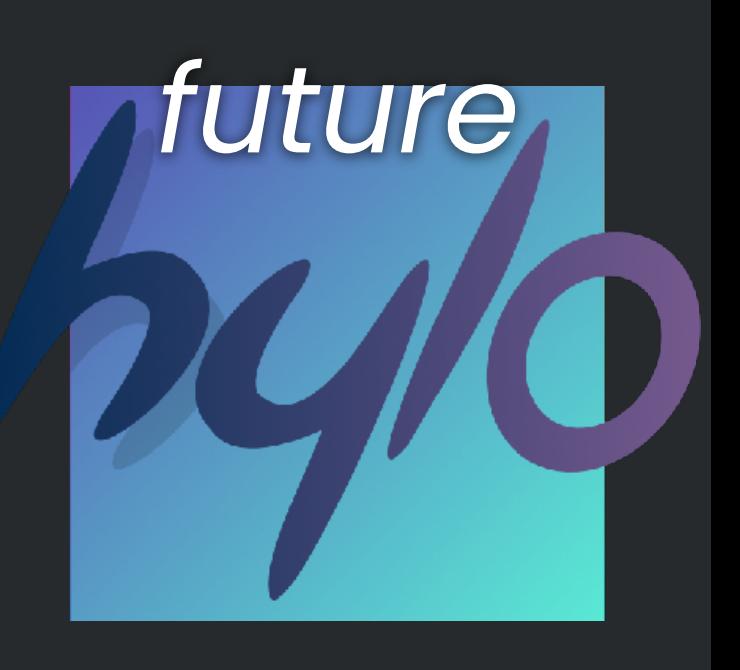
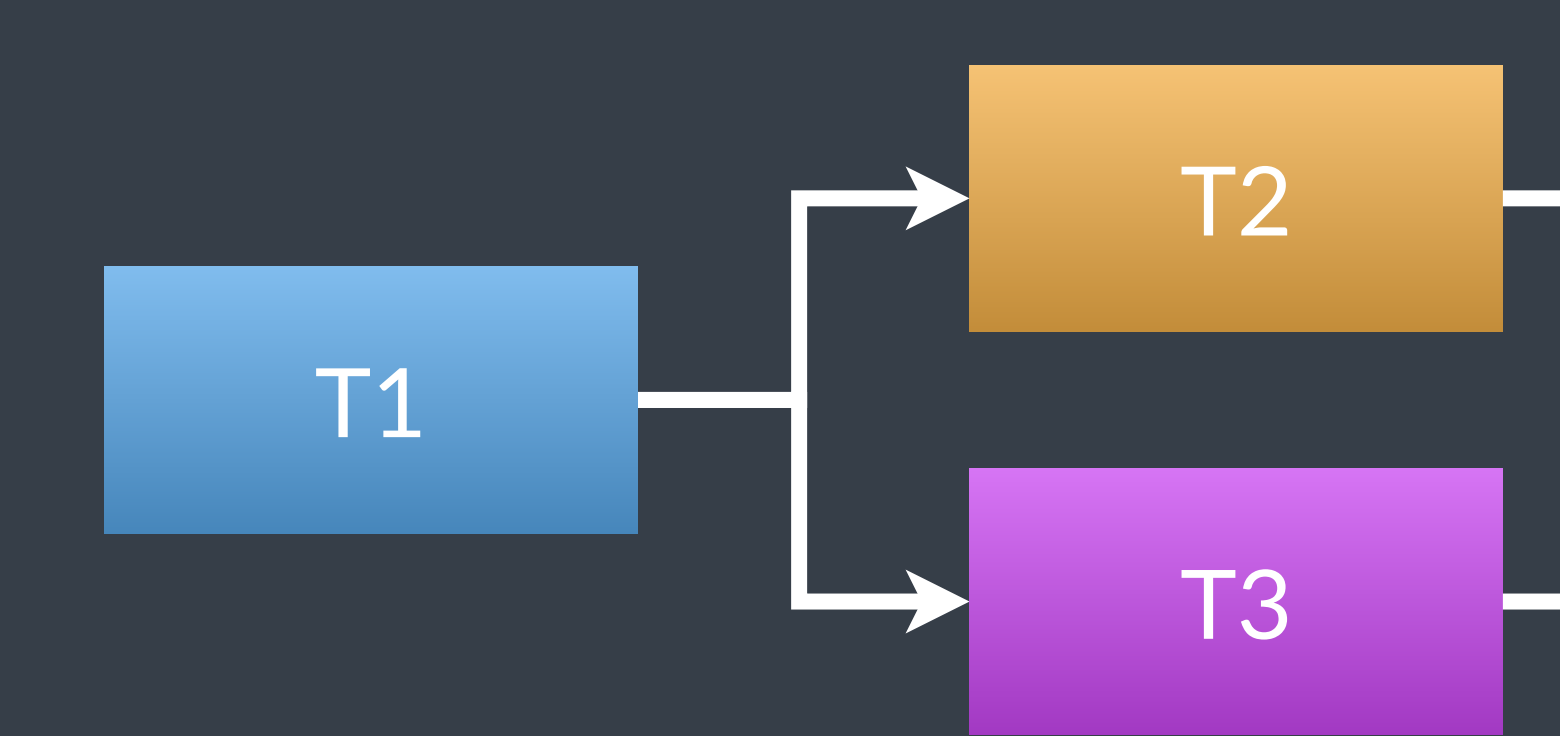

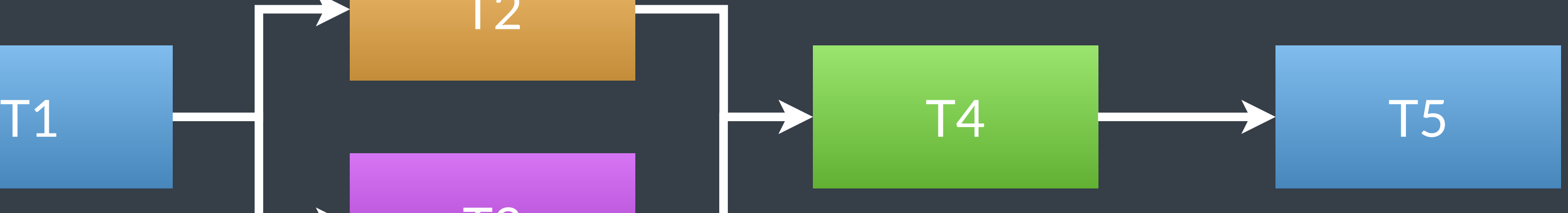

## task relations

## task relations

```
fun task_relations() {
  print("T1")
 var f = spawn \{ print("T3") \} print("T2")
  f.await()
  print("T4") 
  print("T5") 
}
```
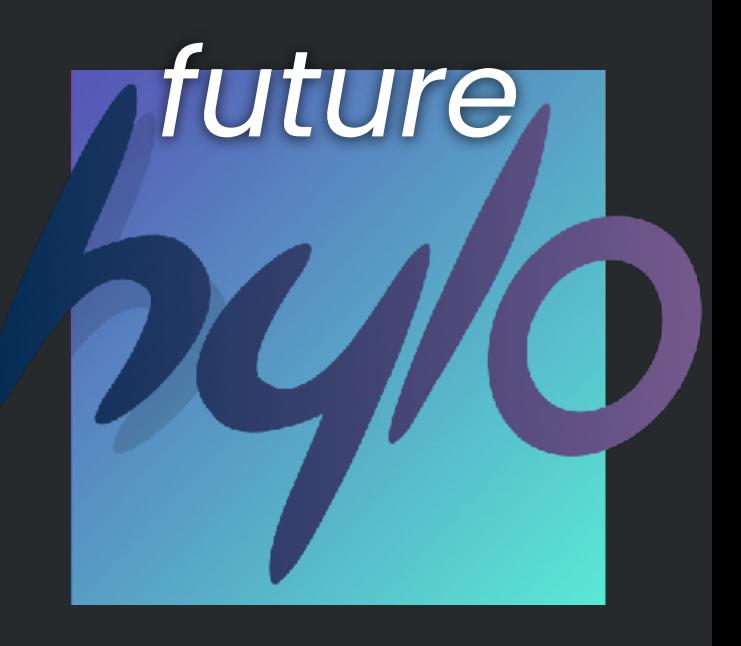

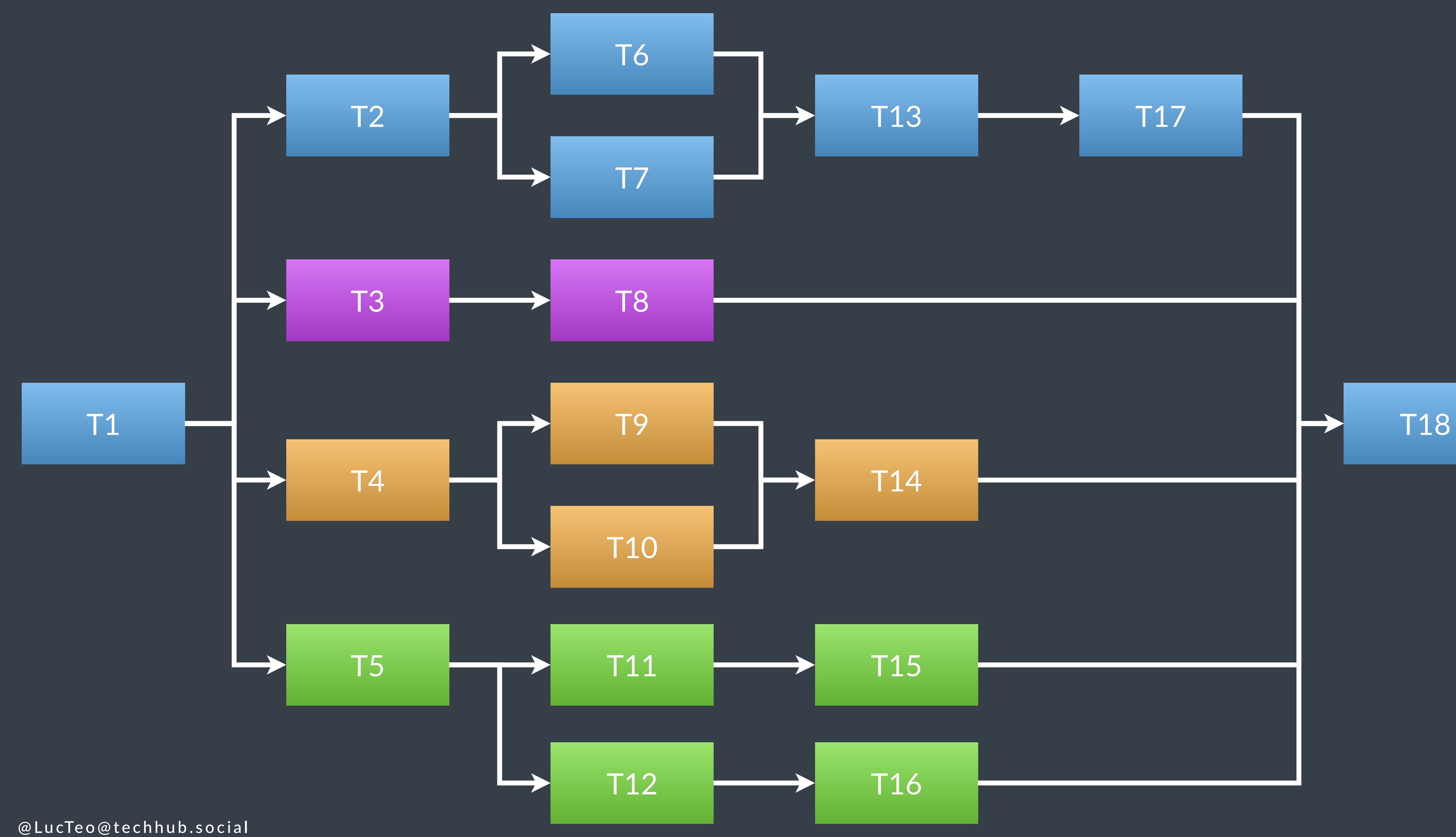

```
fun run_work() \rightarrow Int {
 var sum = 0\deltasum += run_task(1)
  var f2 = spam_{(fun[] ( ) -> Int ( )}var local_sum = 0\&local_sum += run_task(2)
   var f = spam_{(fun[] ( ) -> Int { return run\_task(7) })\&local_sum += run_task(6)
   \&local_sum += f.await()
   \&local_sum += run_task(13)
   \&local_sum += run_task(17)
    return local_sum
  \})
 var f3 = spam_{(fun[] ( ) -> Int ( ))}return run_task(3) + run_task(8)
  \})
  var f4 = spam_{(fun[] ( ) -> Int ( )}var local_sum = 0\&local_sum += run_task(4)
   var f = spam_{(fun[] ( ) -> Int { return run\_task(10) })\&local_sum += run_task(9)
   \&local_sum += f.await()
   &local_sum += run_task(14)
   return local_sum
  \})
  var f5 = spam_{(fun[] ( ) -> Int ( )}var local_sum = 0\&local_sum += run_task(5)
   var f = spam_{(fun[] ( ) -> Int { return run\_task(12) + run\_task(16) })\deltalocal_sum += run_task(11) + run_task(15)
   \&local_sum += f.await()
    return local_sum
  \})
  sum += f2.await() + f3.await() + f4.await() + f5.await()
  \deltasum += run_task(18)
  return sum
```
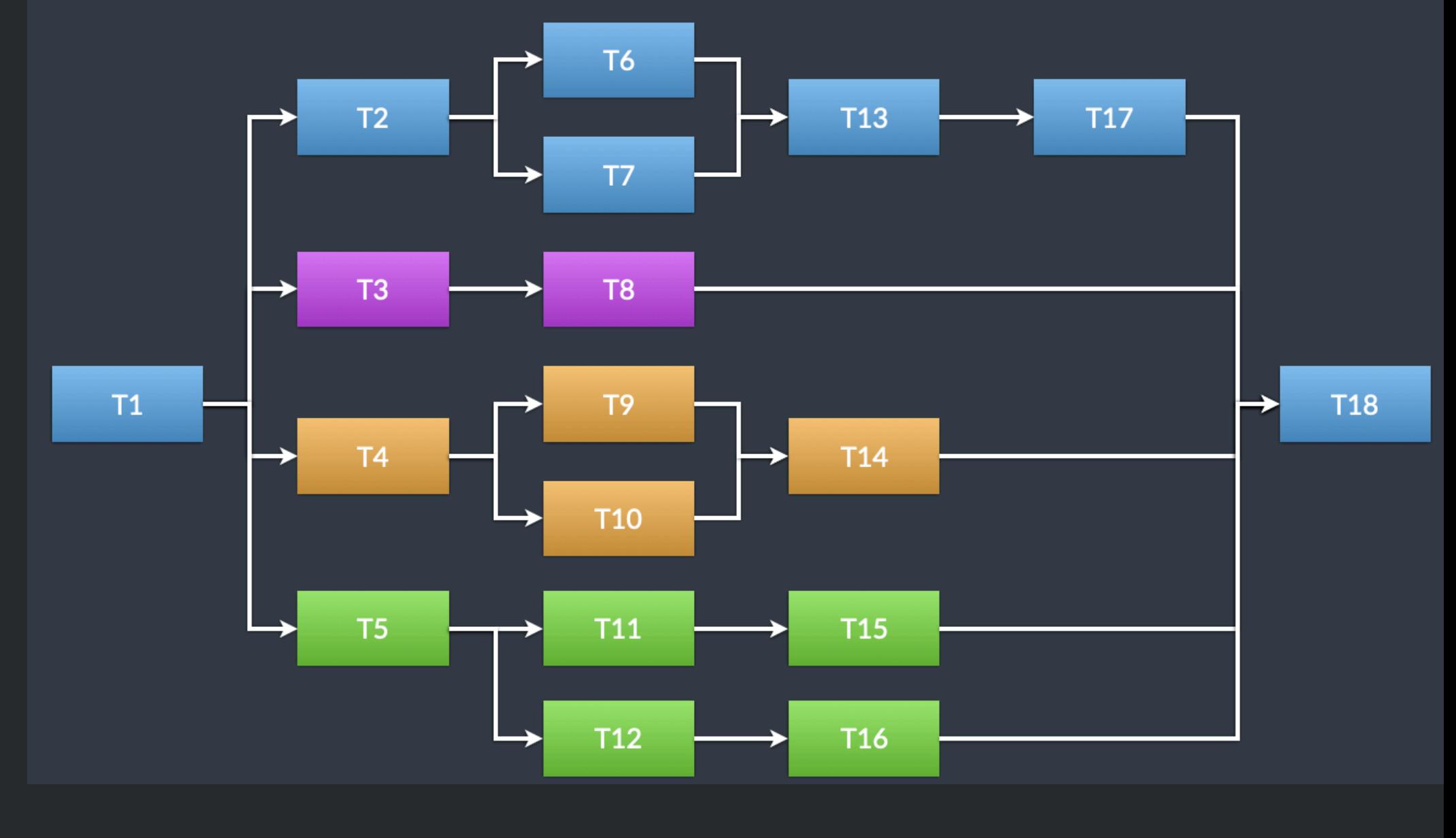

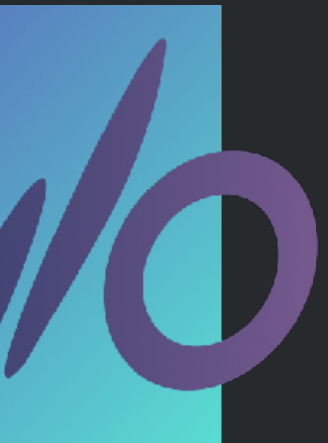

```
fun run_work() -> Int {
  var sum = 0
 \deltasum += run_task(1)
```

```
var f2 = ...var f3 = ...var f4 = ...var f5 = ...
```
 sum += f2.await() + f3.await() + f4.await() + f5.await()  $\delta$ sum  $+=$  run\_task(18) return sum

}

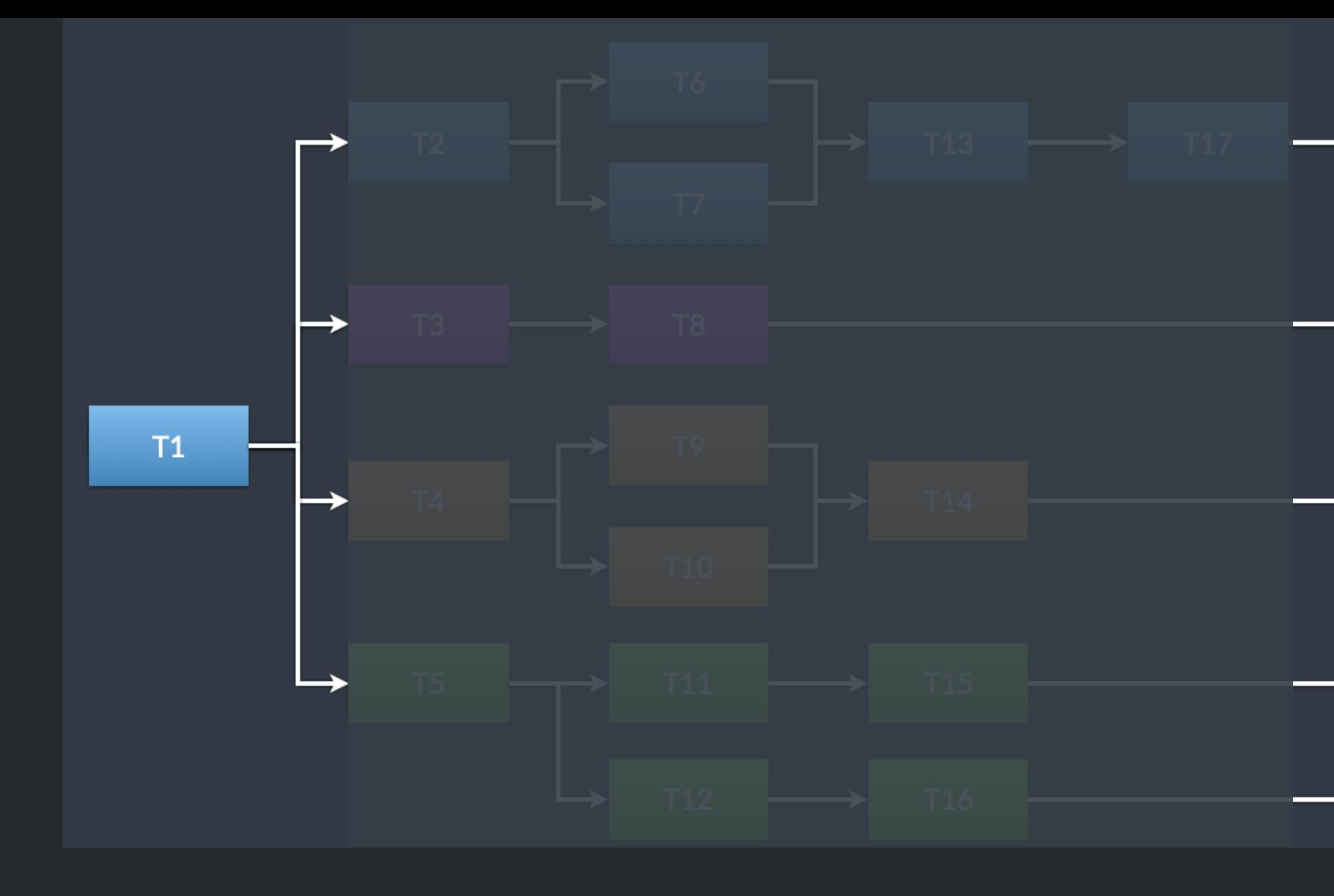

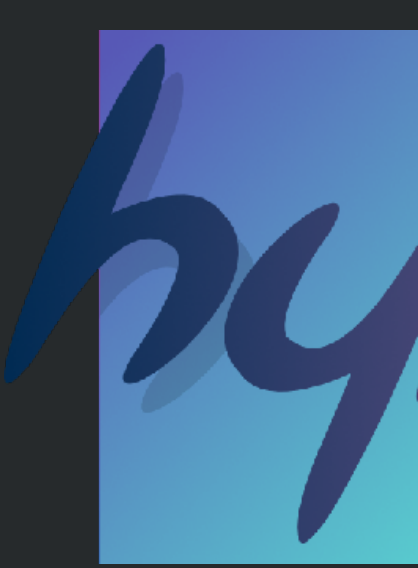

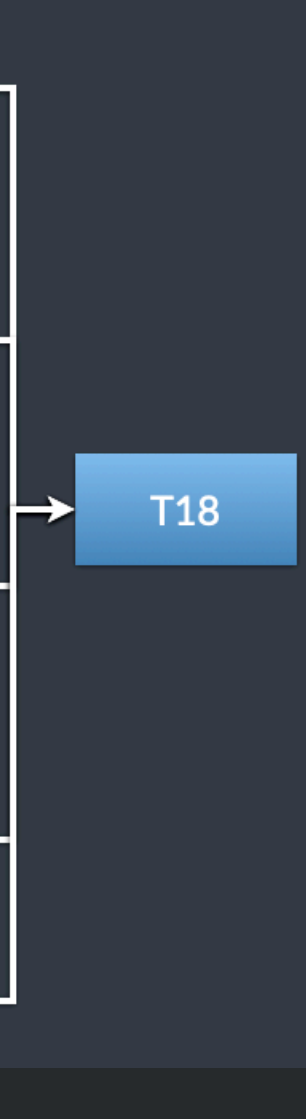

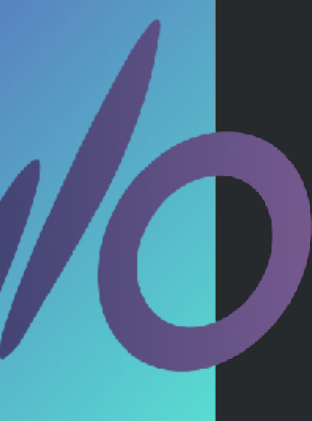

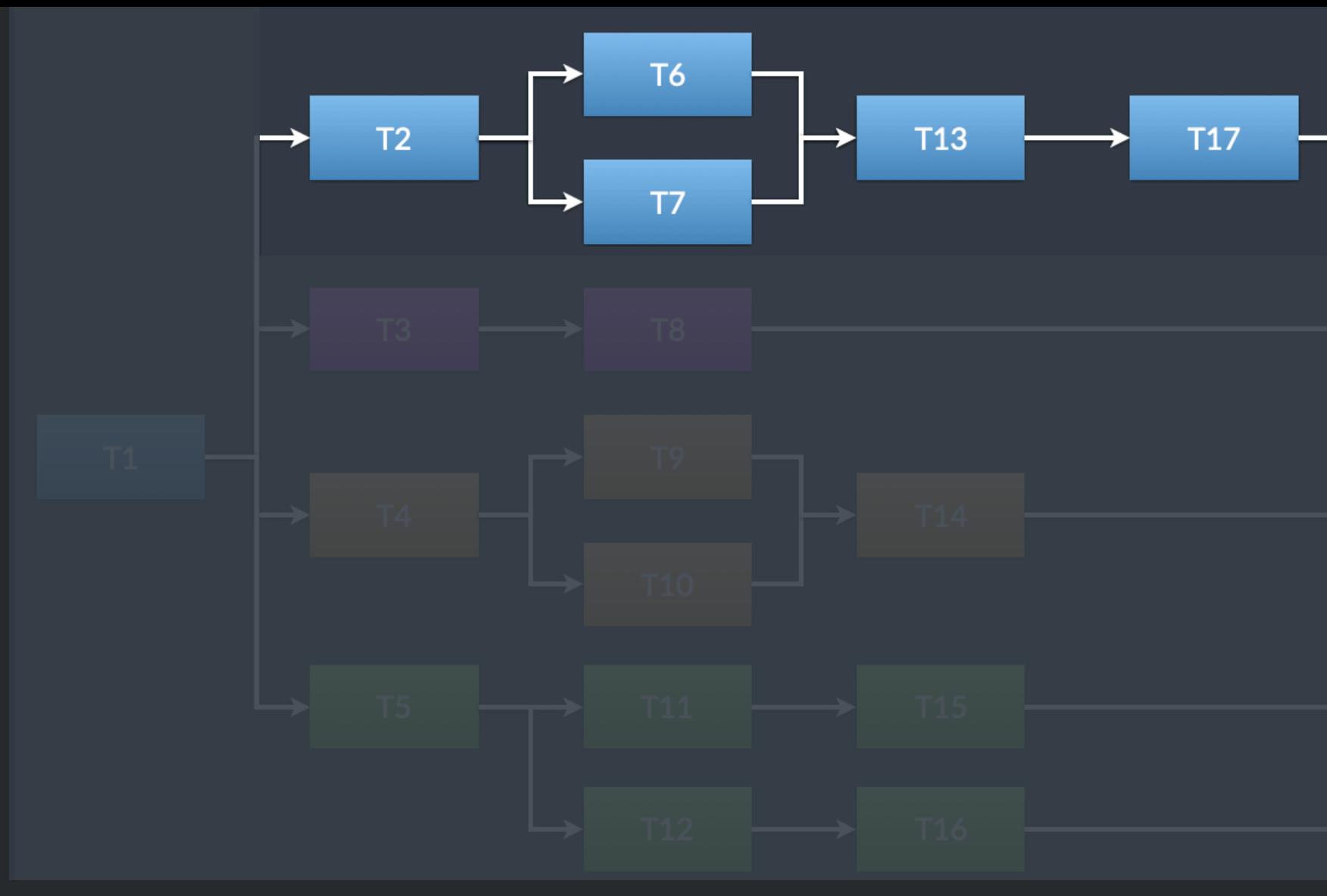

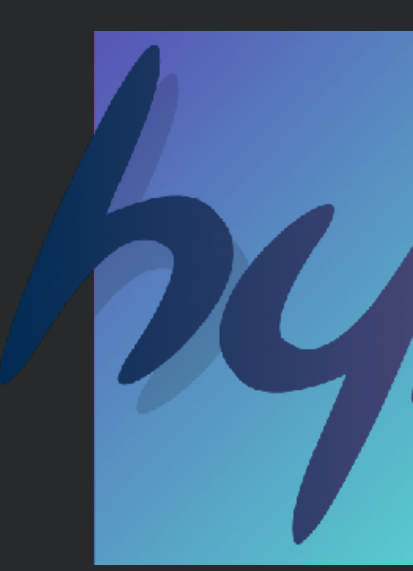

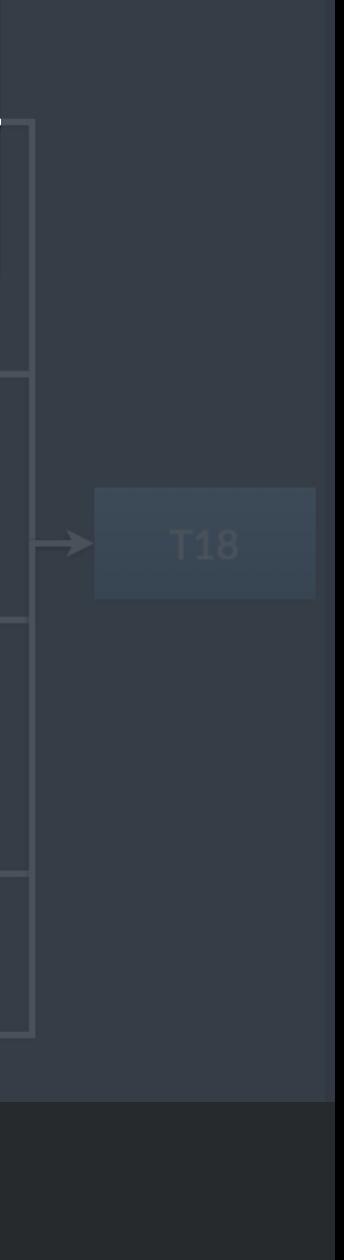

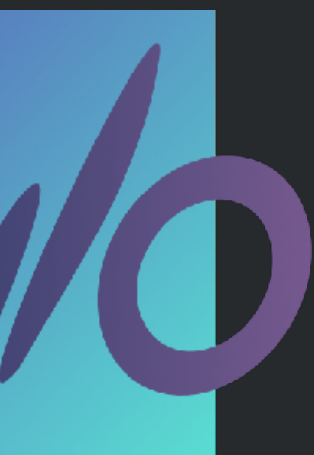

```
var f2 = spawn_(fun[] () -> Int {
  var local_sum = 0
   &local_sum += run_task(2)
```

```
var f = spawn_{\text{min}}[1() \rightarrow Int \{ return run\_task(7) } ) &local_sum += run_task(6)
 &local_sum += f.await()
```

```
 &local_sum += run_task(13)
    &local_sum += run_task(17)
    return local_sum
 })
```

```
var f3 = spam_{r}(\text{fun}[1]) \rightarrow Intreturn run_task(3) + run_task(8)
\overline{\hspace{0.1cm}\} \hspace{0.1cm}\}
```
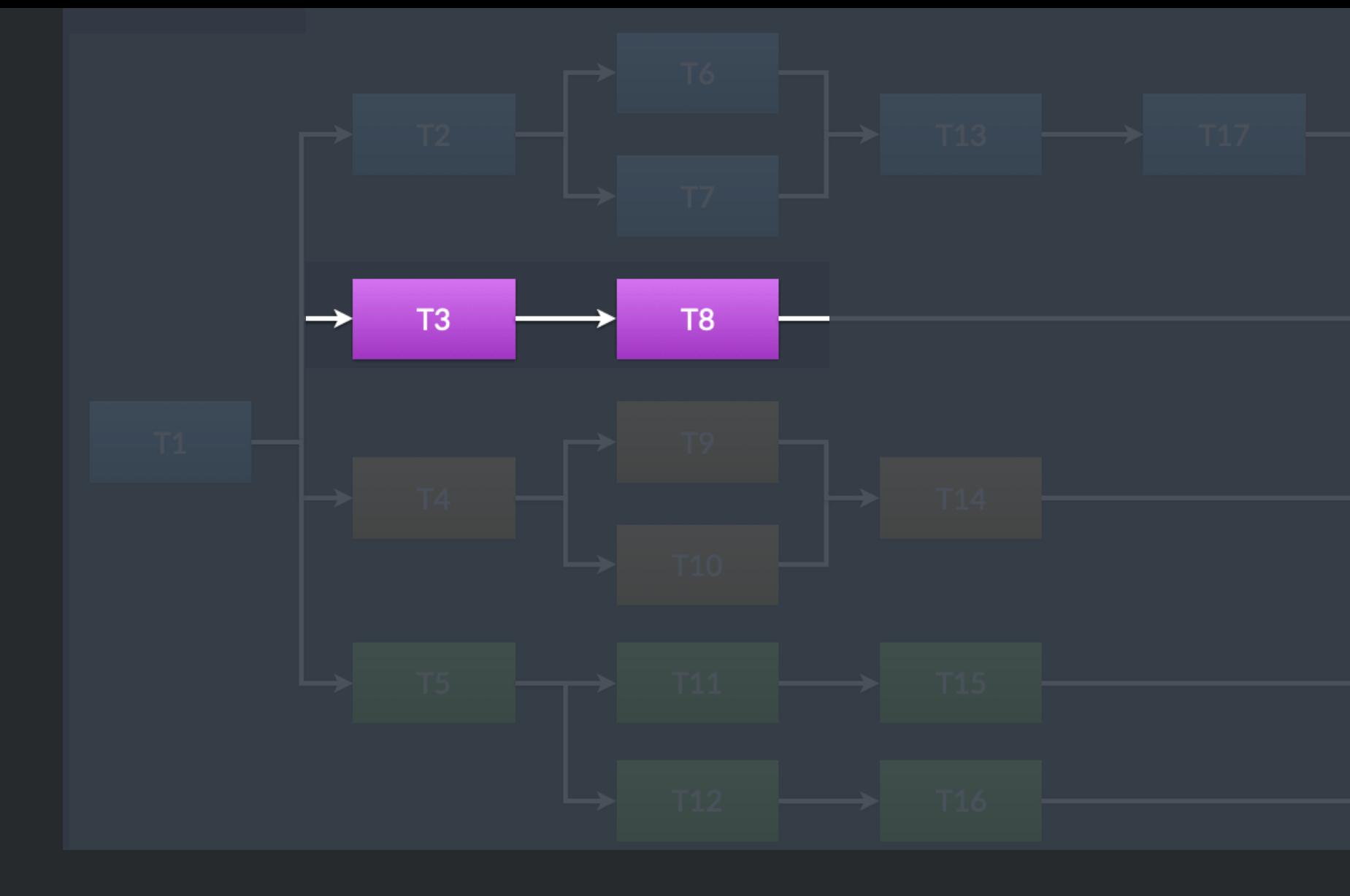

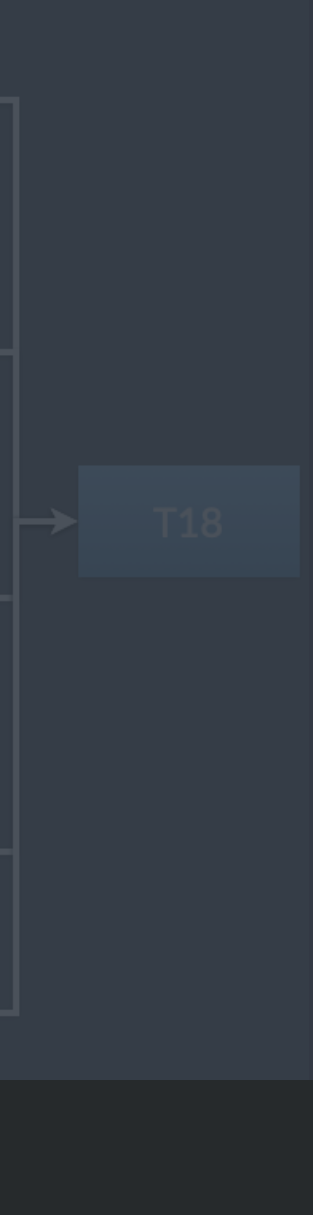

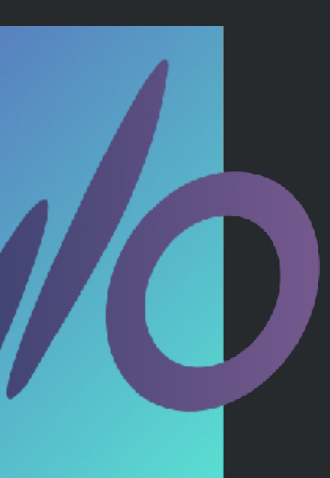

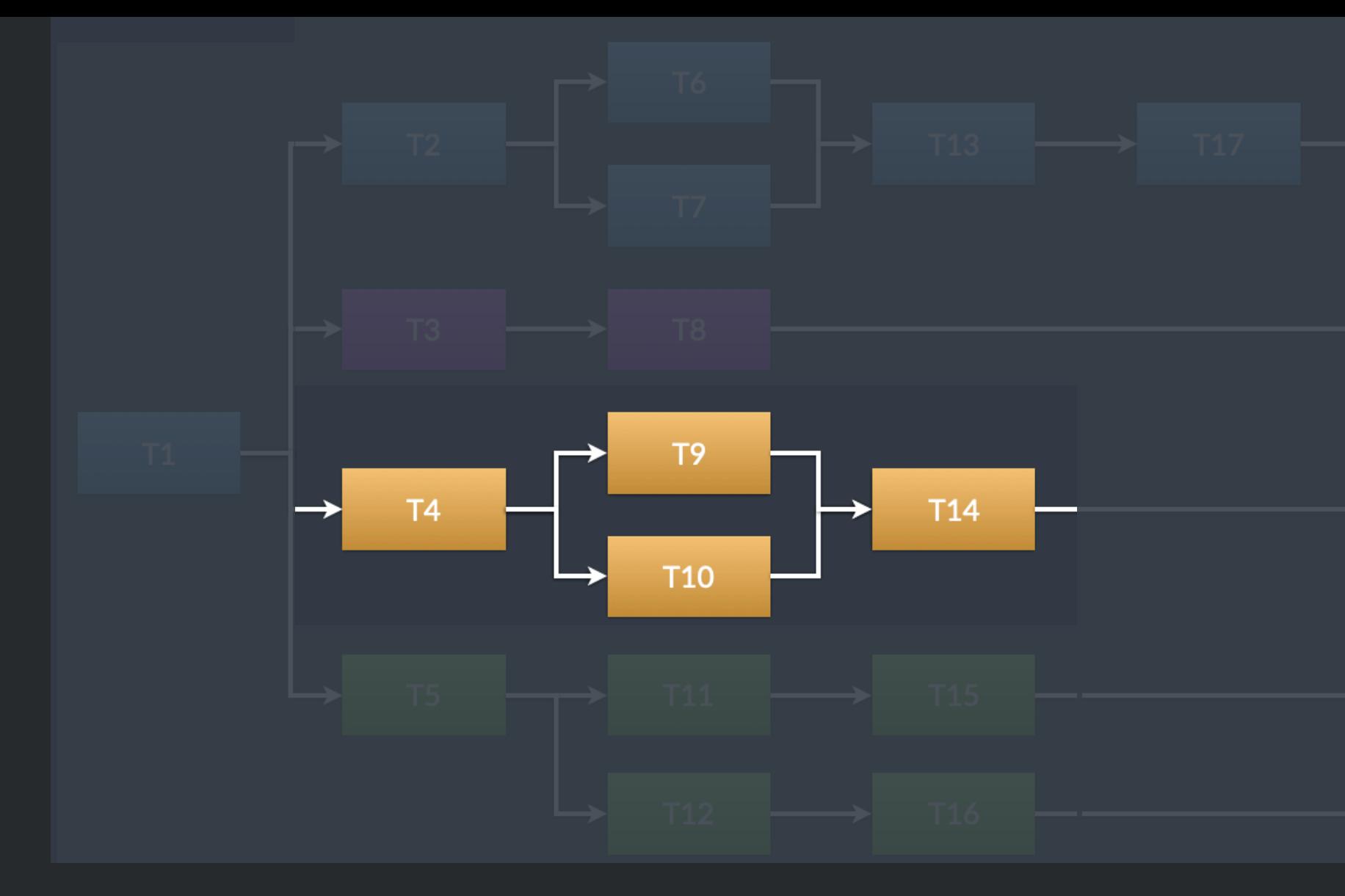

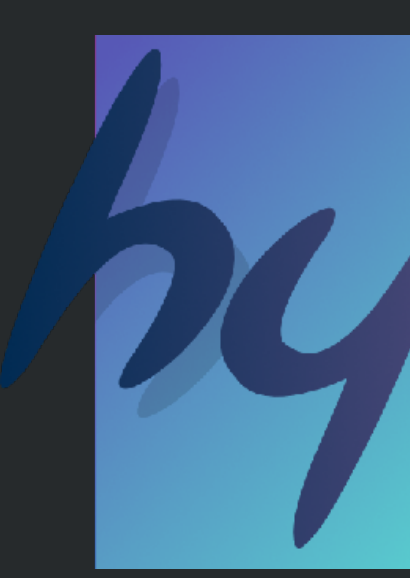

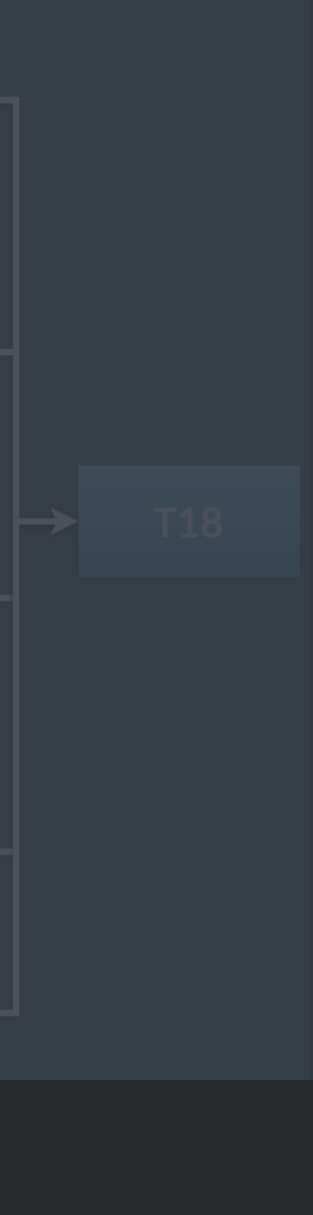

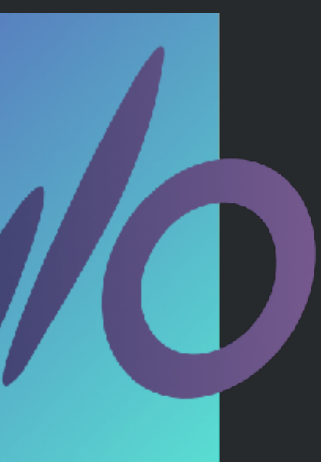

### var  $f4 = span[(fun[] ( ) -> Int ($ var  $local\_sum = 0$  $\delta$ local\_sum += run\_task(4)

```
var f = spawn_{\text{run}}[1() \rightarrow Int { return run\_task(10)} ] &local_sum += run_task(9)
 &local_sum += f.await()
```

```
 &local_sum += run_task(14)
    return local_sum
 })
```
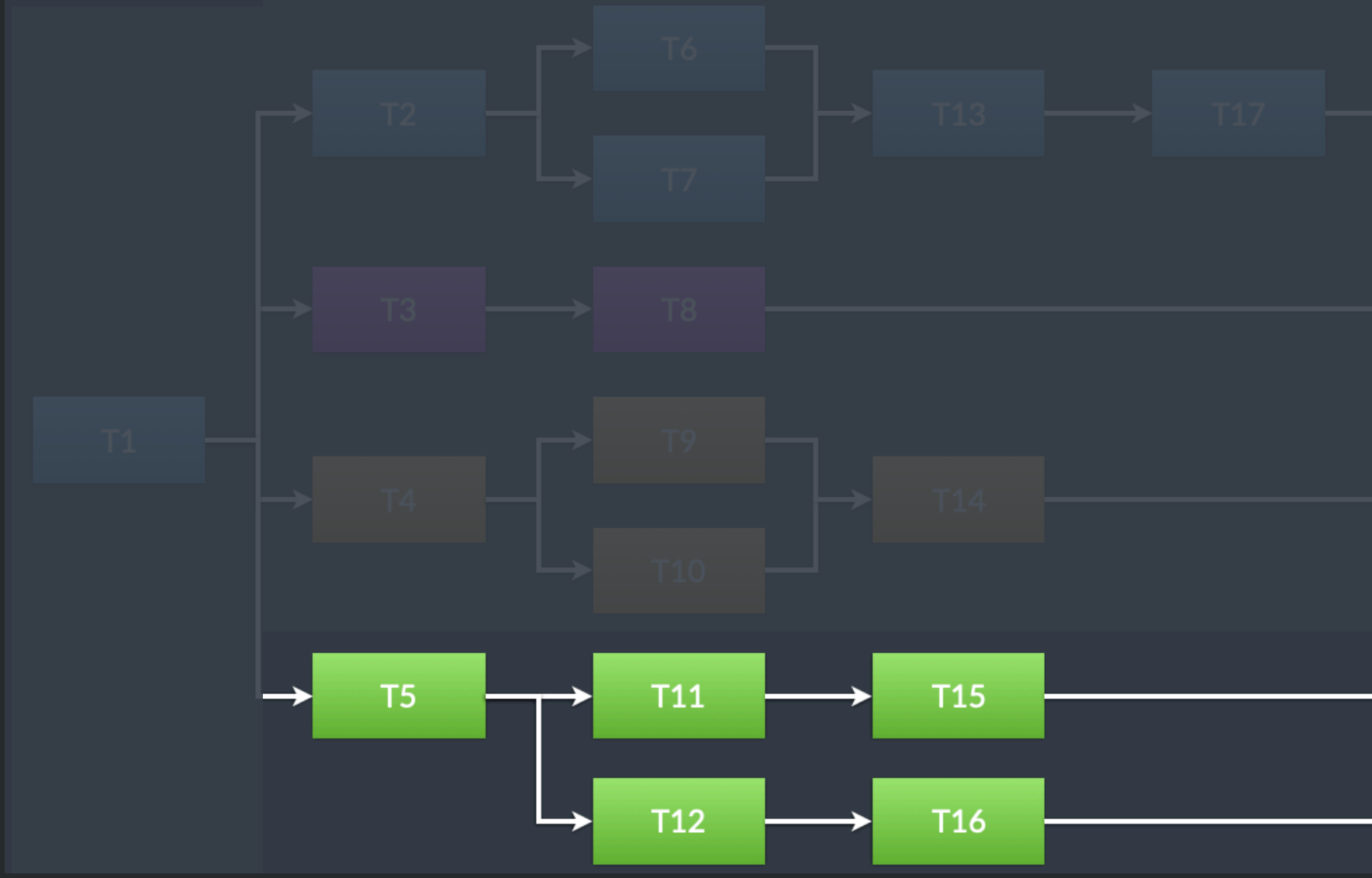

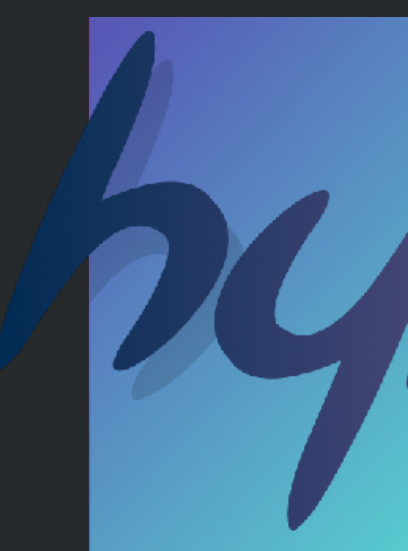

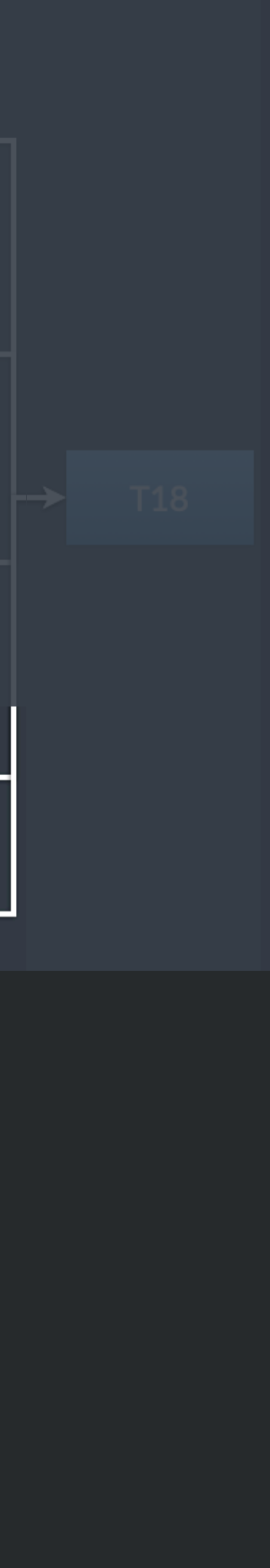

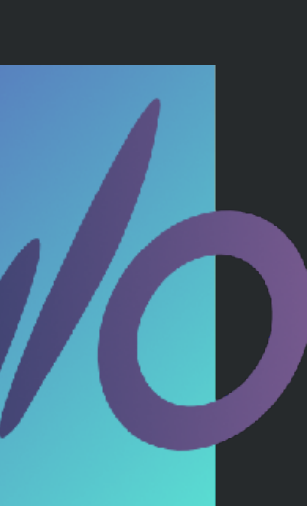

### var  $f5 = span[(fun[] ( ) -> Int ($ var  $local$ \_sum =  $0$ &local\_sum += run\_task(5)

var  $f = spawn_{\text{un}}[1() \rightarrow Int \{ return run\_task(12) + run\_task(16) \} )$  $\delta$ local\_sum += run\_task(11) + run\_task(15) &local\_sum += f.await()

 return local\_sum })

# concurrent quick-sort

fun concurrent\_sort<Element: Regular & Comparable>(\_ a: inout ArraySlice<Element>) -> Int {

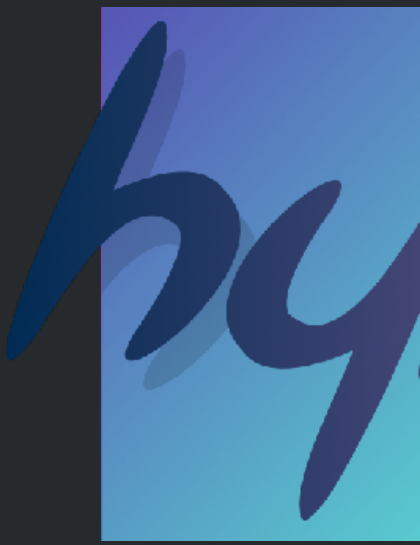

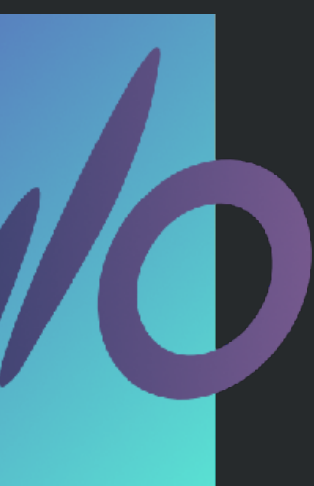

```
if a.count() < size threshold {
     // Use serial sort under a certain threshold.
     a.sort()
   } else {
     // Partition the data.
    let (m1, m2) = partition(\delta a)
    inout (lhs, rhs) = \&a.split(at: m1)
     &rhs.drop_first(m2 - m1)
     // Spawn work to sort the right-hand side.
     let future = spawn_(
         fun[sink let q=mutable_pointer[to: &rhs].copy()]() -> Int {
      inout rhs = \&(q.copy() .unsafe[]) return concurrent_sort(&rhs)
     })
     // Execute the sorting on the left side, on the current thread.
\mathcal{L} = \mathcal{L}= concurrent_sort(&lhs)
\mathcal{L} = \mathcal{L}future.await()
 }
   return a.count()
}
```
fun concurrent\_sort<Element: Regular & Comparable>(\_ a: inout ArraySlice<Element>) -> Int {

```
 if a.count() < size_threshold {
```
- // Use serial sort under a certain threshold. a.sort()
- } else {
	- // Partition the data.
	- let  $(m1, m2)$  = partition( $\delta a$ ) inout (lhs, rhs) =  $\&a$ .split(at: m1) &rhs.drop\_first(m2 - m1)

```
 // Spawn work to sort the right-hand side.
 let future = spawn {
   return concurrent_sort(&rhs)
 })
```

```
 // Execute the sorting on the left side, on the current thread.
\mathcal{L} = \mathcal{L}= concurrent_sort(&lhs)
\mathcal{L} = \mathcal{L}= future.await()
 }
   return a.count()
```
}

*future*

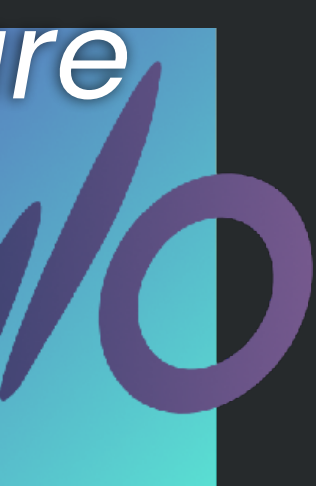

### concurrent inclusive scan

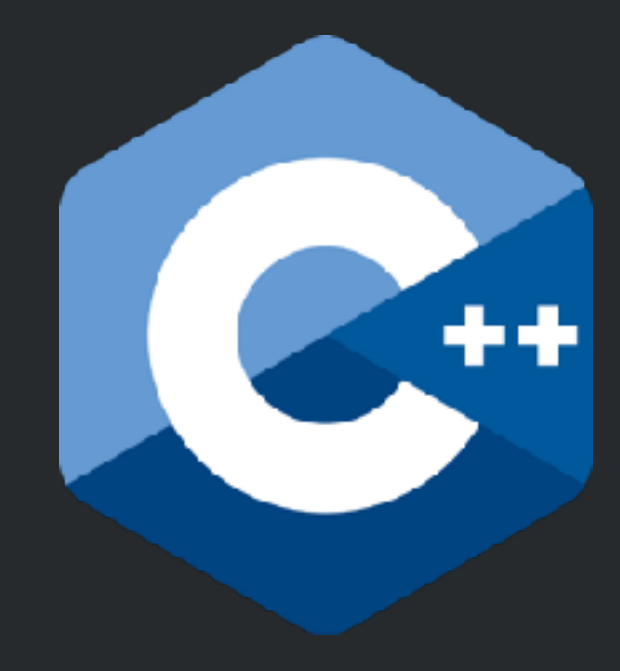

```
sender auto async_inclusive_scan(scheduler auto sch, 
       std::span<const double> input, std::span<double> output, double init, std::size_t tile_count) {
  std::size_t const tile_size = (input.size() + tile_count - 1) / tile_count;
  std::vector<double> partials(tile_count + 1); 
 partials[0] = init; return transfer_just(sch, std::move(partials)) 
         | bulk(tile_count,
           [ = ]( std::size_t i, std::vector<double>& partials) {
             auto start = i * tile_size;
             auto end = std::min(input.size(), (i + 1) * tile_size);
             partials[i + 1] = *--std:inclusive\_scan(begin(input) + start,begin(input) + end,
                                                         begin(output) + start); 
            }) 
          | then(
            [](std::vector<double>&& partials) {
              std::inclusive_scan(begin(partials), end(partials),
                                  begin(partials));
             return std:: move(partials);
            })
          | bulk(tile_count, 
           [ = ]( std::size_t i, std::vector<double>& partials) {
             auto start = i * tile_size;
             auto end = std::min(input.size(), (i + 1) * tile_size);
              std::for_each(begin(output) + start, begin(output) + end, 
               [\&] (double& e) { e = partials[i] + e; }
              );
 })
         then<sup>(</sup>
           [ = ](std::vector<double>&& partials) {
              return output; 
            });
}
```
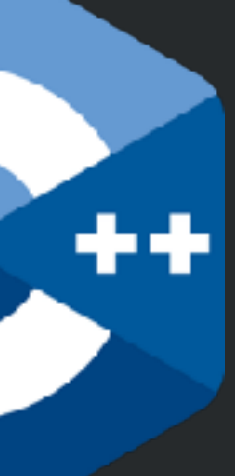

```
sender auto async_inclusive_scan( … ) {
   return transfer_just(…, std::move(partials)) 
          | bulk(…,
            [ = ]( std::size_t i, std::vector<double>& partials) {
             }) 
          | then(
             [](std::vector<double>&& partials) {
               return std::move(partials); 
             })
          | bulk(…, 
            [ = ]( std::size_t i, std::vector<double>& partials) {
             })
          | then( 
            [ = ](std::vector<double>&& partials) {
               return output; 
             });
}
```
- 
- var partials\_array = Array<Int>(count: tile\_count + 1, with\_initial\_value: 0)
	-
	- input[from: start, to: end].inclusive\_scan(to: &output[from: start, to: end])

- 
- 

fun concurrent\_inclusive\_scan(\_ input: ArraySlice<Int>, to output: inout ArraySlice<Int>, tile\_count: Int, init\_value: Int) {  $let n = input.count()$ let tile\_size = (n + tile\_count - 1) / tile\_count

 var partials = ArraySlice<Int>(full\_array: &partials\_array)  $\boxed{\text{Quartials}[0]} = \text{init_value.copy()}$ 

@LucTeo@techhub.social }

 spawn (count: tile\_count) (index i: Int) => { let start =  $i *$  tile size let end =  $min[start + tile_size, n]$  $\delta$ partials[i + 1] = output[end - 1].copy() }.await()

partials.inclusive\_scan()

 spawn (count: tile\_count) (index i: Int) => { let start =  $i * tile_size$  let end = min[start + tile\_size, n] &output[from: start, to: end].add(partials[i]) }.await()

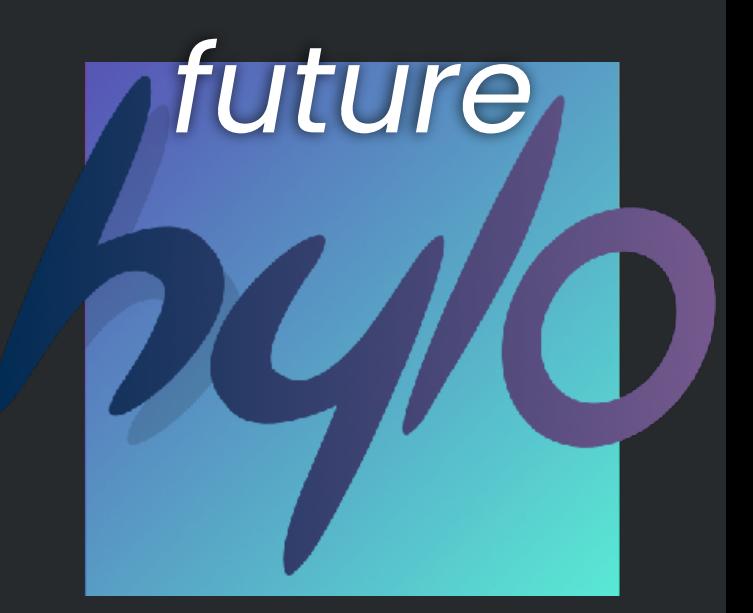

### fun concurrent\_inclusive\_scan( … ) { …

```
 spawn (count: … ) (index i: Int) => {
 …
  }.await()
```

```
 …
```
 spawn (count: … ) (index i: Int) => { … }.await()

}

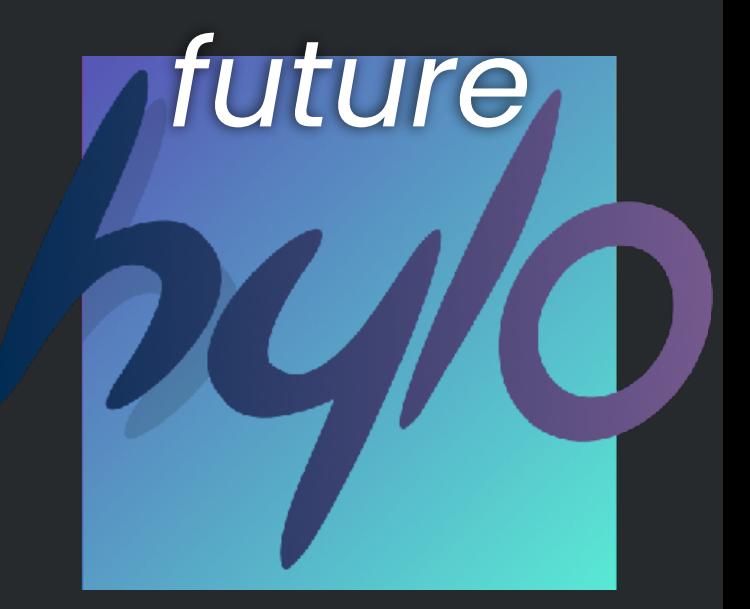

# Structured concurrency

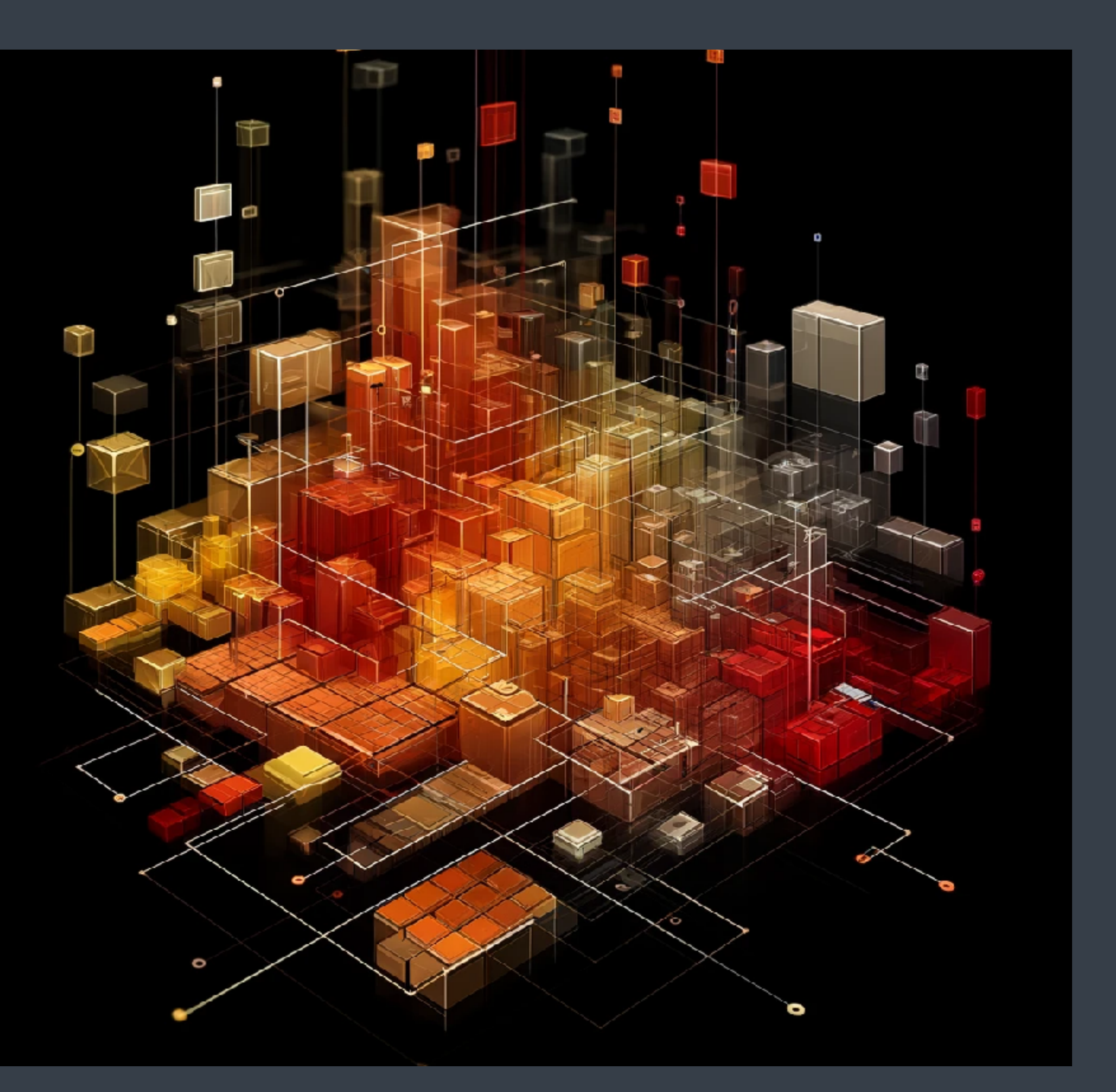

one entry, one exit recursive decomposition

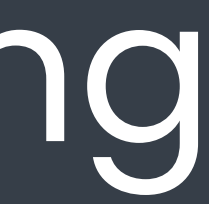

### structured programming

# structured programming

- 
- 
- 
- 
- 
- -
- 
- -

```
f(); 
g(); 
if ( c ) {
   h()
} 
while ( c ) {
  f1(); 
  f2(); 
   f3();
}
```
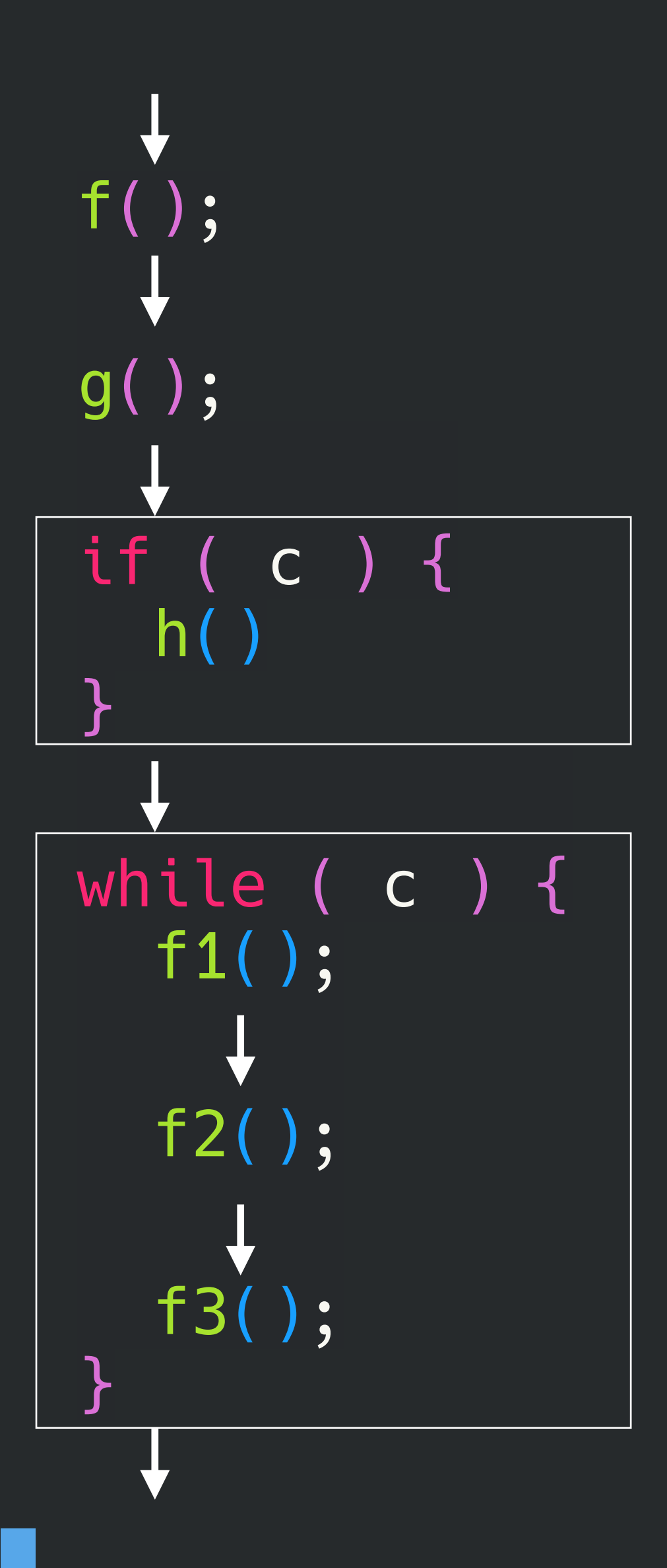

# structured programming

- 
- 
- 
- 
- 
- -
- 
- -

# structured programming

helps local reasoning

### structured concurrency

### void structured\_concurrency() { f1();

```
auto future = concore2full::spawn([] { f3(); });
 f2();
 future.await();
```

```
 f4();
```
}

### one entry, one exit like a function call

## recursive decomposition

for **concurrency**

program

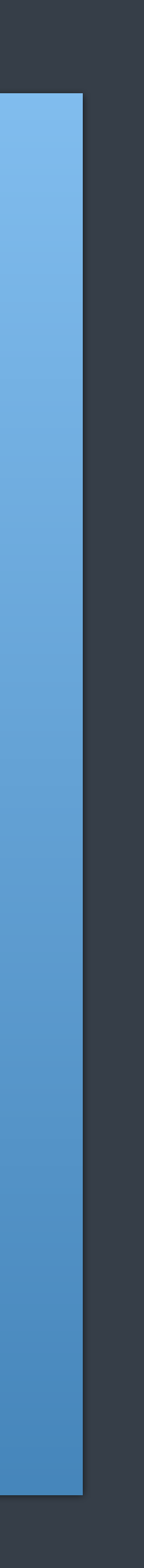

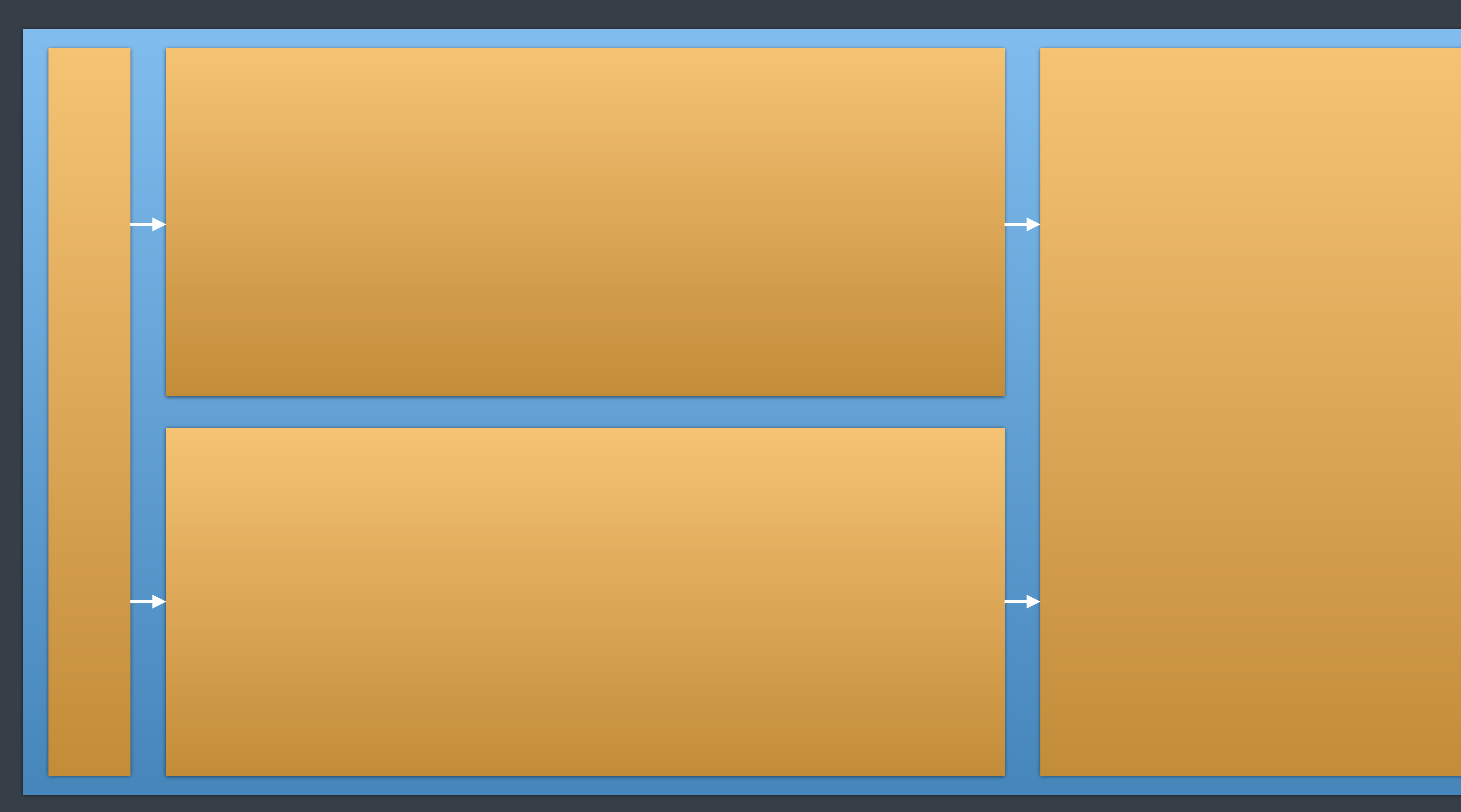

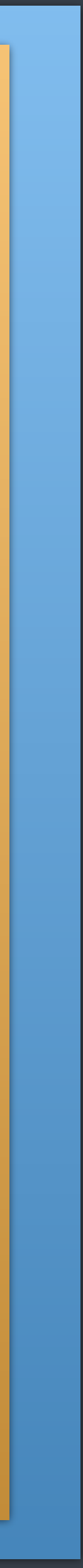

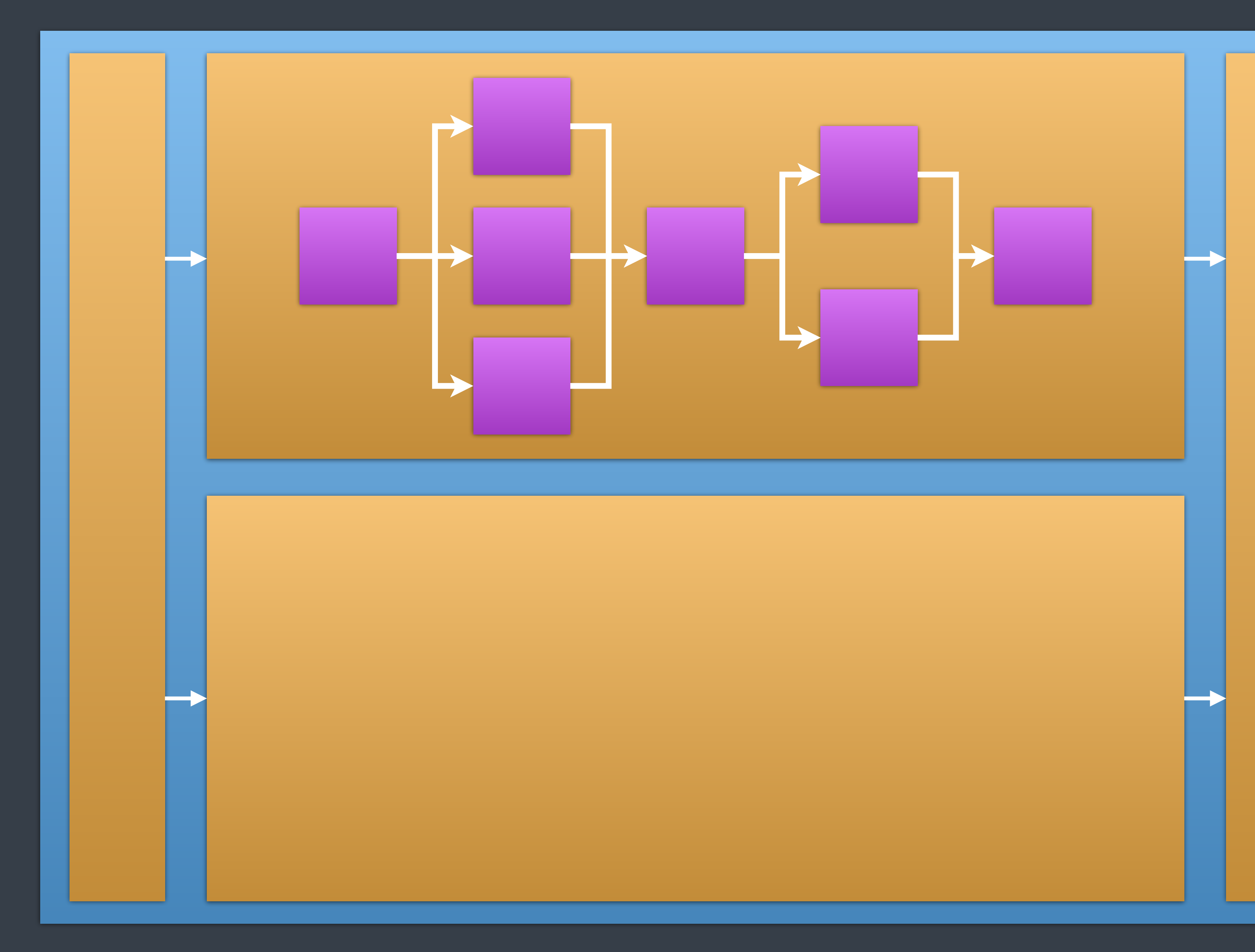

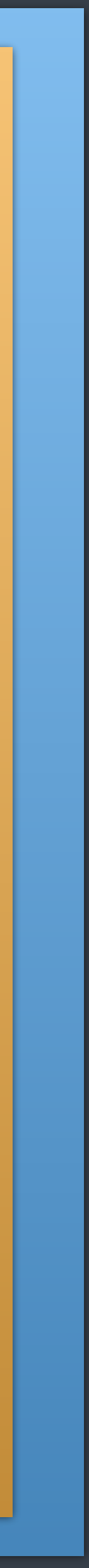

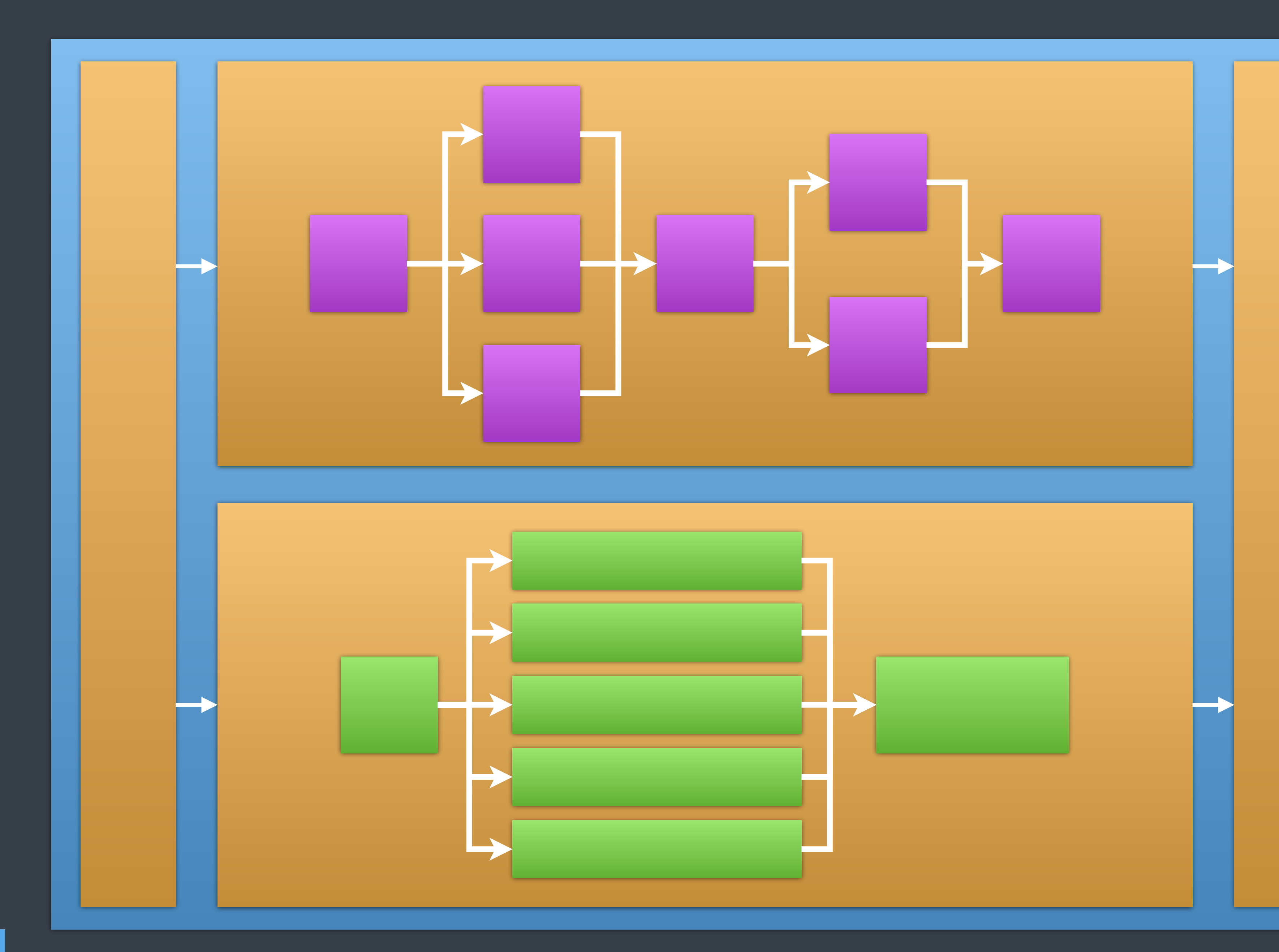

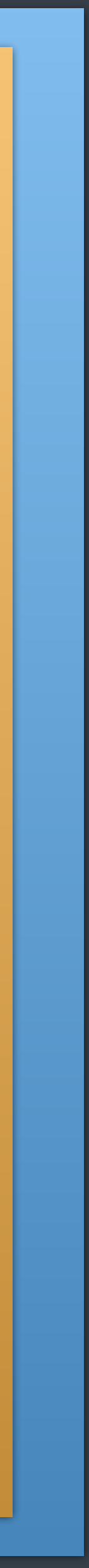

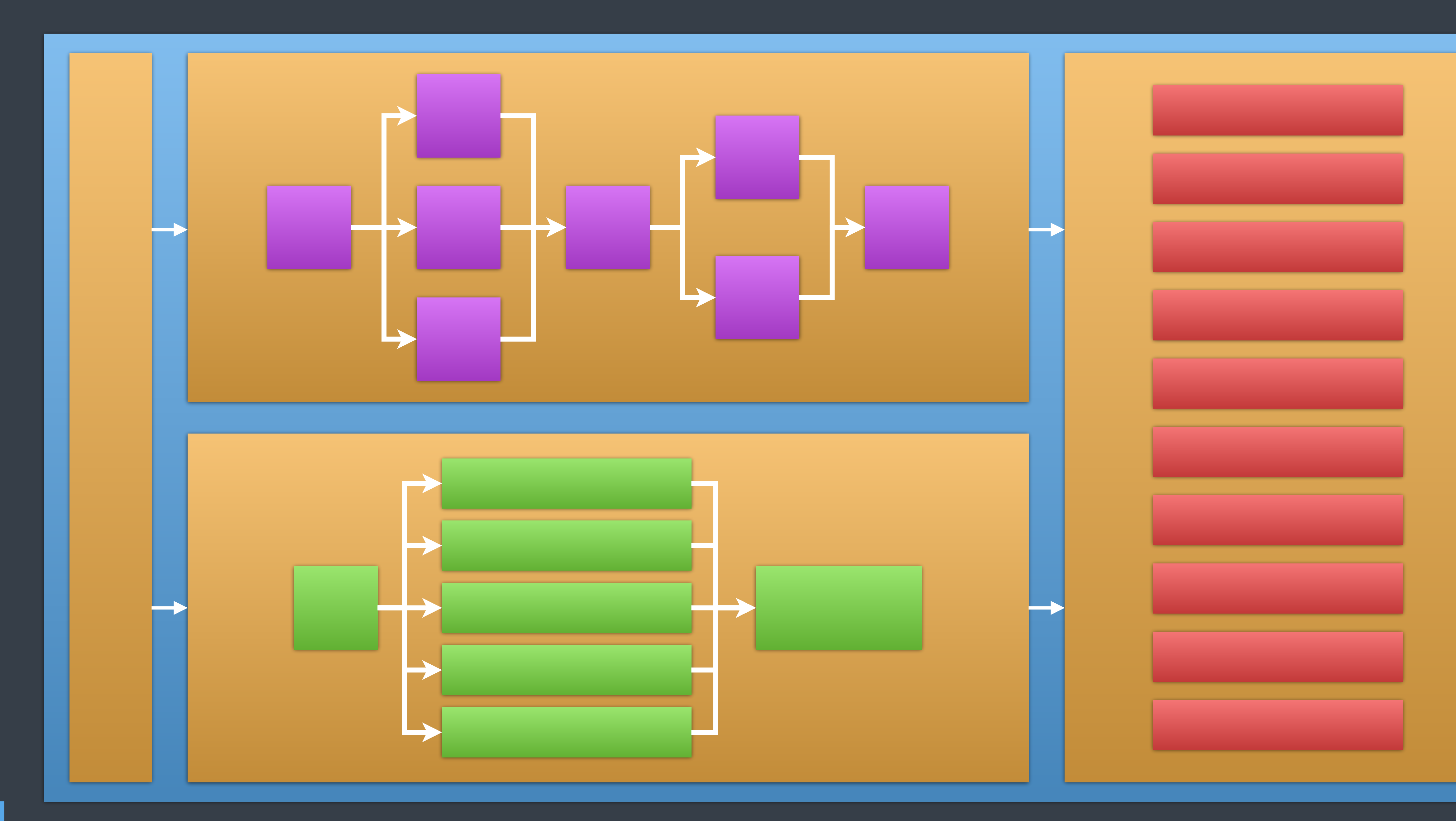

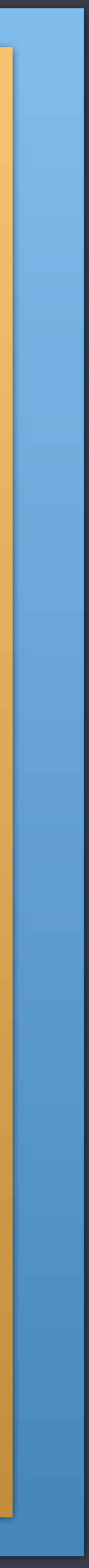

# local reasoning

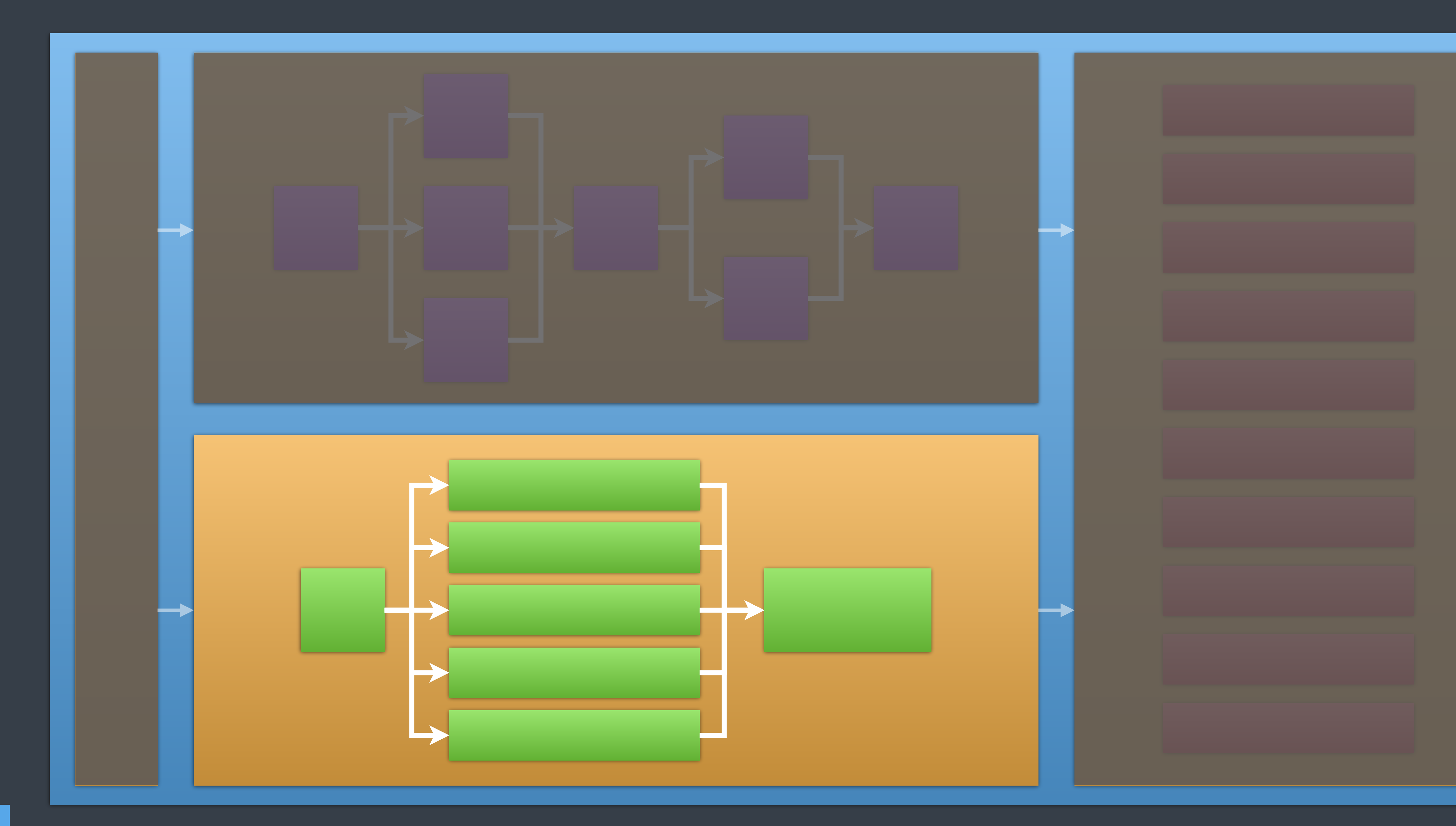

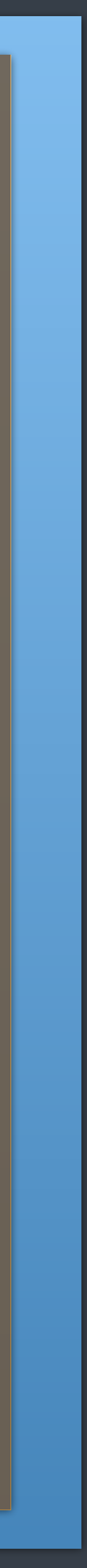

## **reasonable** concurrency

stack access

### f1 < f3 < f4 same stack f3 can access data

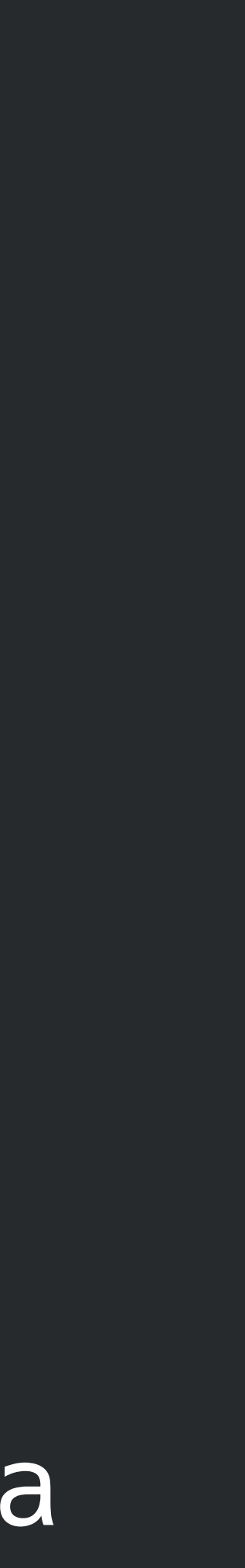

## stack access

### void structured\_concurrency() { std::vector<int> data; f1();

auto future = concore2full::spawn([] { f3(); }); f2(); future.await();

f4();

}

## restriction

### future is not movable, nor copyable

## benefits

### local reasoning

```
void structured_concurrency() {
  std::vector<int> data;
   f1(); 
  auto future = concore2full::spawn([] {
     f3(); 
   });
   f2();
   future.await();
   f4();
}
```
### spawn frame on the stack
## weakly-structured concurrency

### future is movable (still not copyable)

## weakly-structured concurrency

```
auto spawn_work() {
   f1();
  std::vector<int> data;
   return concore2full::escaping_spawn([] {
     f3();
   });
}
void weakly_structured_concurrency() {
  auto future = span_work();
   f2();
   future.await();
   f4();
}
```
### f3 cannot access data

#### spawn frame on the heap

### structured

### more structure can access local stack faster more constrained

## weakly-structured

less structure cannot access local stack allocation required less constrained

## Implementation details

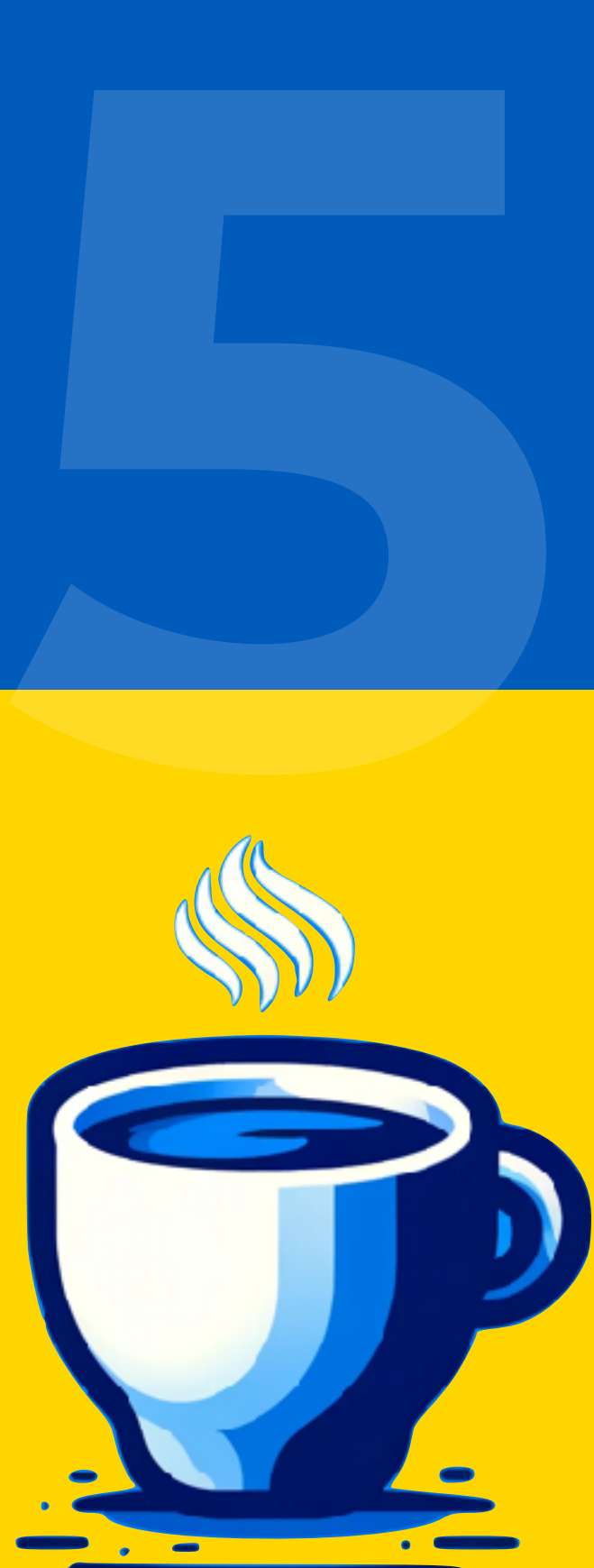

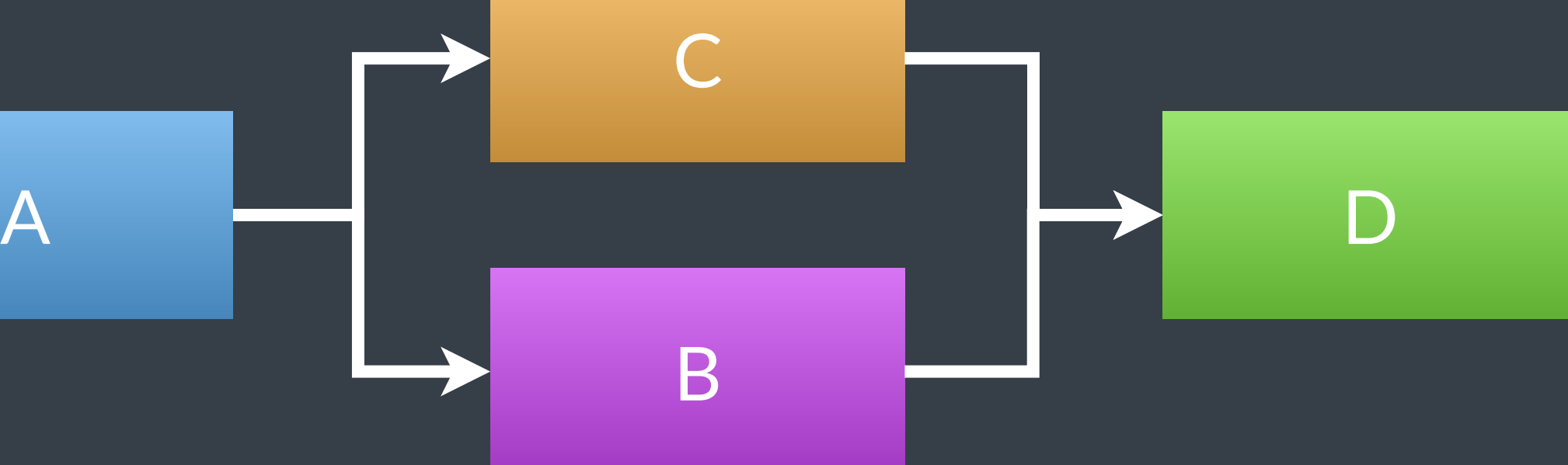

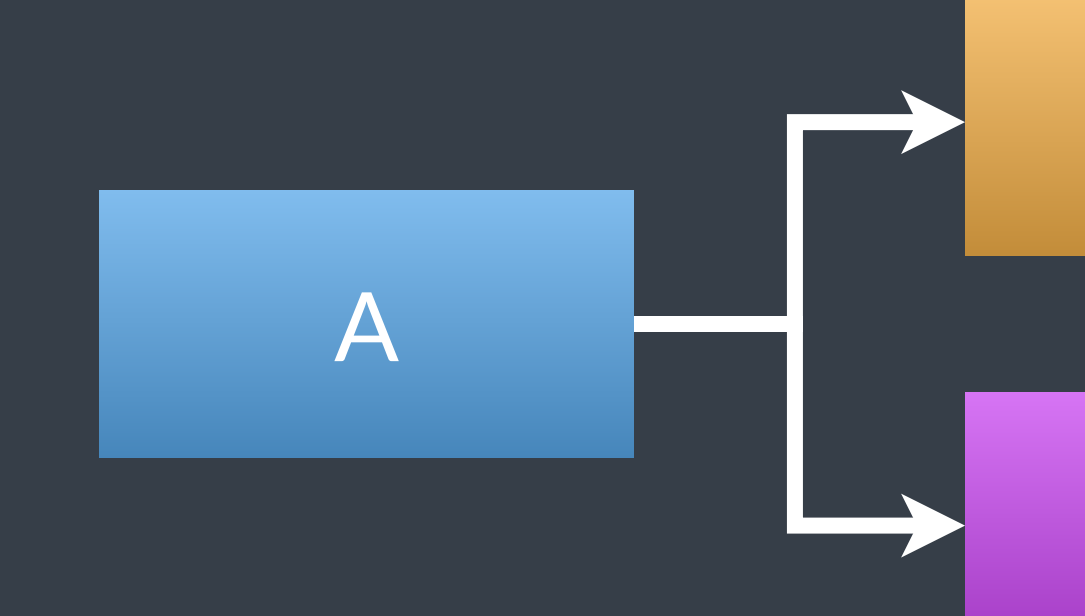

#### concurrency design

```
void example() {
   A();
  auto future = concore2full::spawn([] { C(); });
   B();
  future.await();
  D();
}
```
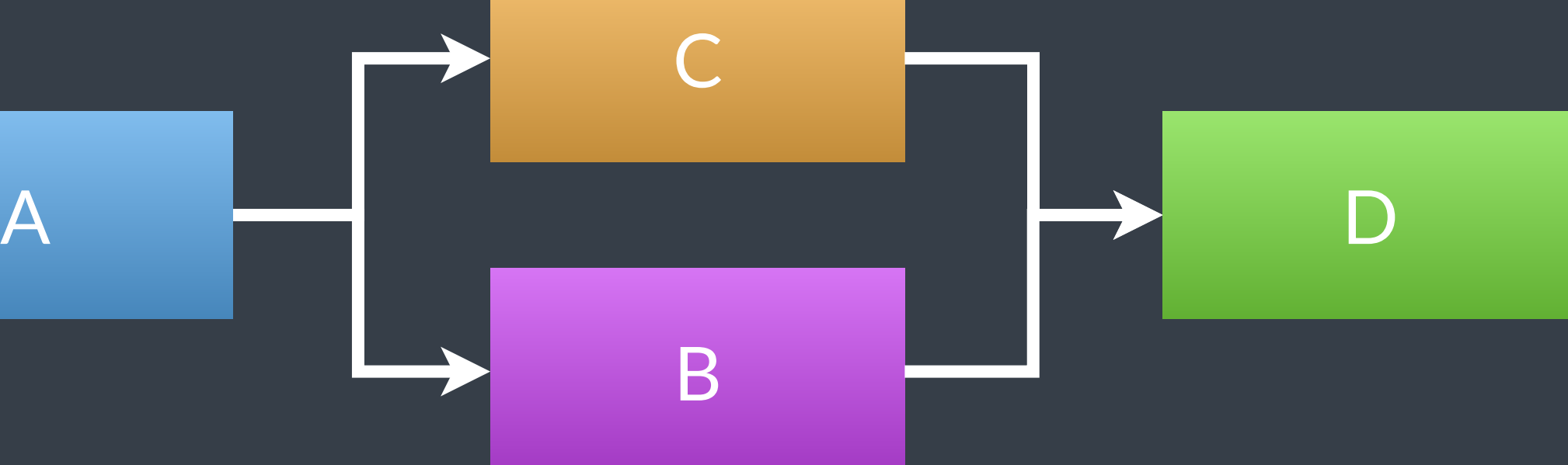

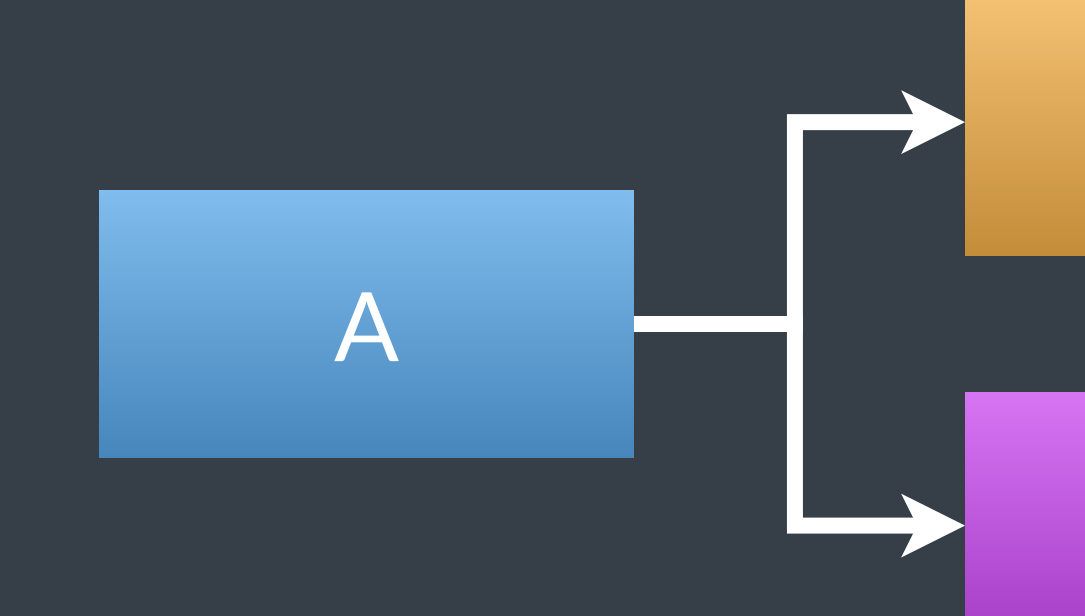

#### concurrency design

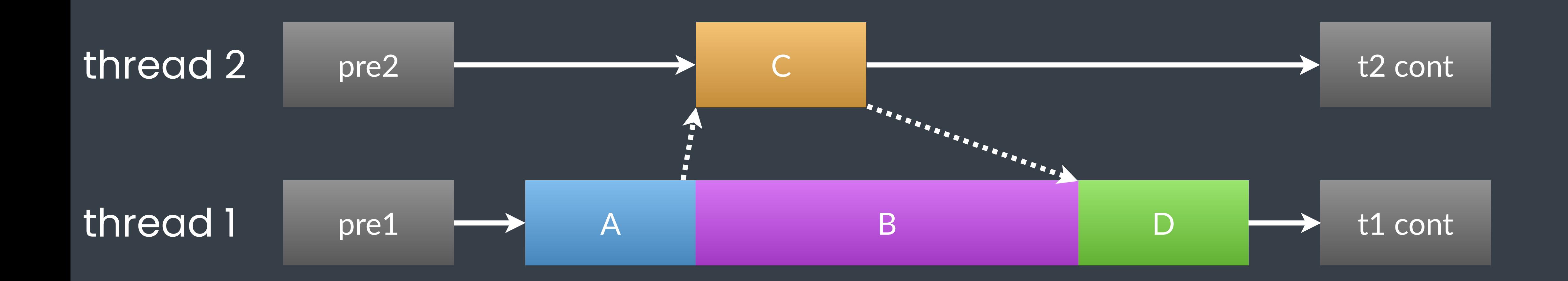

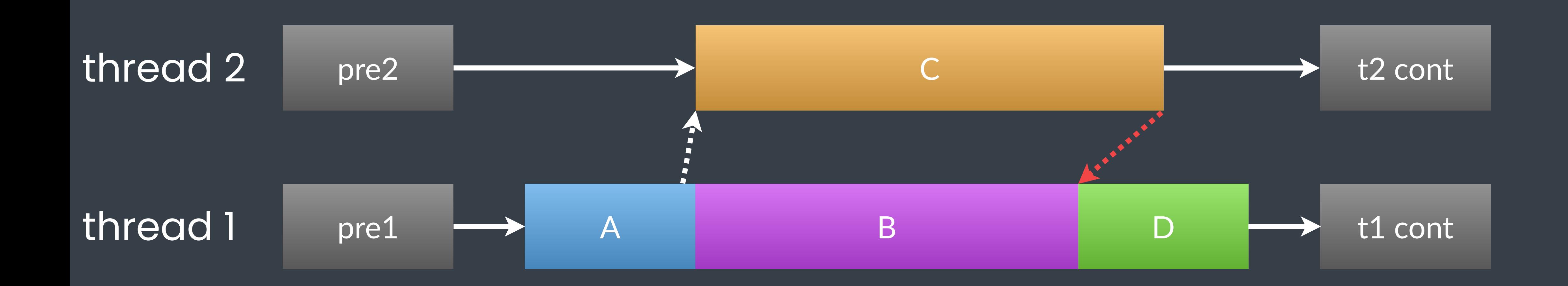

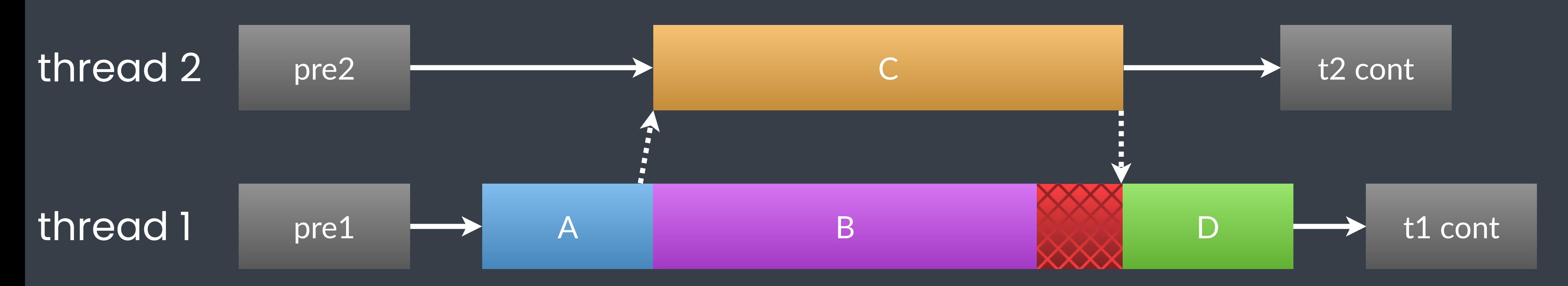

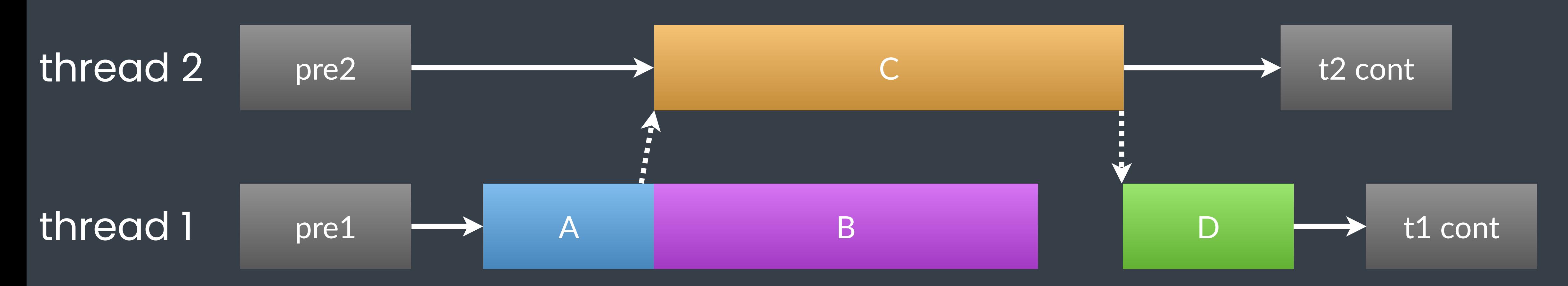

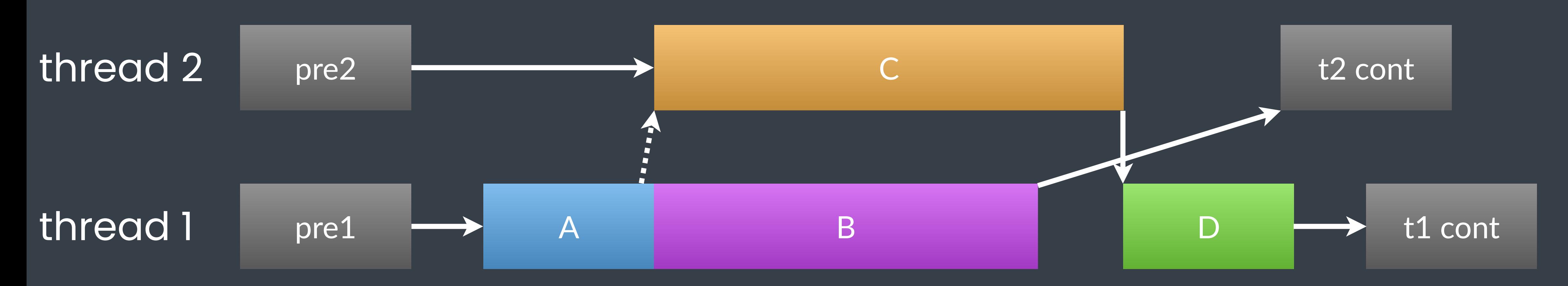

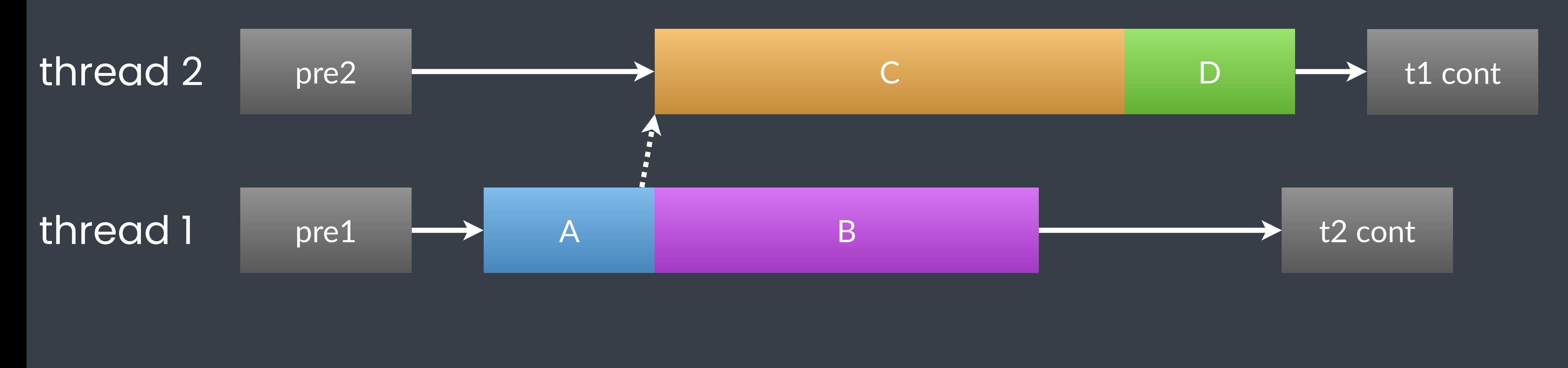

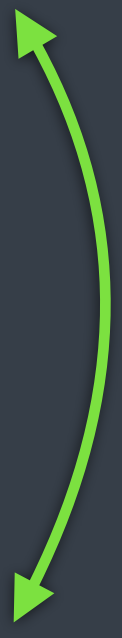

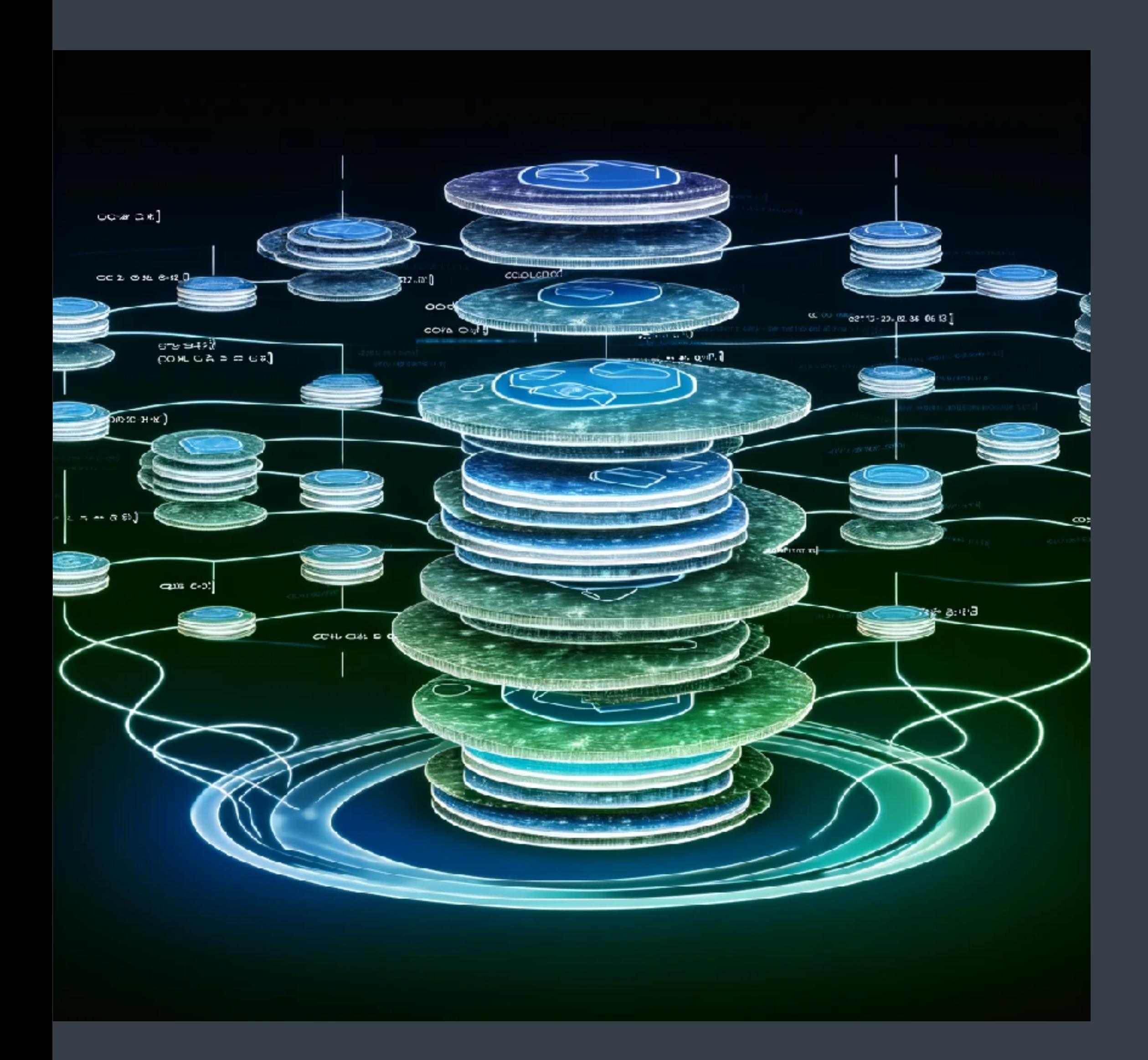

## stackfull coroutines

### using boost::context

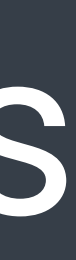

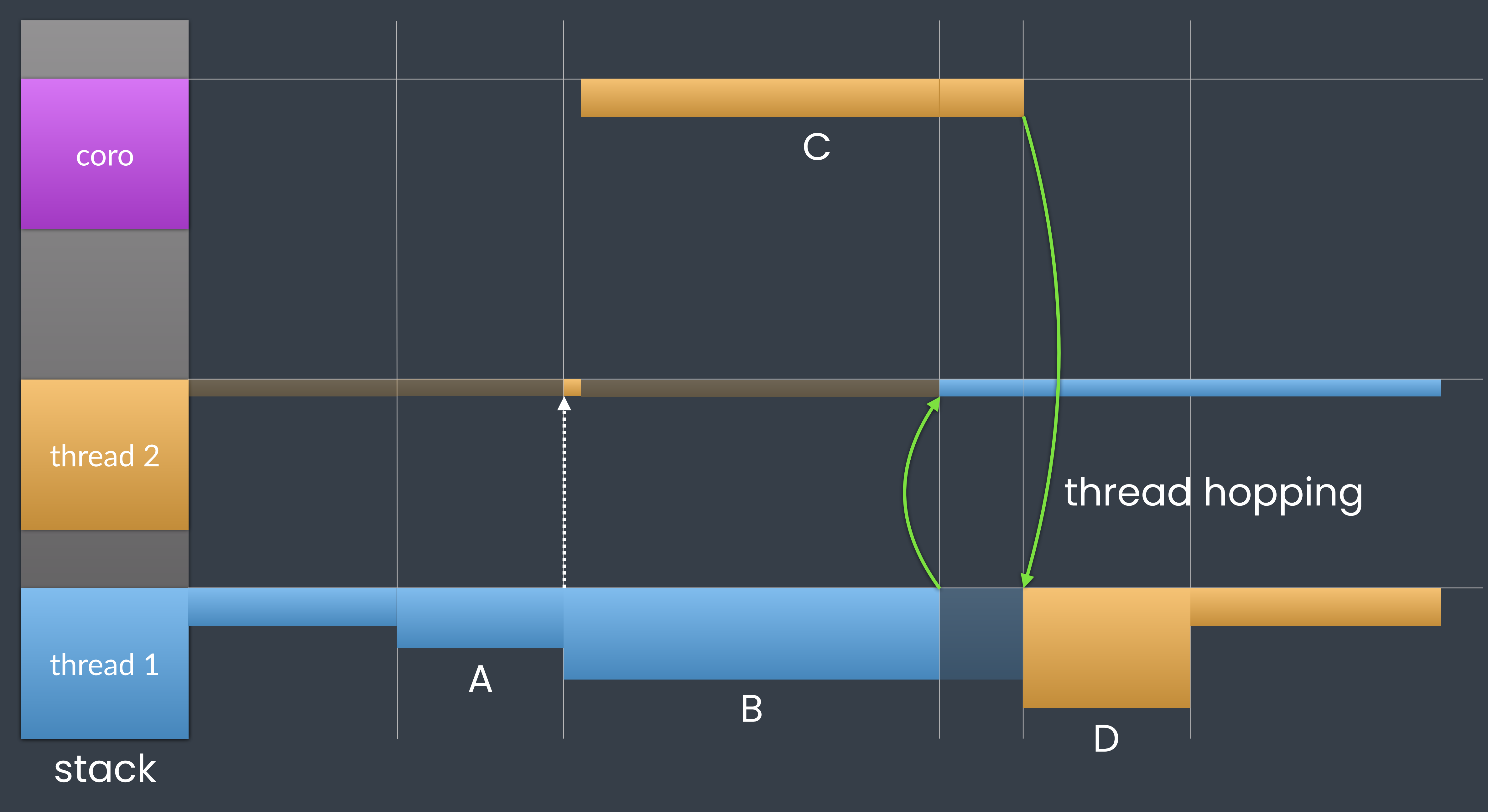

## thread hopping

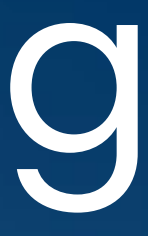

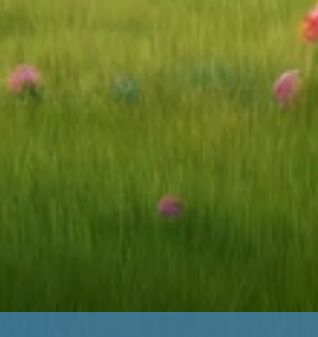

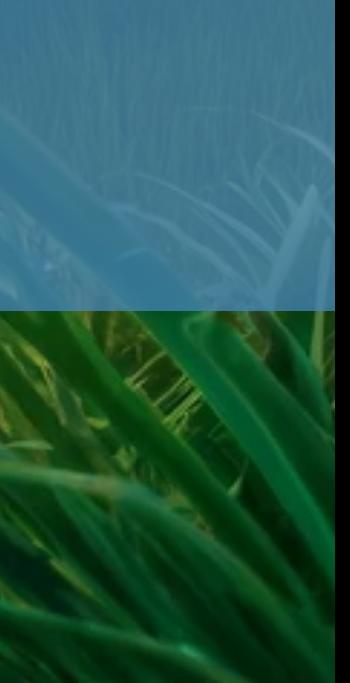

#### start thread ≠ end thread

# **2.**  no threads when spawning

execute task inside await

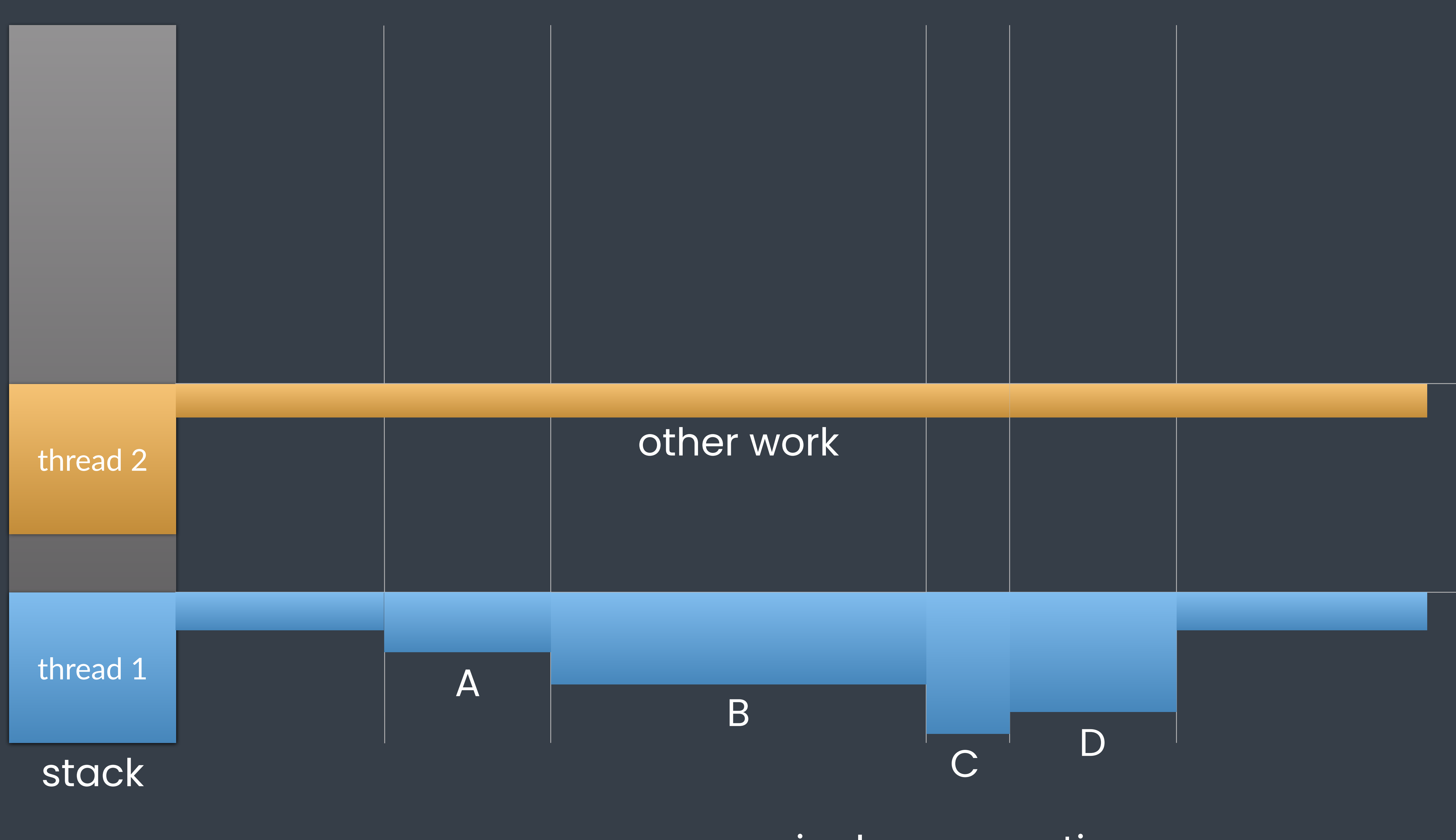

inplace execution

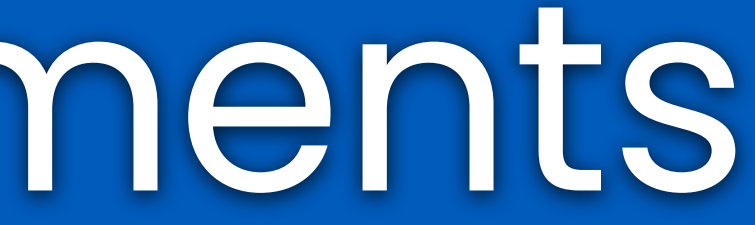

## Early measurements

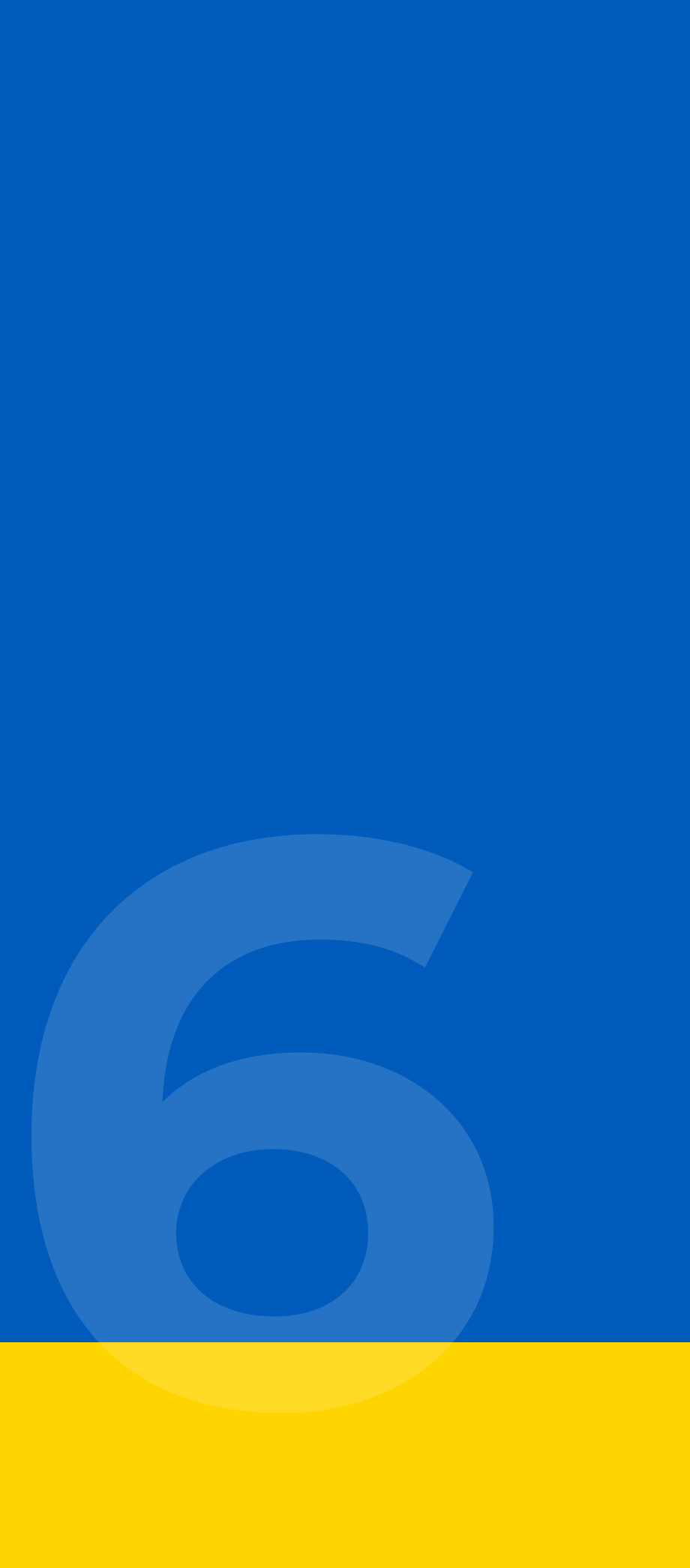

# warning!

using microbenchmarks testing prototypes

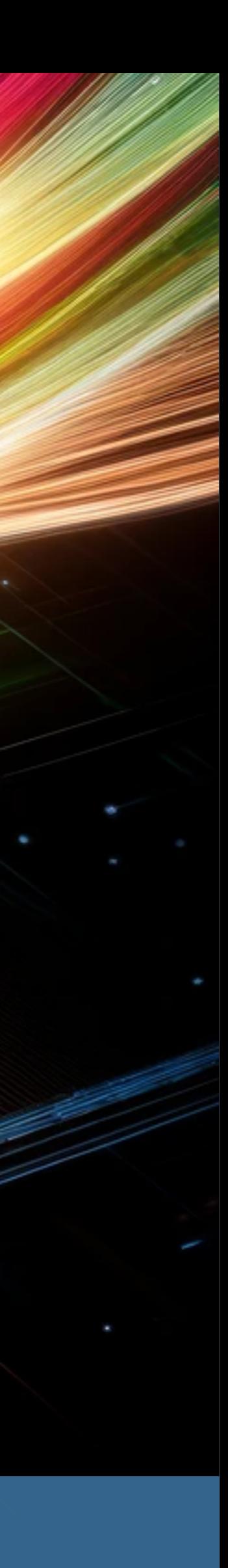

## **1.** skynet μbenchmark

does it scale?

## **1.** skynet μbenchmark

- Creates a task, which spawns 10 new tasks, each of them spawns 10 more tasks, etc.
	- Ten million tasks are created on the final level.
- Tasks at final level return their ordinal number; tasks at upper levels sum the values received.

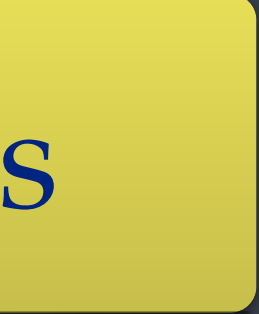

50000005000000 tasks

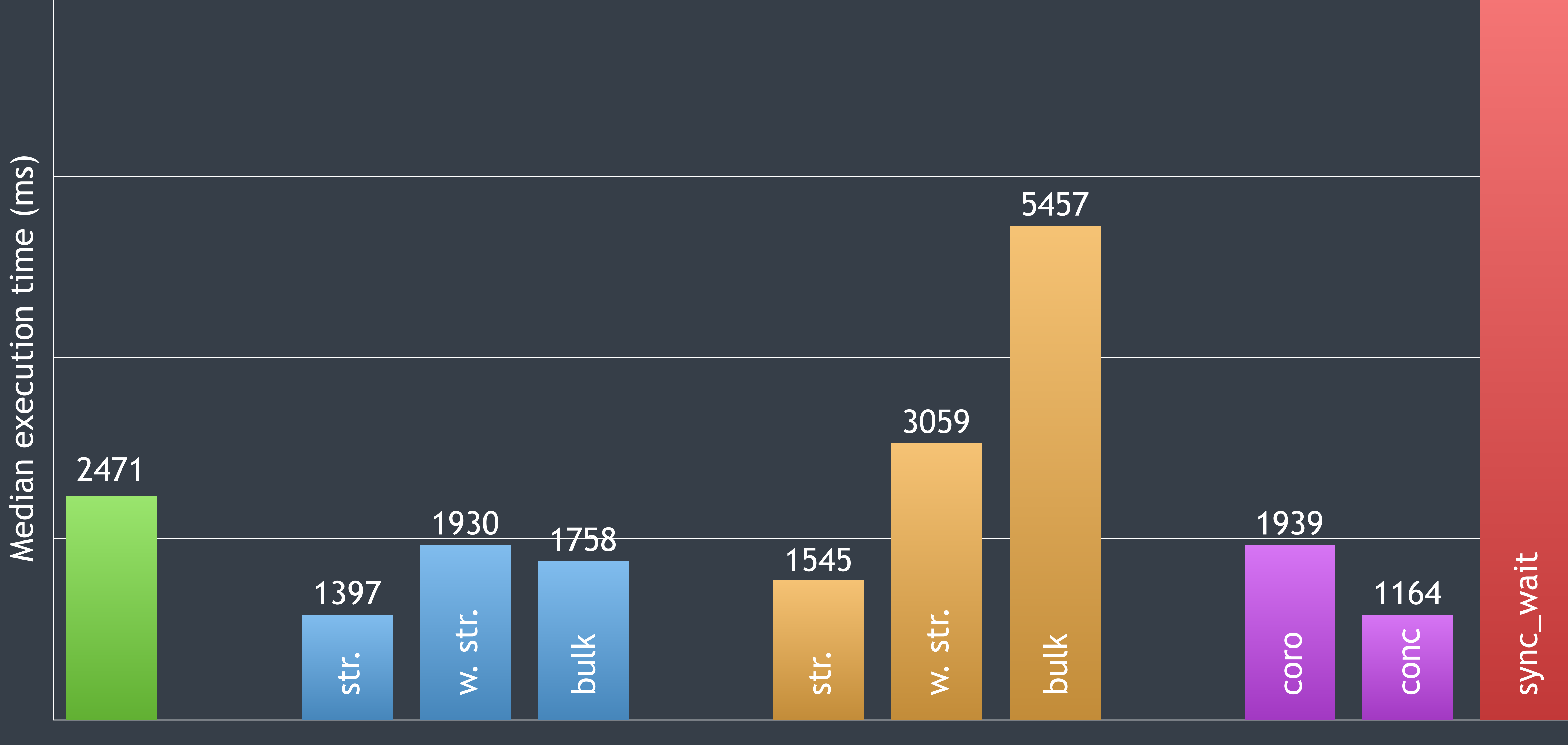

Median execution time (ms)

#### Go concore2full hylo  $C++$

## interpretation

- + can handle a large number of tasks in parallel
- + no deadlocks
- + good overall performance - slower than S/R

## **2.** speedup

### good performance?

## **2.** speedup

compute Mandelbrot for 4096x2160, depth=1000 bulk spawn for rows some rows are heavier than others

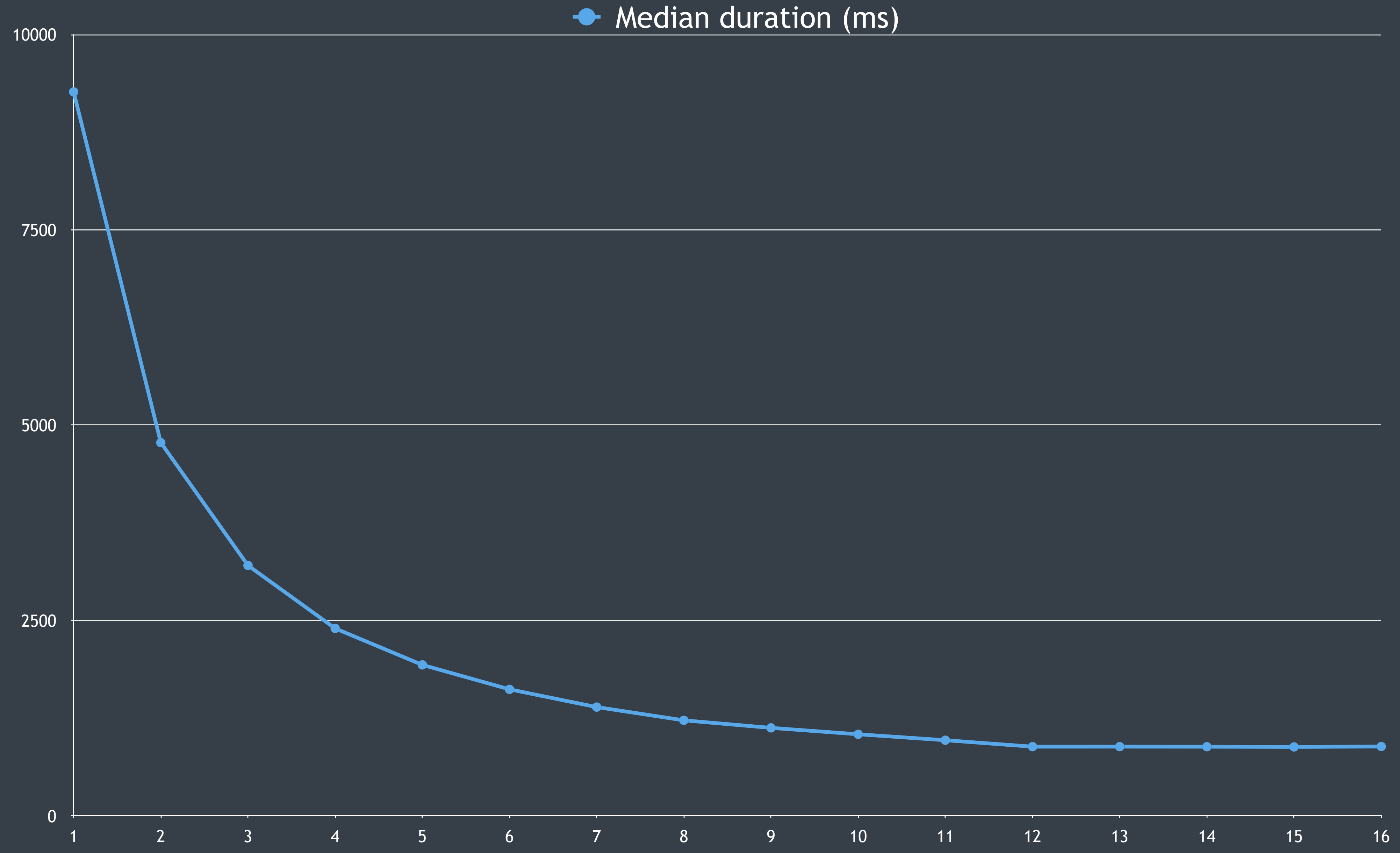

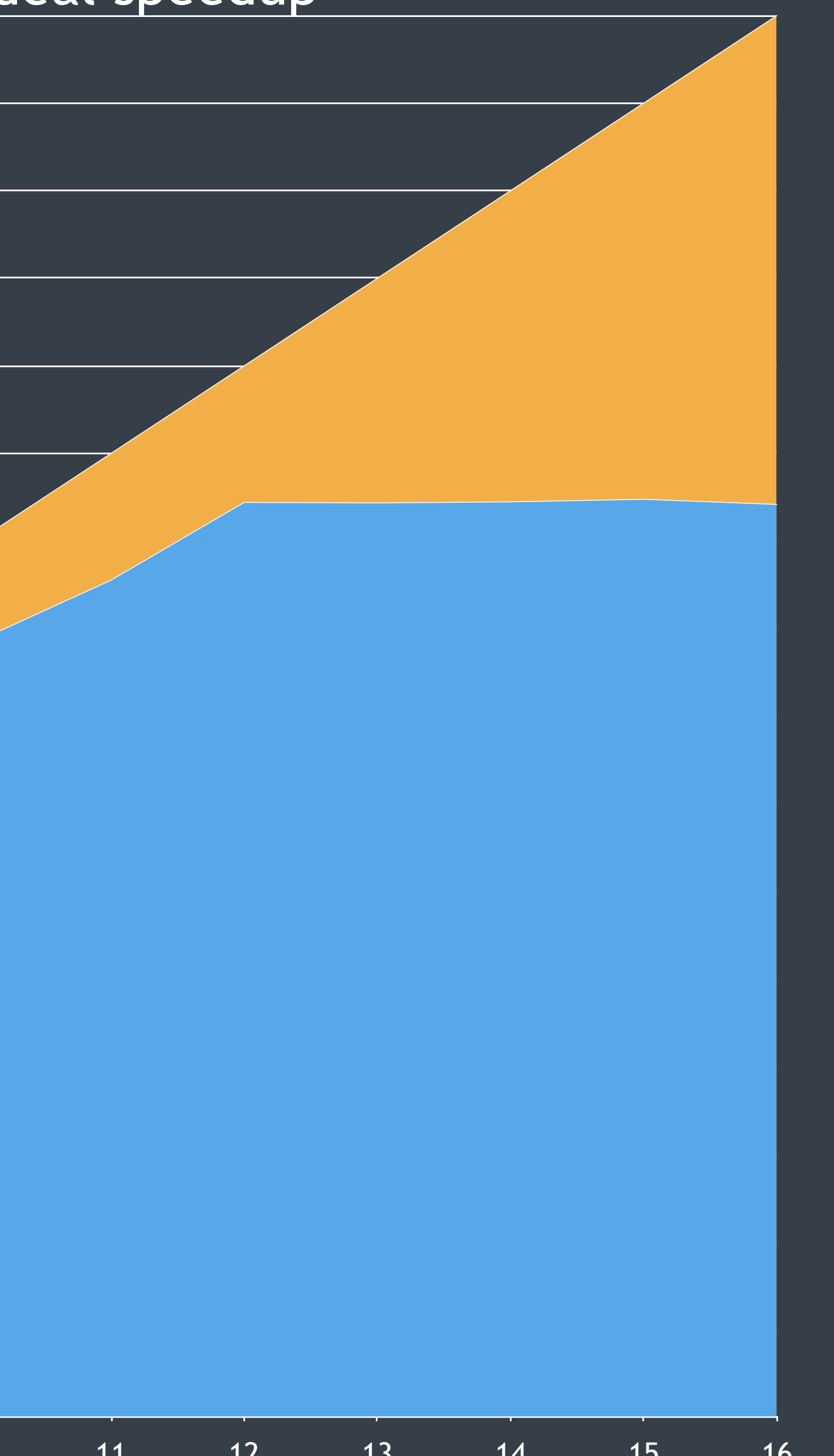

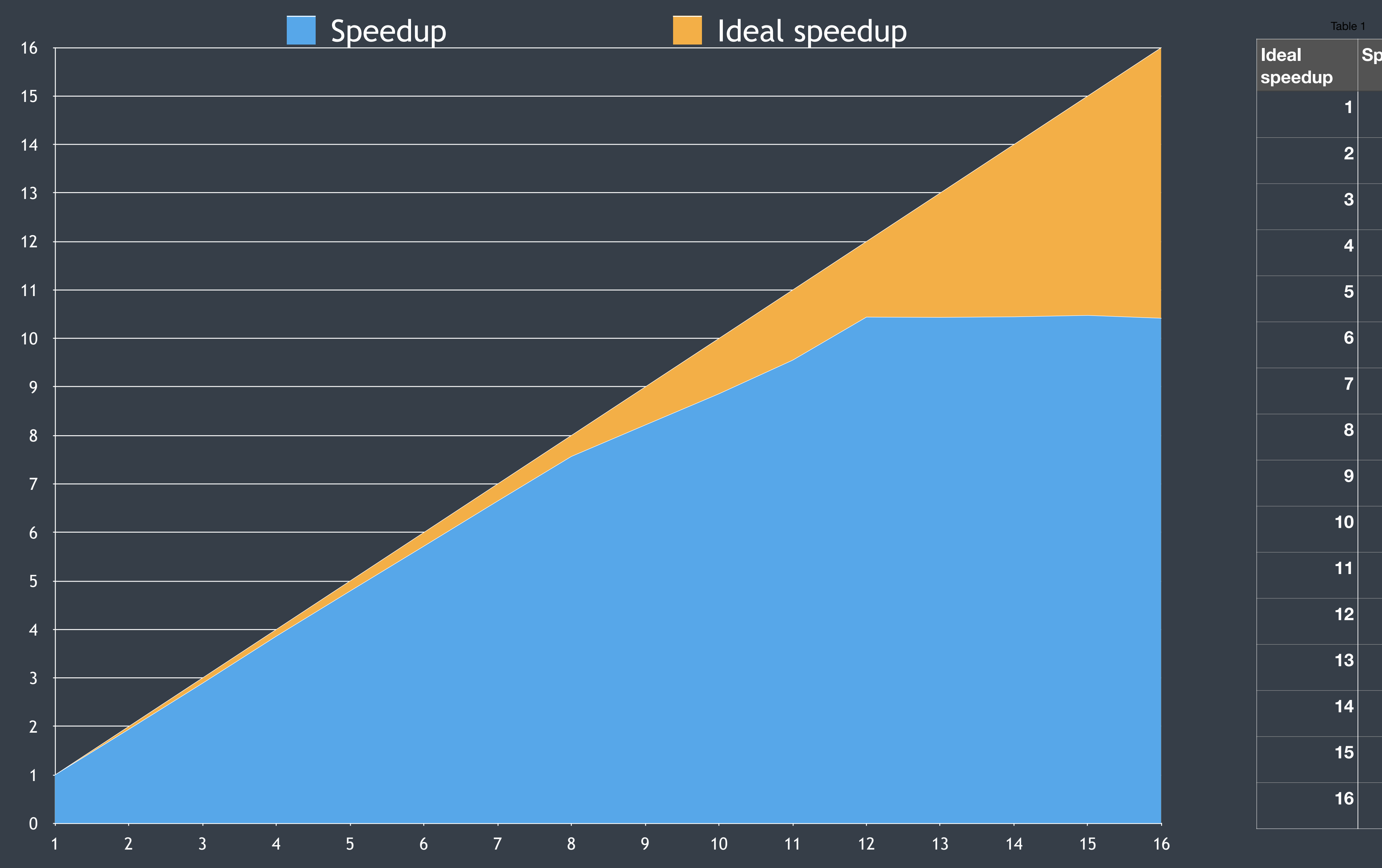

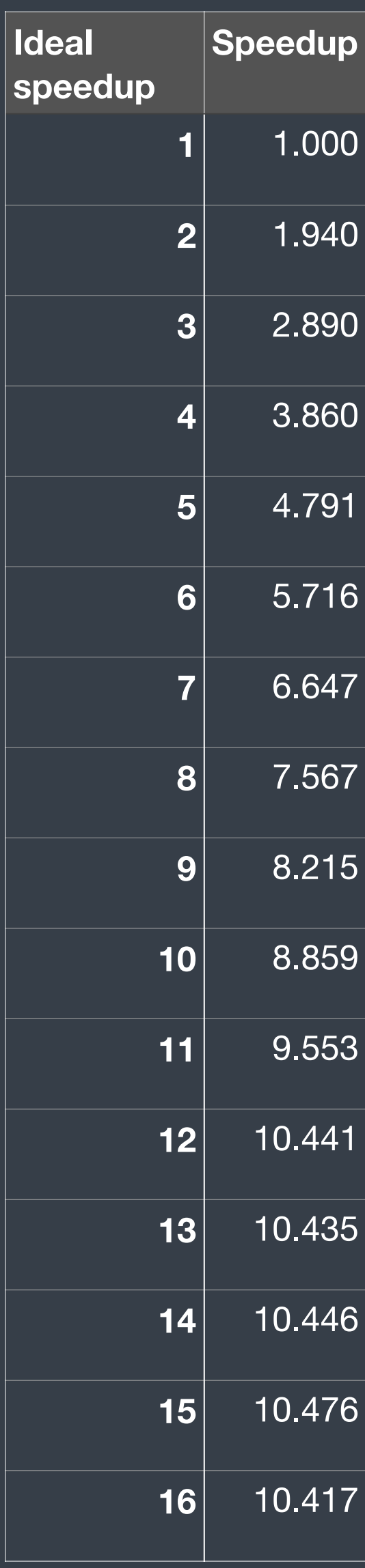

## Analysis

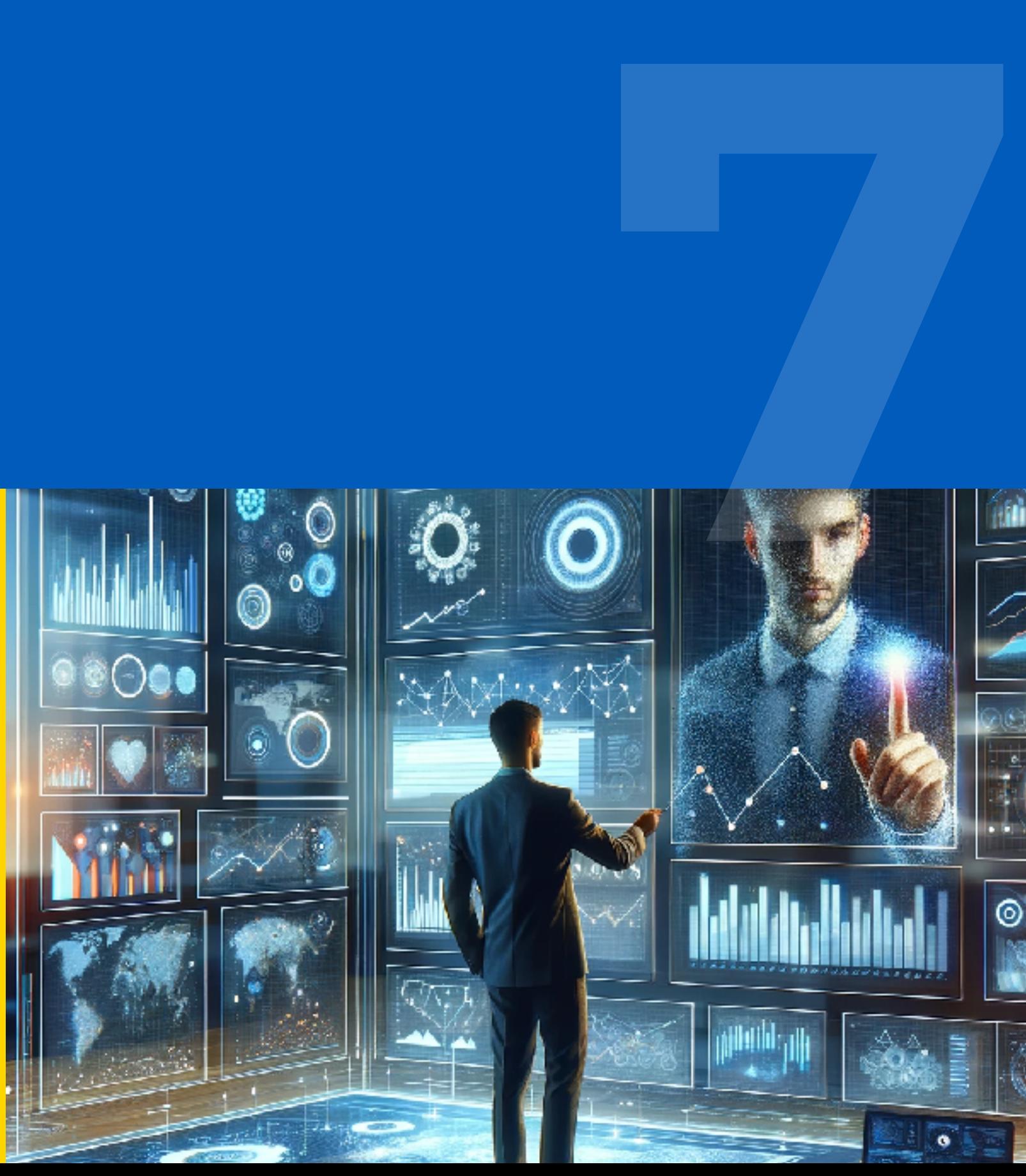

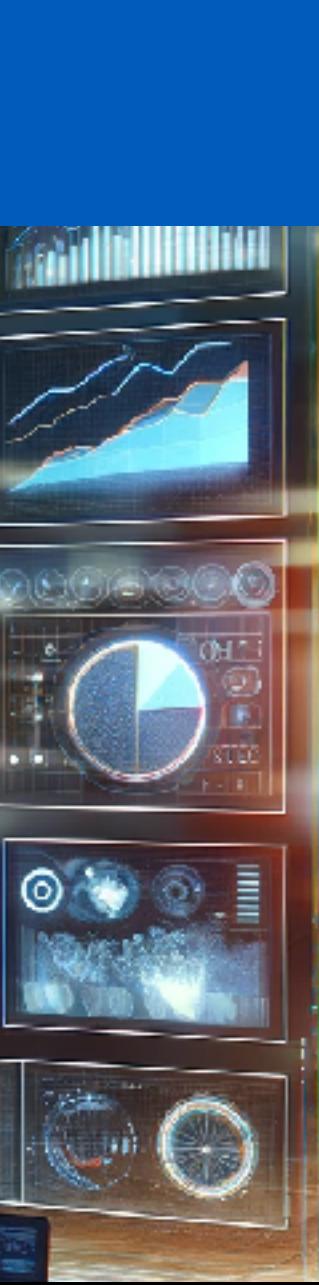

## **1.** modeling concurrency

## express simple constraints

#### **most of what we need**

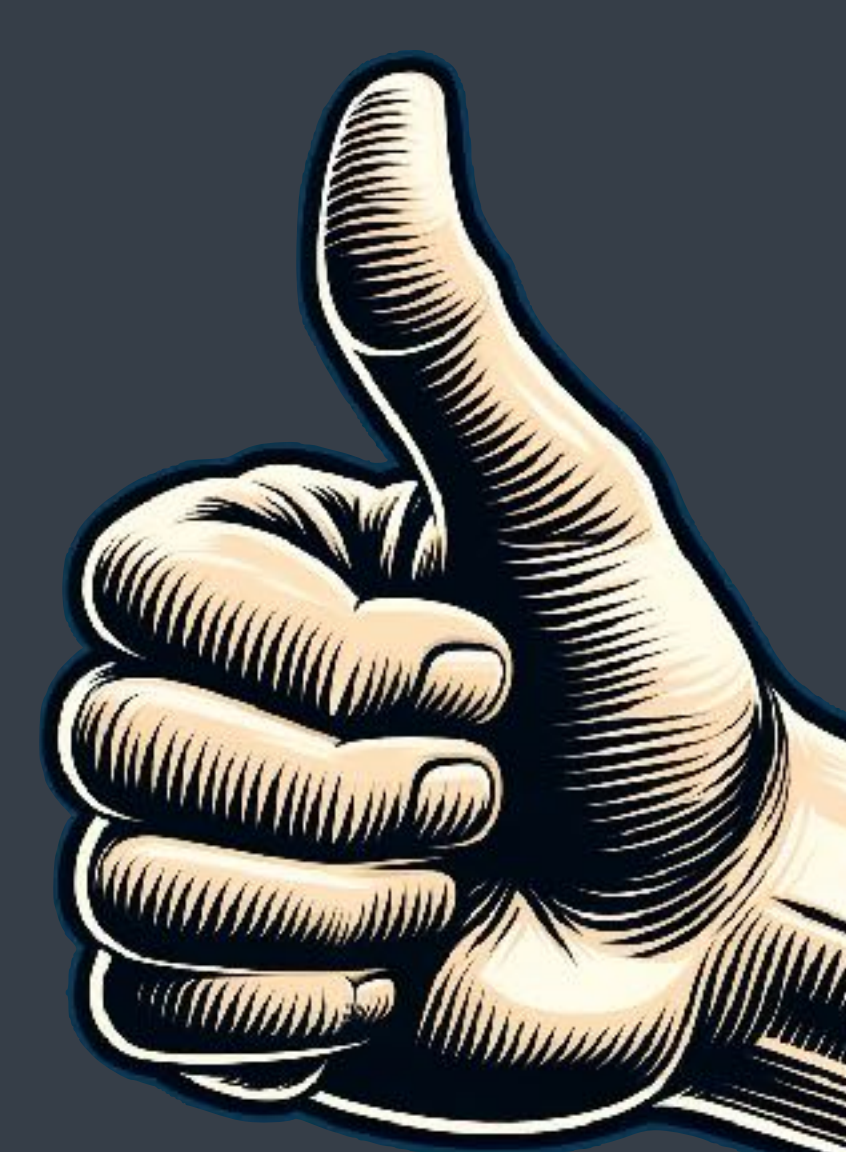

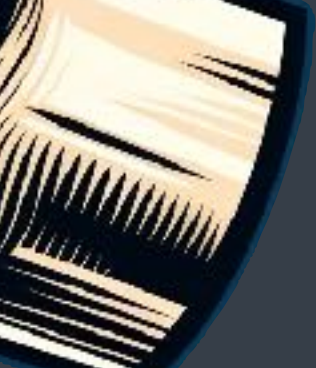

## forward progress guarantee

### once a task is started, it will be executed eventually all the spawned tasks are executed

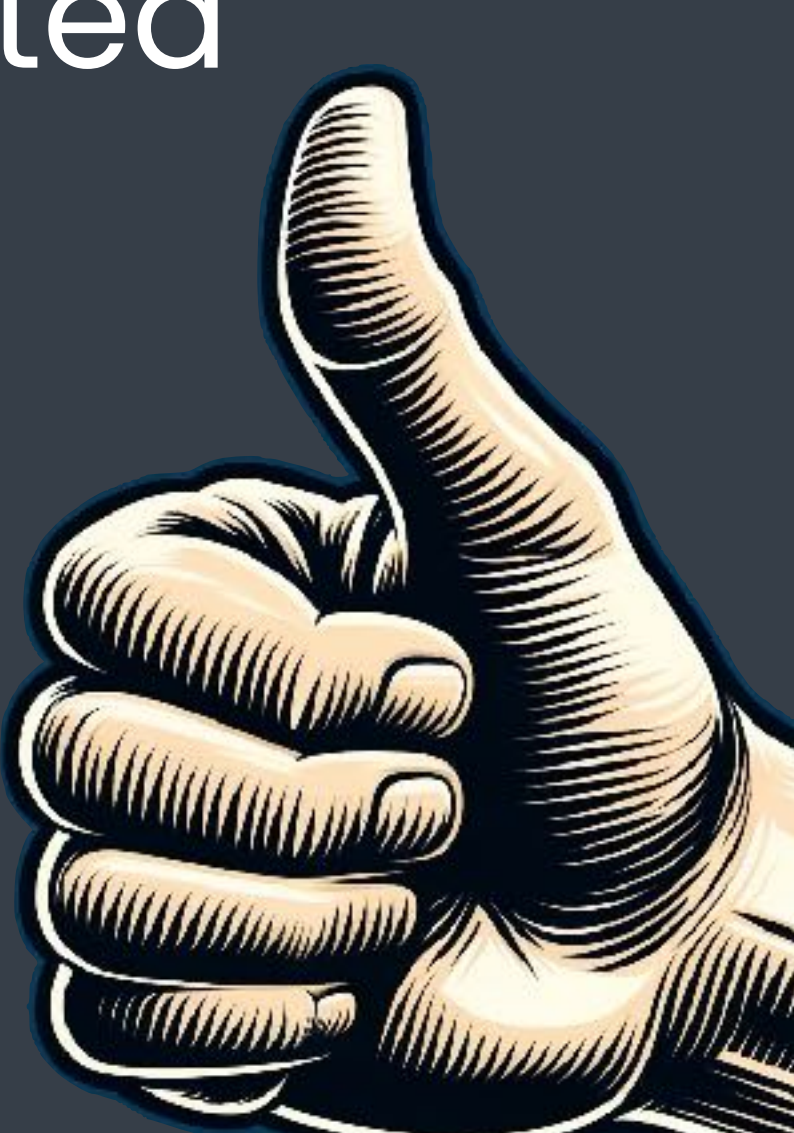

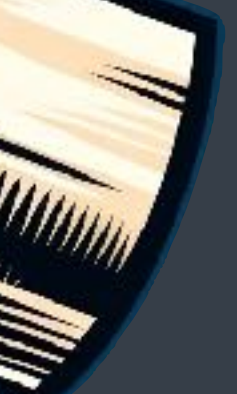

### future work

#### conditional concurrency

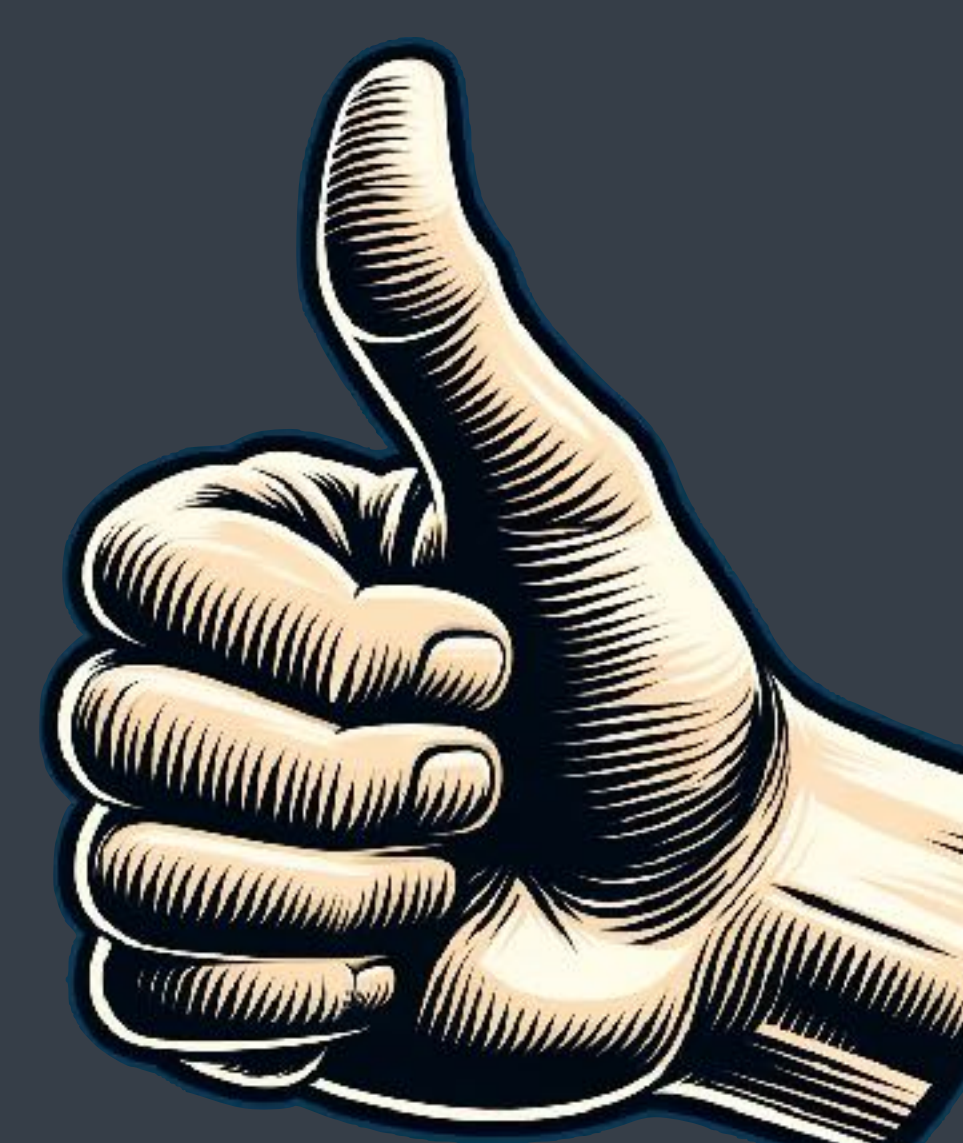

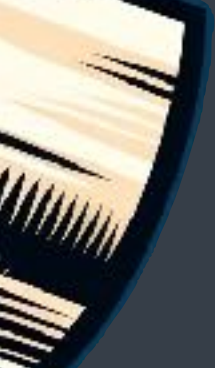

## **1.** modeling concurrency

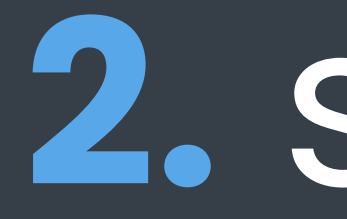

## **2.** safety

## no race conditions

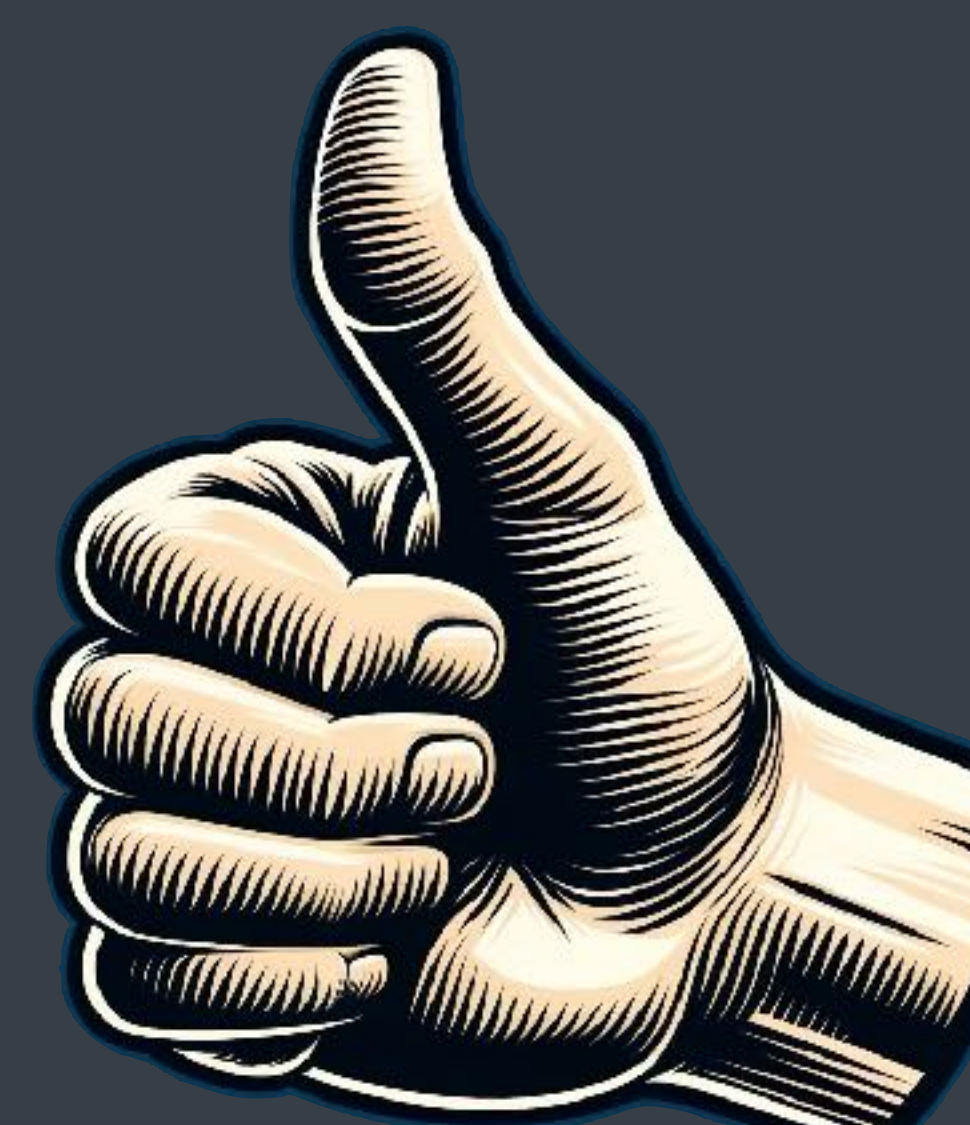

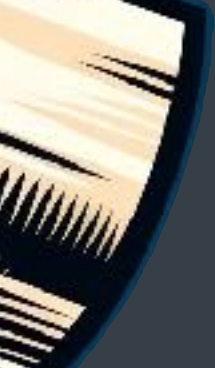
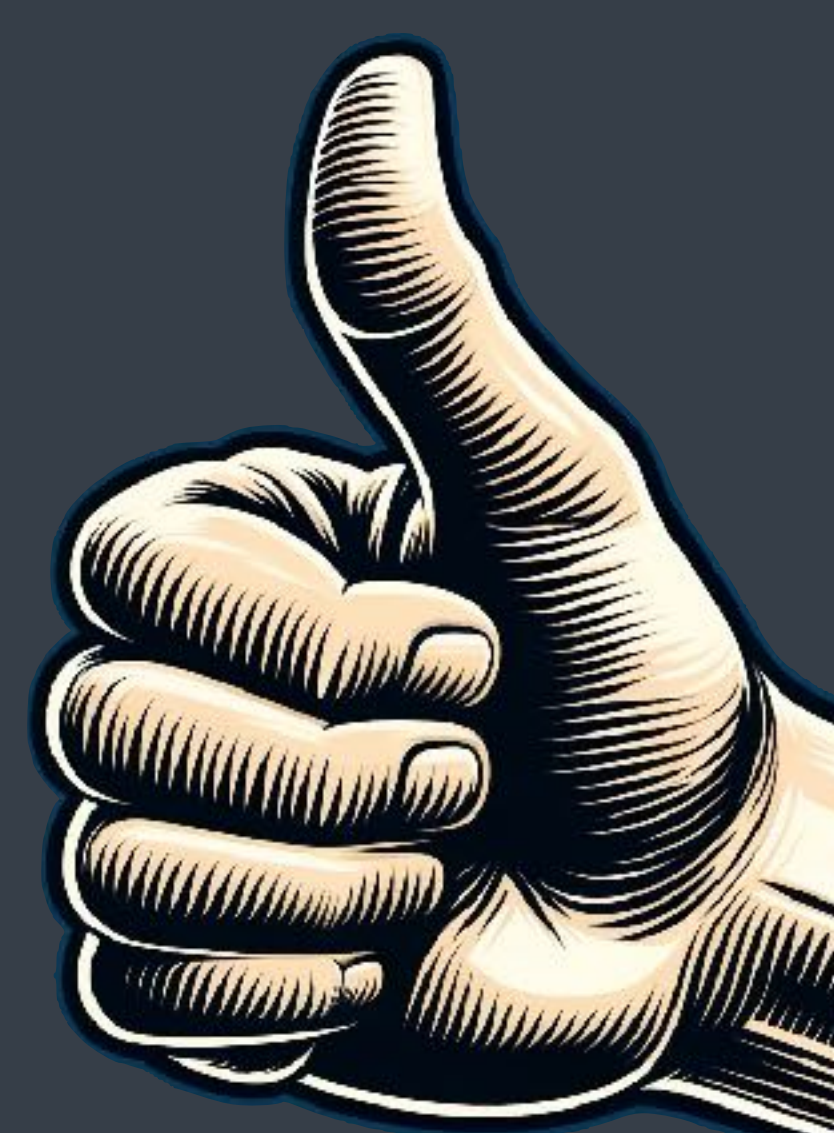

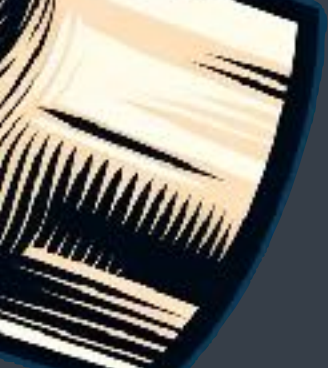

## no additional synchronisation

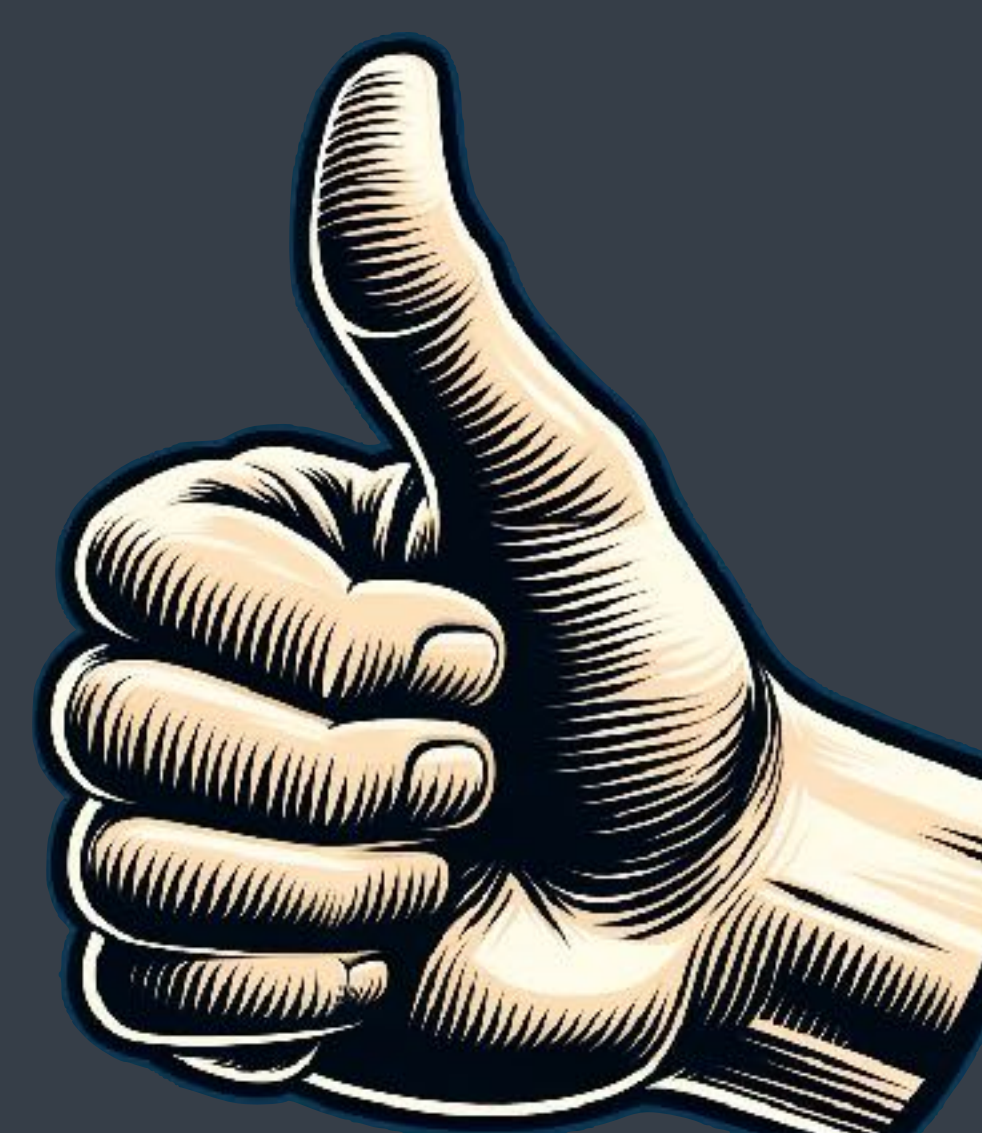

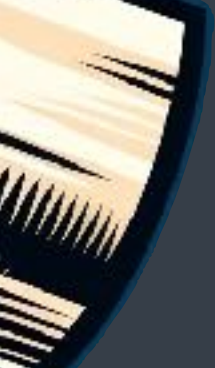

### no deadlocks

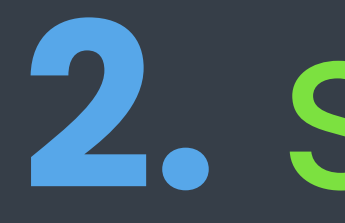

# **2.** safety

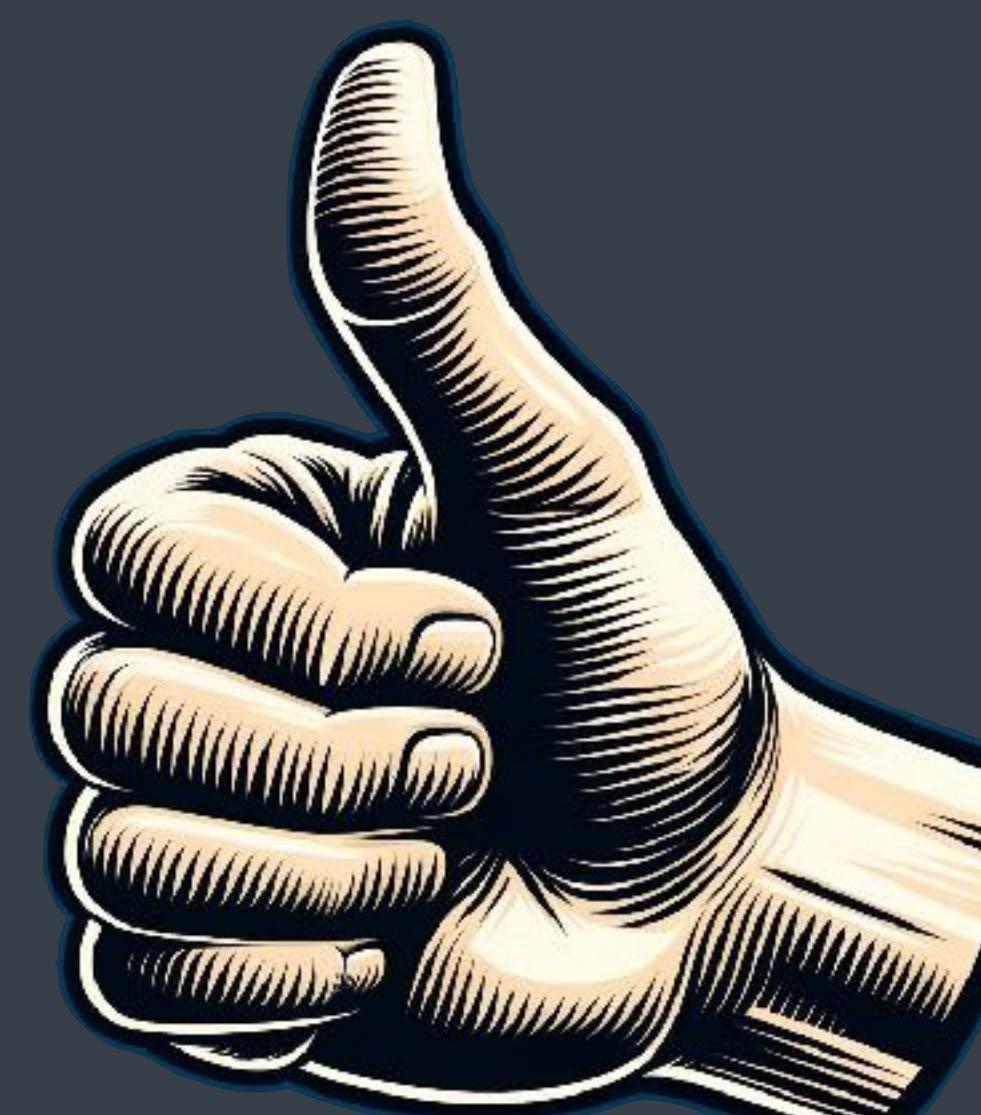

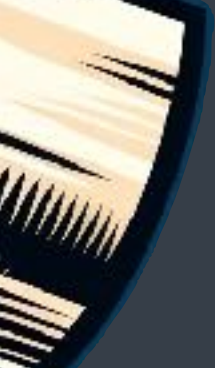

## **3.** performance

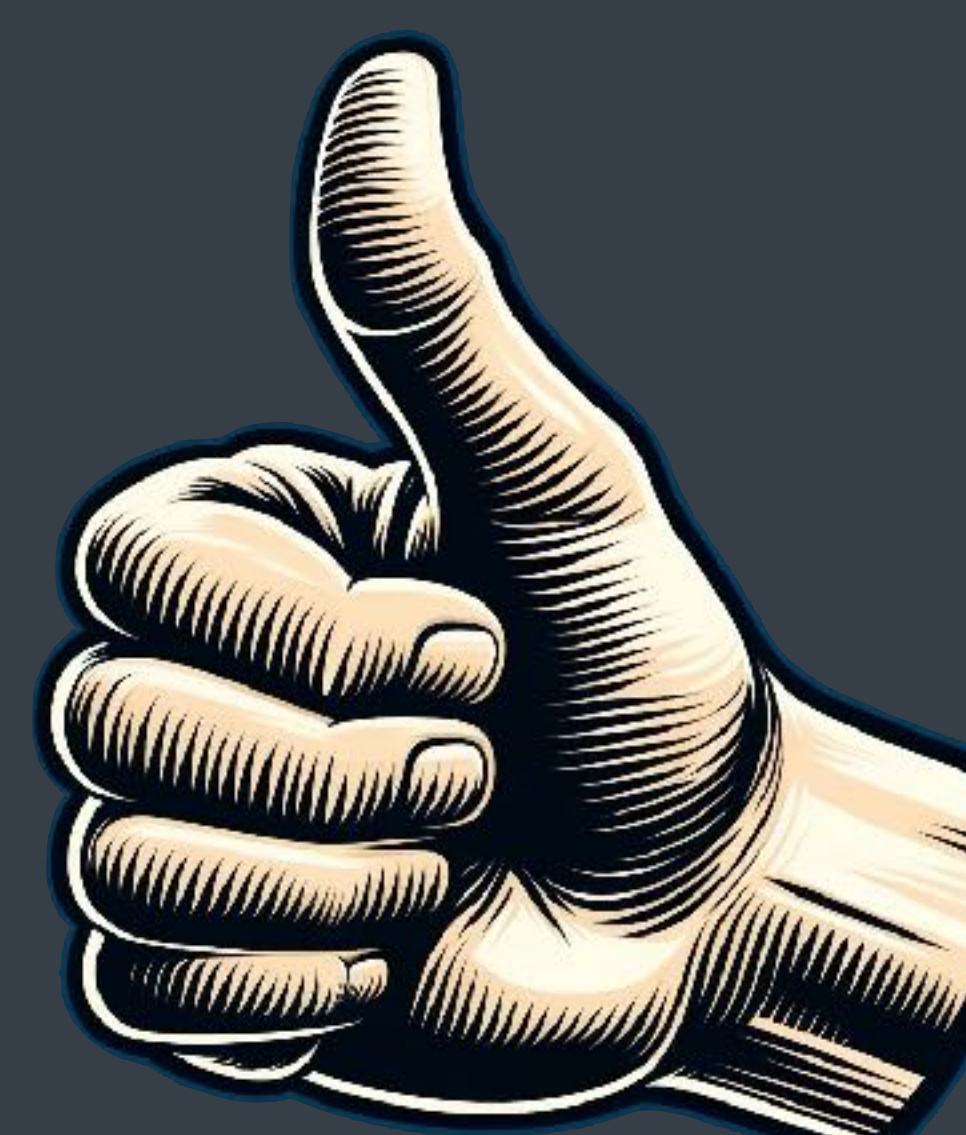

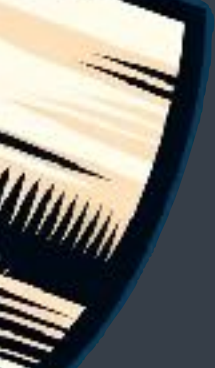

# no blocking waits

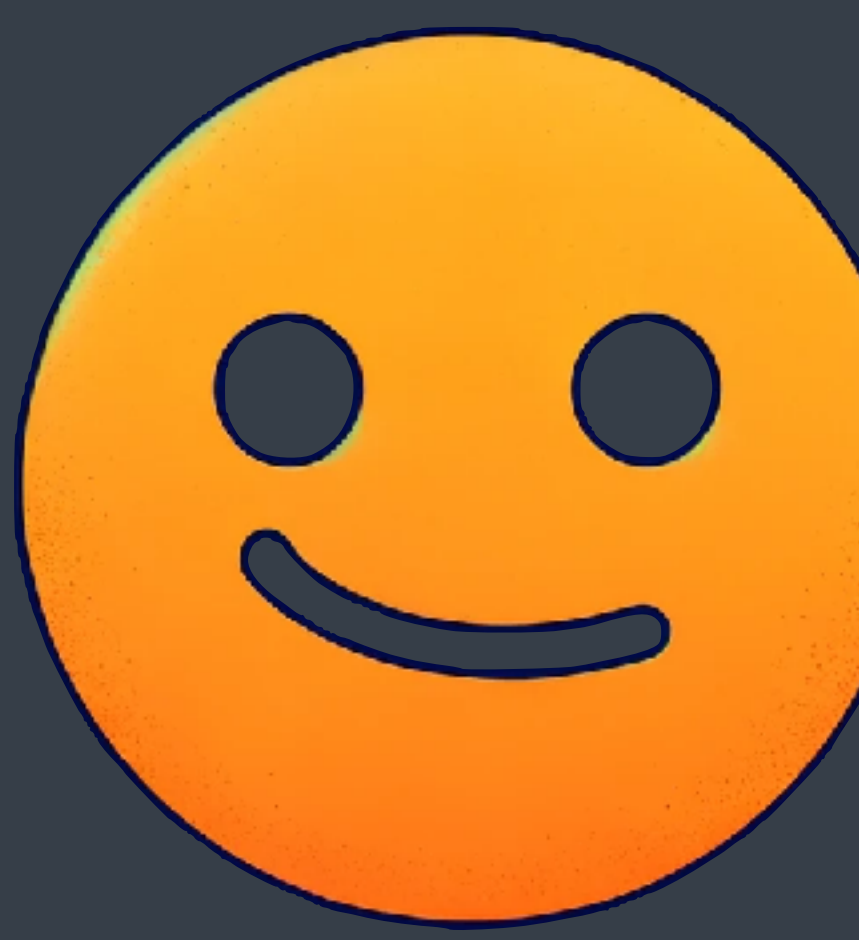

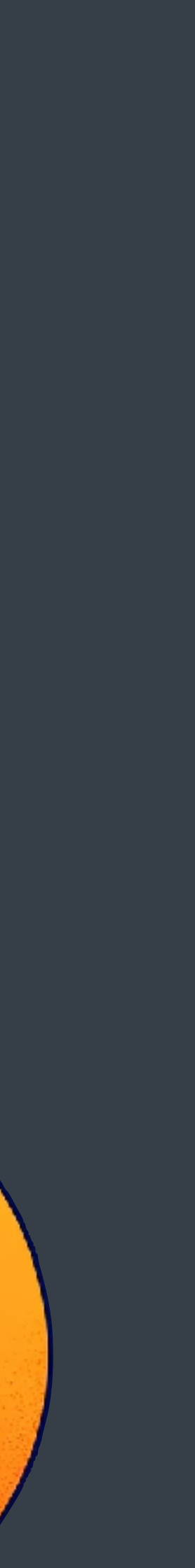

# spawn / await synchronisation

not ideal, but acceptable relatively few spawn / awaits in the code

## cost of spawn

memory allocation? callcc — fast some synchronisation

### cost of await

memory allocation? callcc — fast synchronisation (try extract task, wait for task to start)

# optimisation opportunities

reuse coroutine stacks local stacks: improve locality optimise task handling

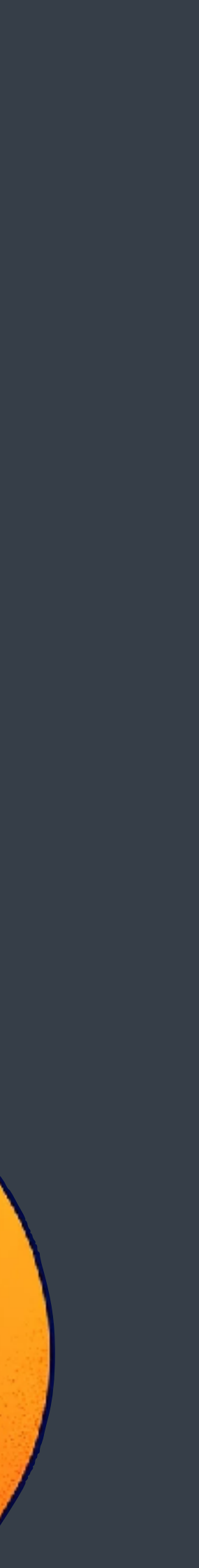

## **3.** performance

## **5.** stack usage

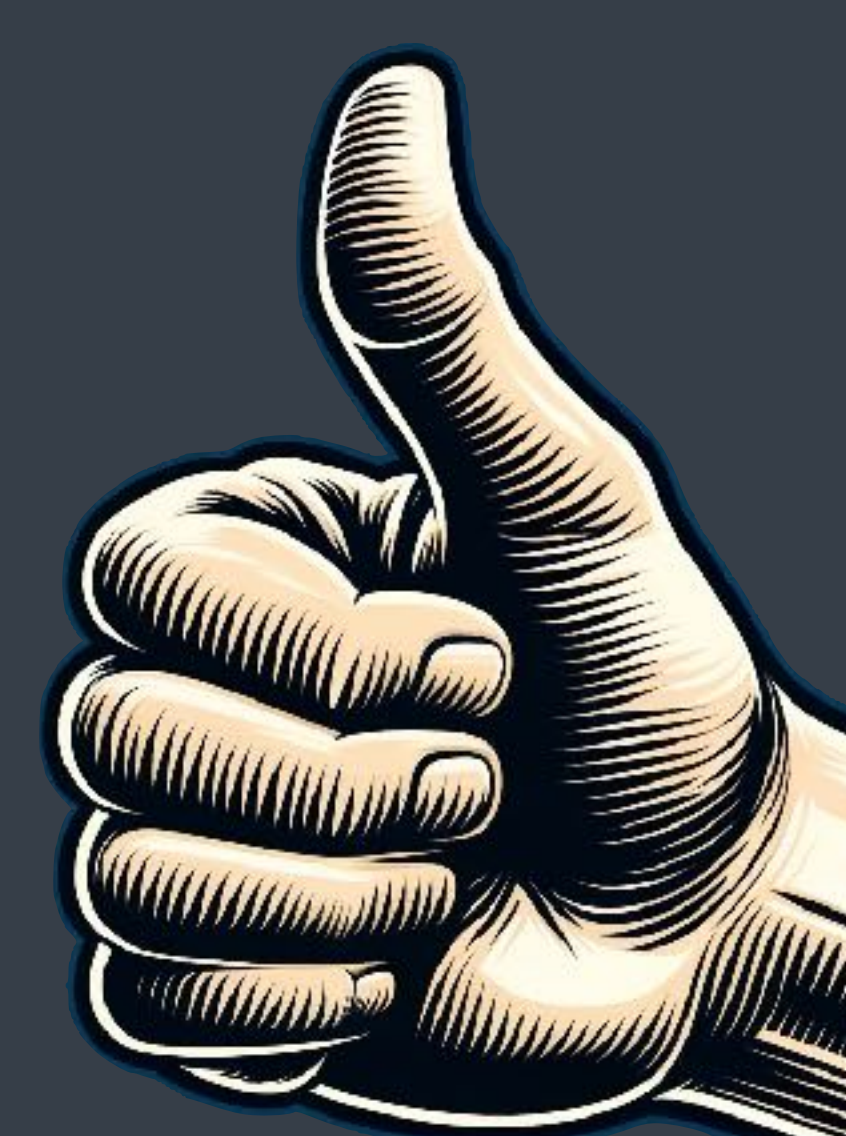

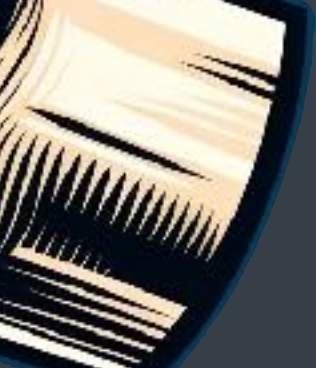

### stack for worker threads

very small just jumps to a coroutine

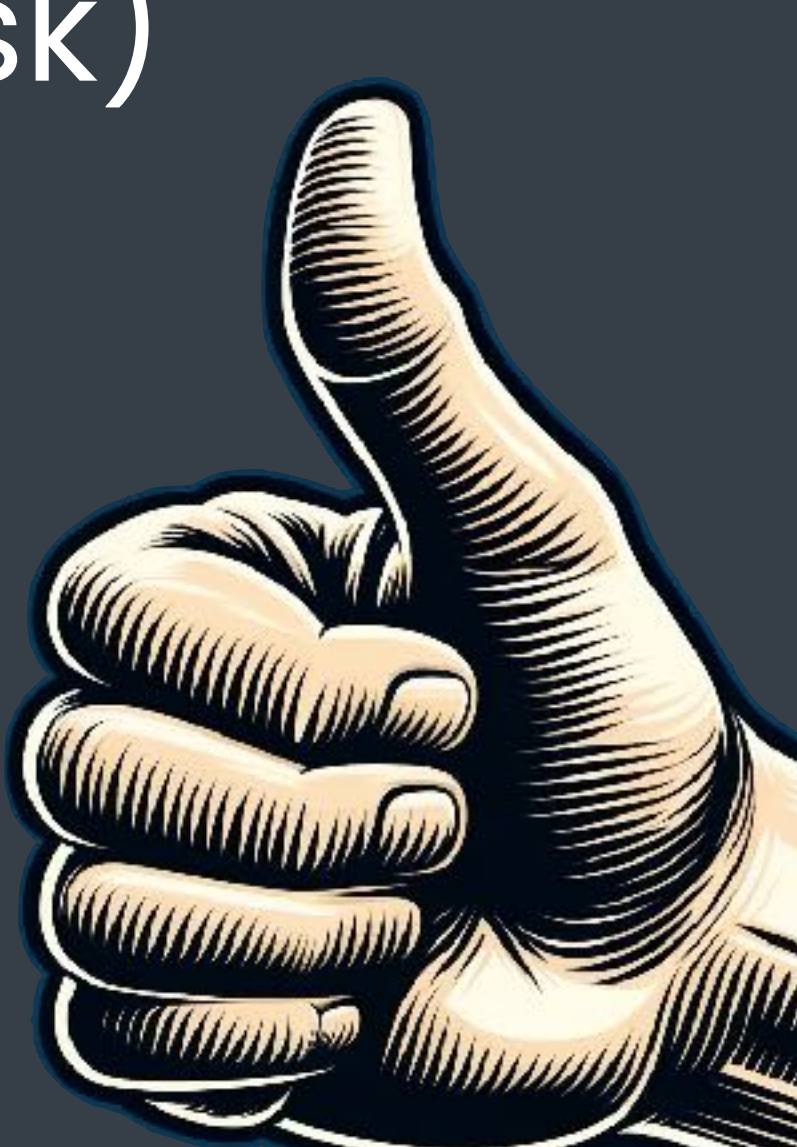

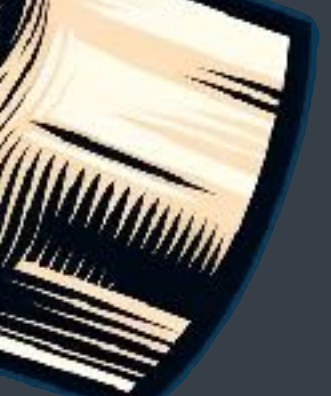

### number of coroutine stacks

#### ~ number of worker threads (we create a coroutine in the spawned task)

### stack for await

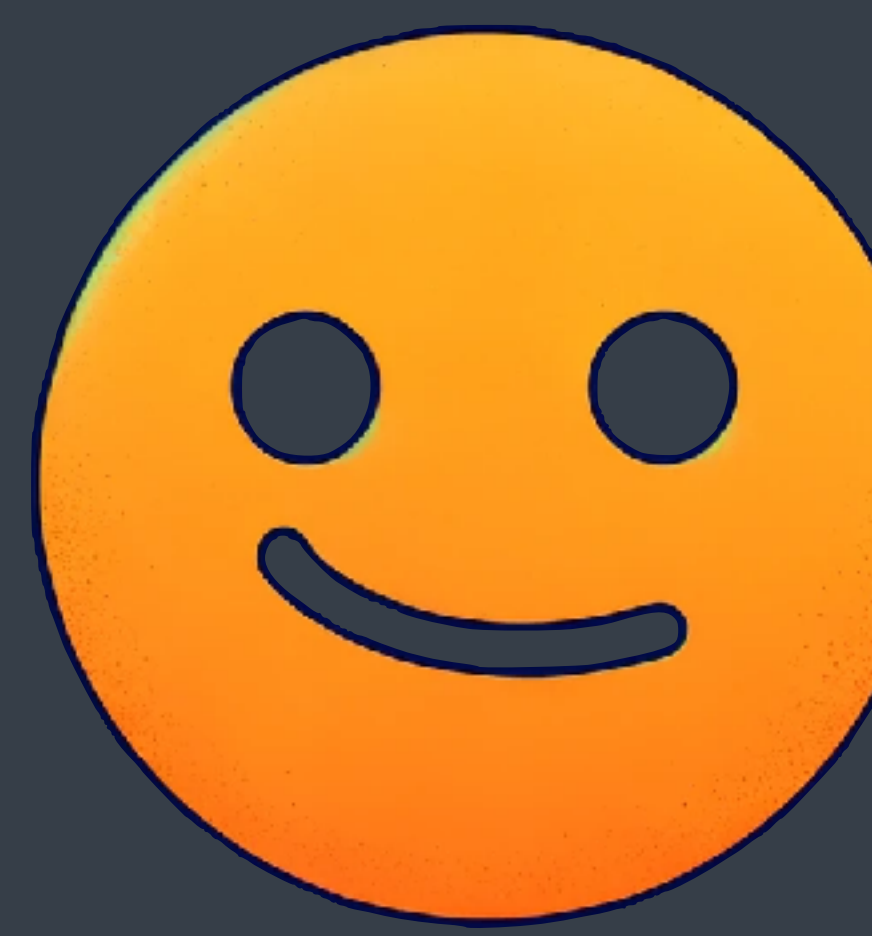

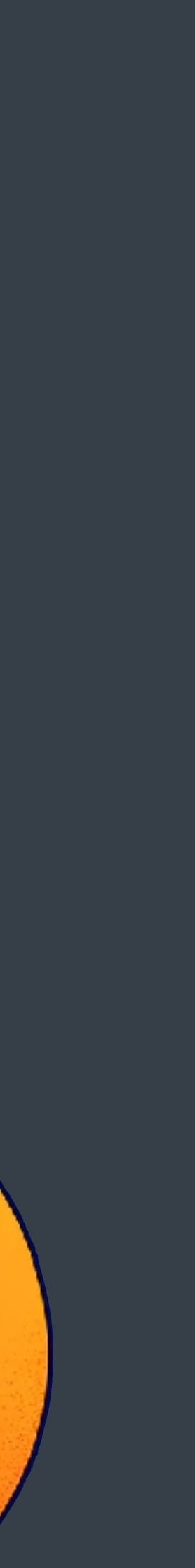

#### needed to create a continuation very small

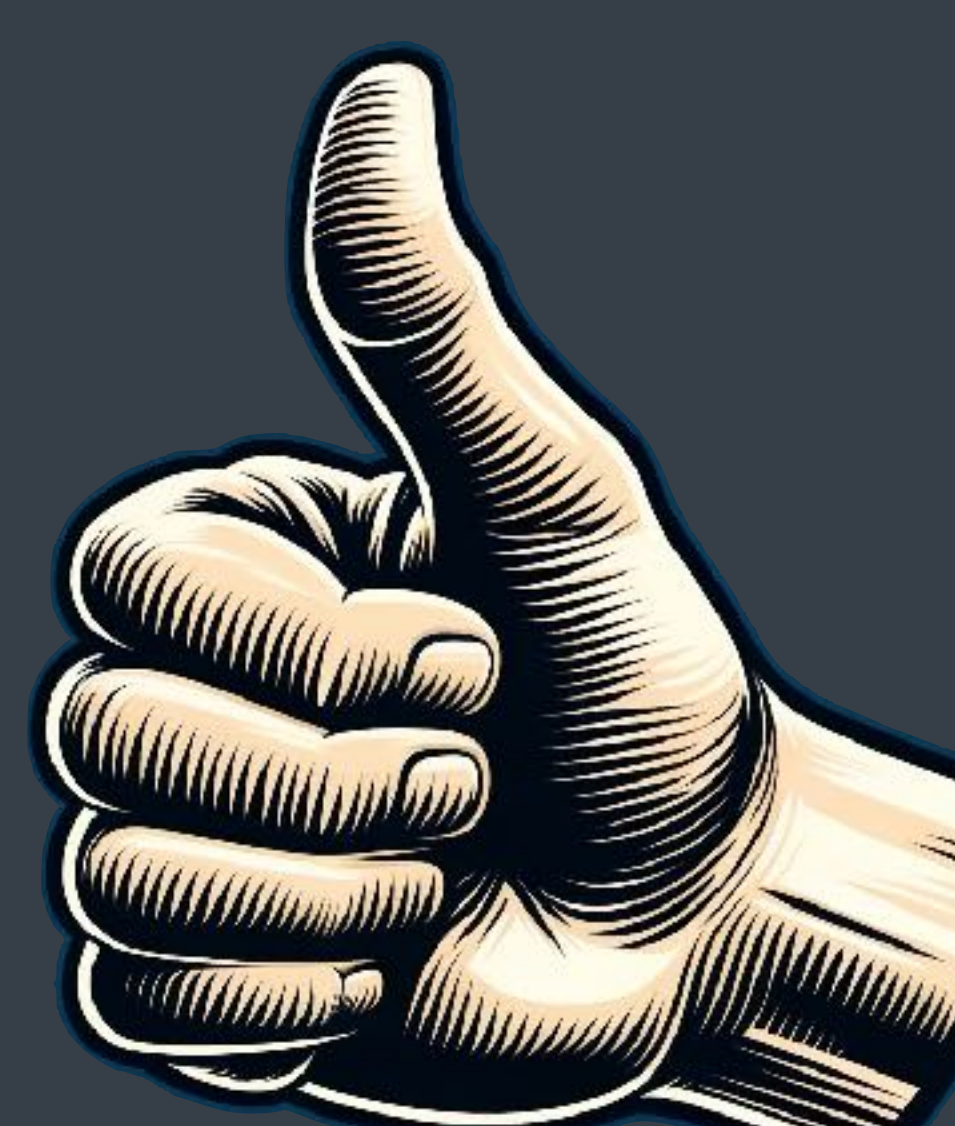

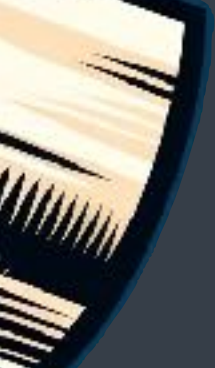

## bottom line

#### low amount of stack is needed

# optimisation opportunities

preallocate stacks reuse stacks local stacks

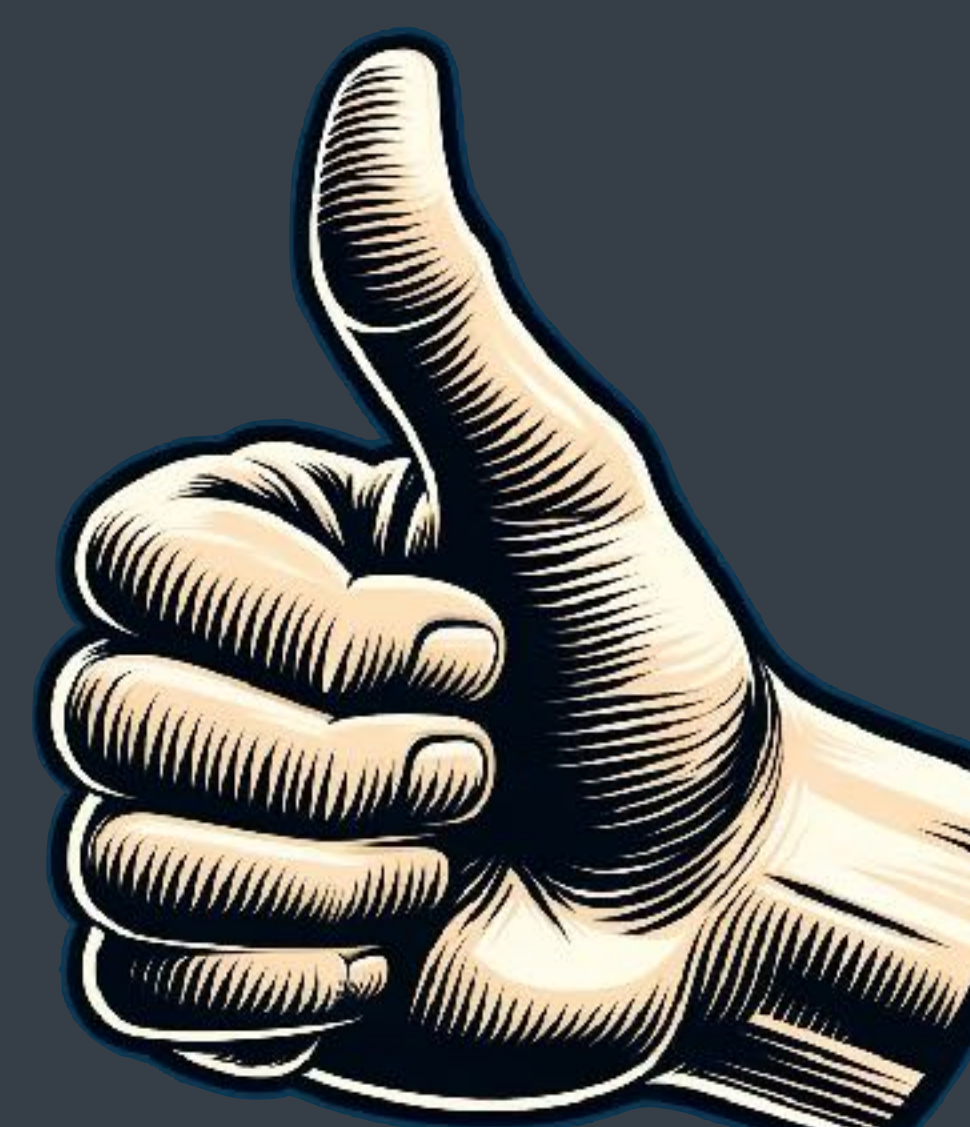

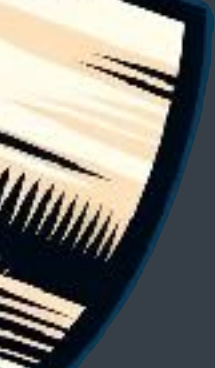

## **5.** stack usage

## **5.** interoperability

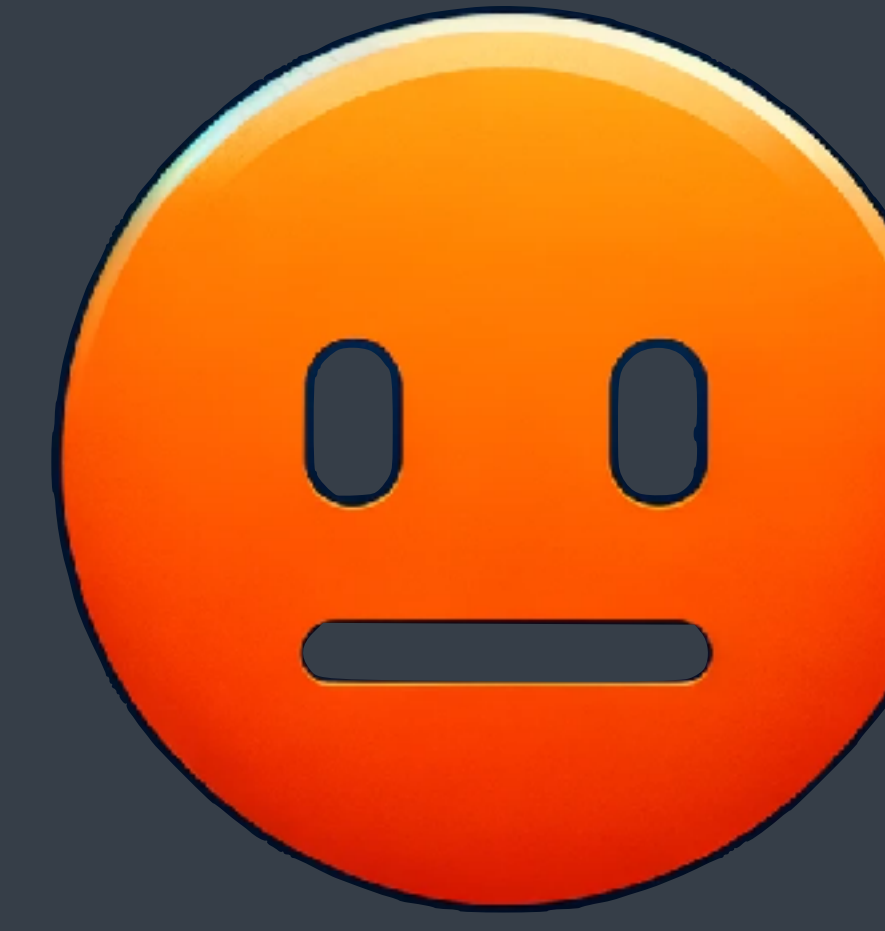

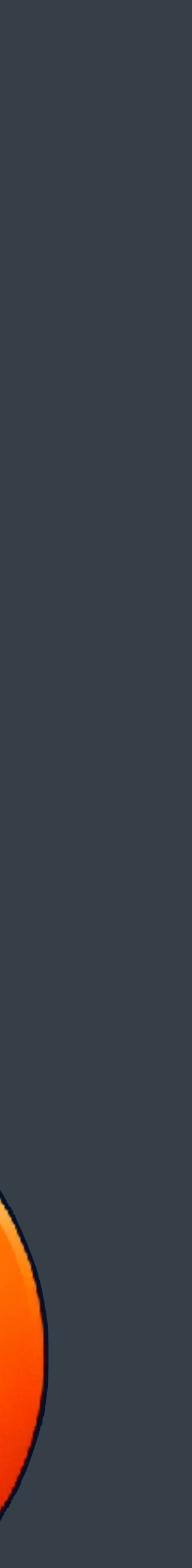

## no thread-local storage

## external functions calling in

#### may require a blocking wait

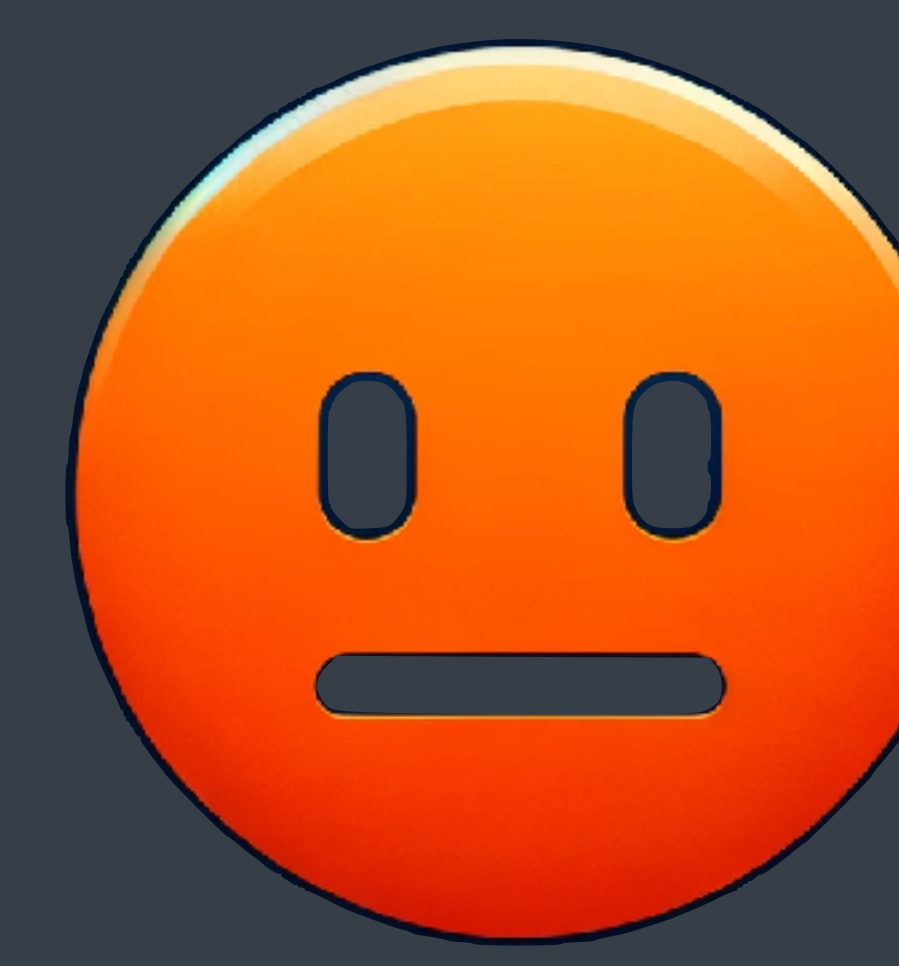

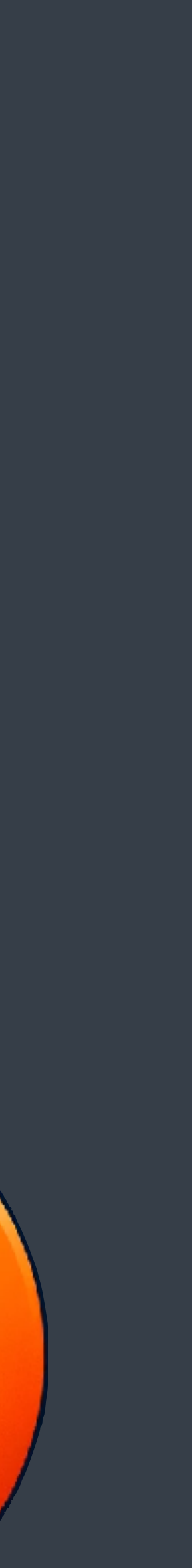

# optimisation opportunities

affinities when scheduling

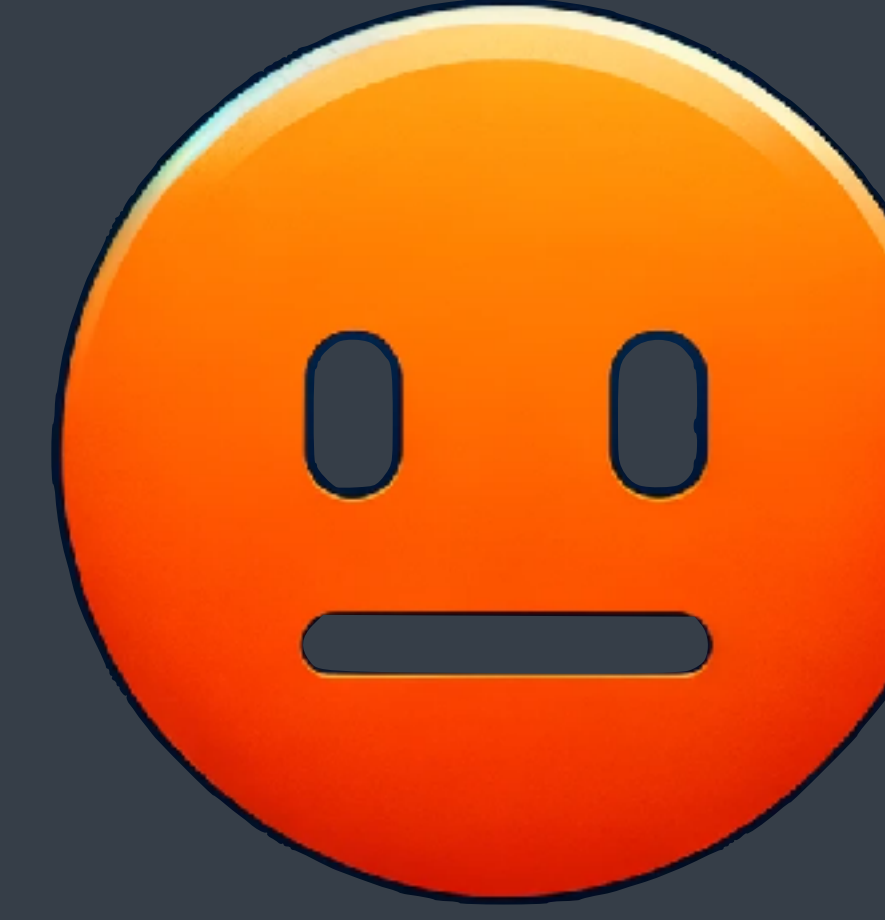

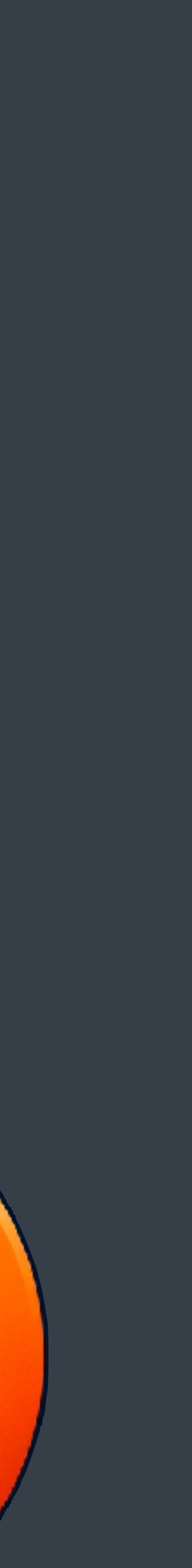

## **5.** interoperability

# **6.** missing features

## copyable futures

#### 2 input threads, multiple output threads

### cancellation

caller doesn't need the result anymore the work is cancelled, while caller expects results

### conditional execution

spawn doesn't immediately start work example: implementing serialisers

### other execution contexts

 $I/O$ timers **GPUS** custom execution contexts

# algorithms

## Takeaways

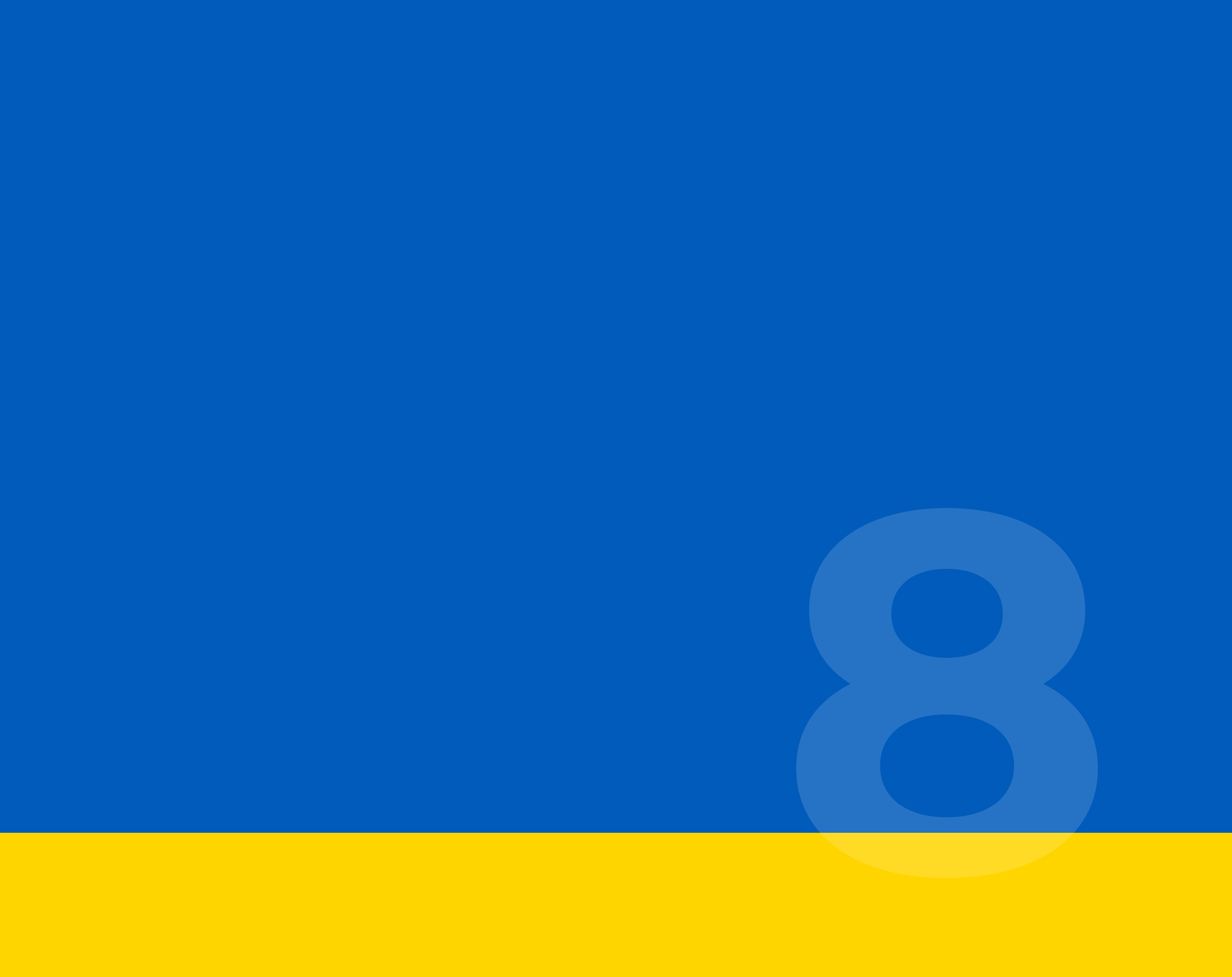

# holistic approach

theory form substance

## theory

concurrency = expressing constraints only 3 possibilities at runtime design time: 4 basic constraints

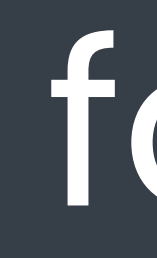

easily express concurrency with spawn / await no need for a different style no need for additional synchronisation structured concurrency

#### form

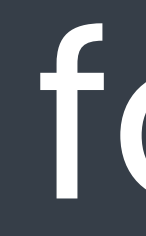

#### form

#### local reasoning

**reasonable concurrency**

#### substance

no race conditions no deadlocks

no blocking of threads no oversubscription performance scales with the number of threads overall, fast

#### substance

#### form and substance

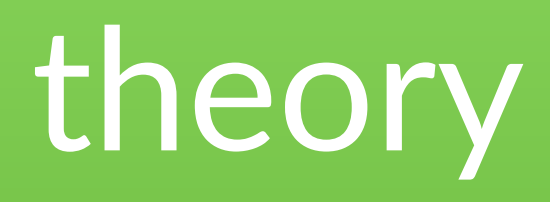
@LucTeo@techhub.social

## reasonable concurrency

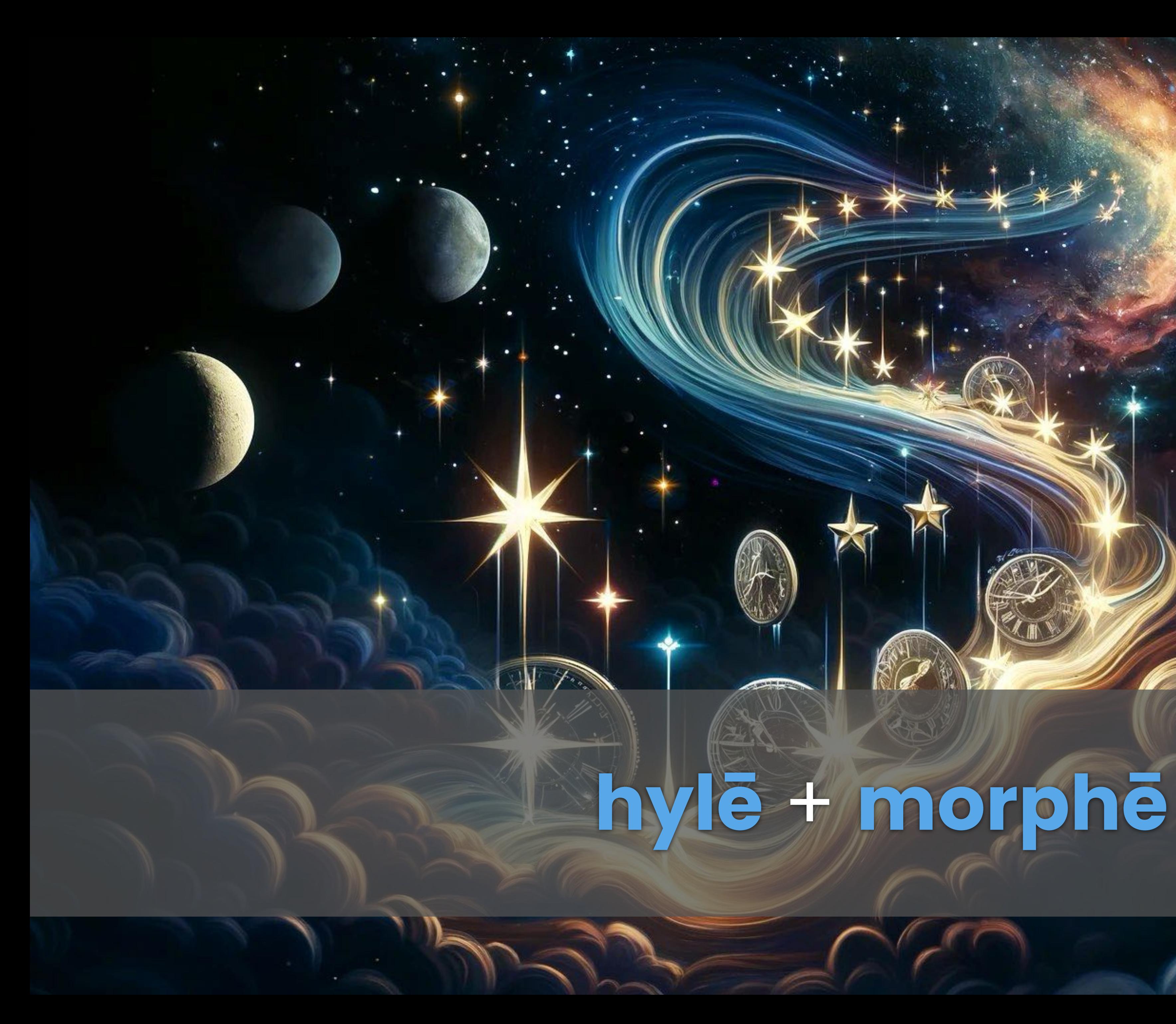

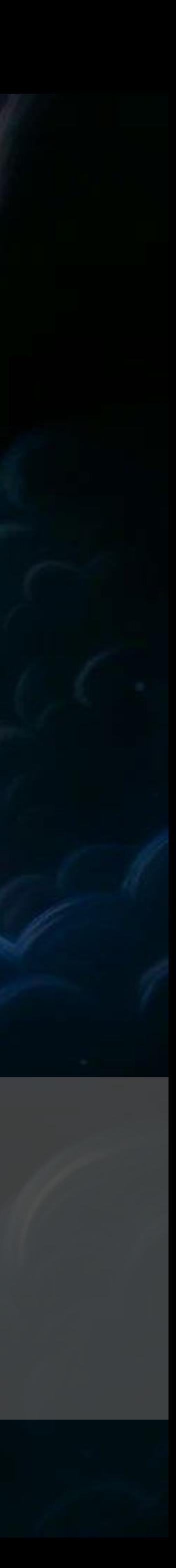

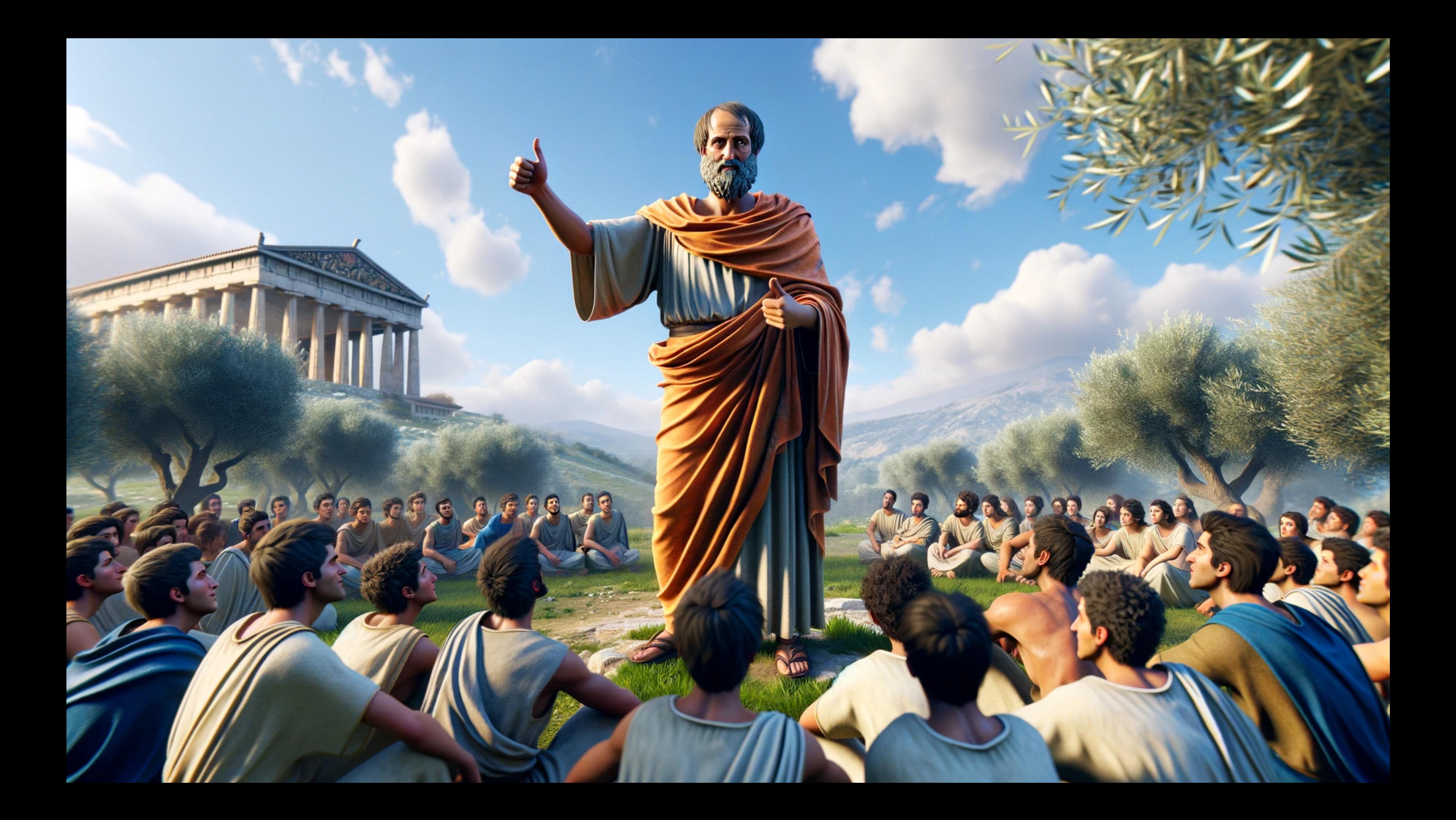

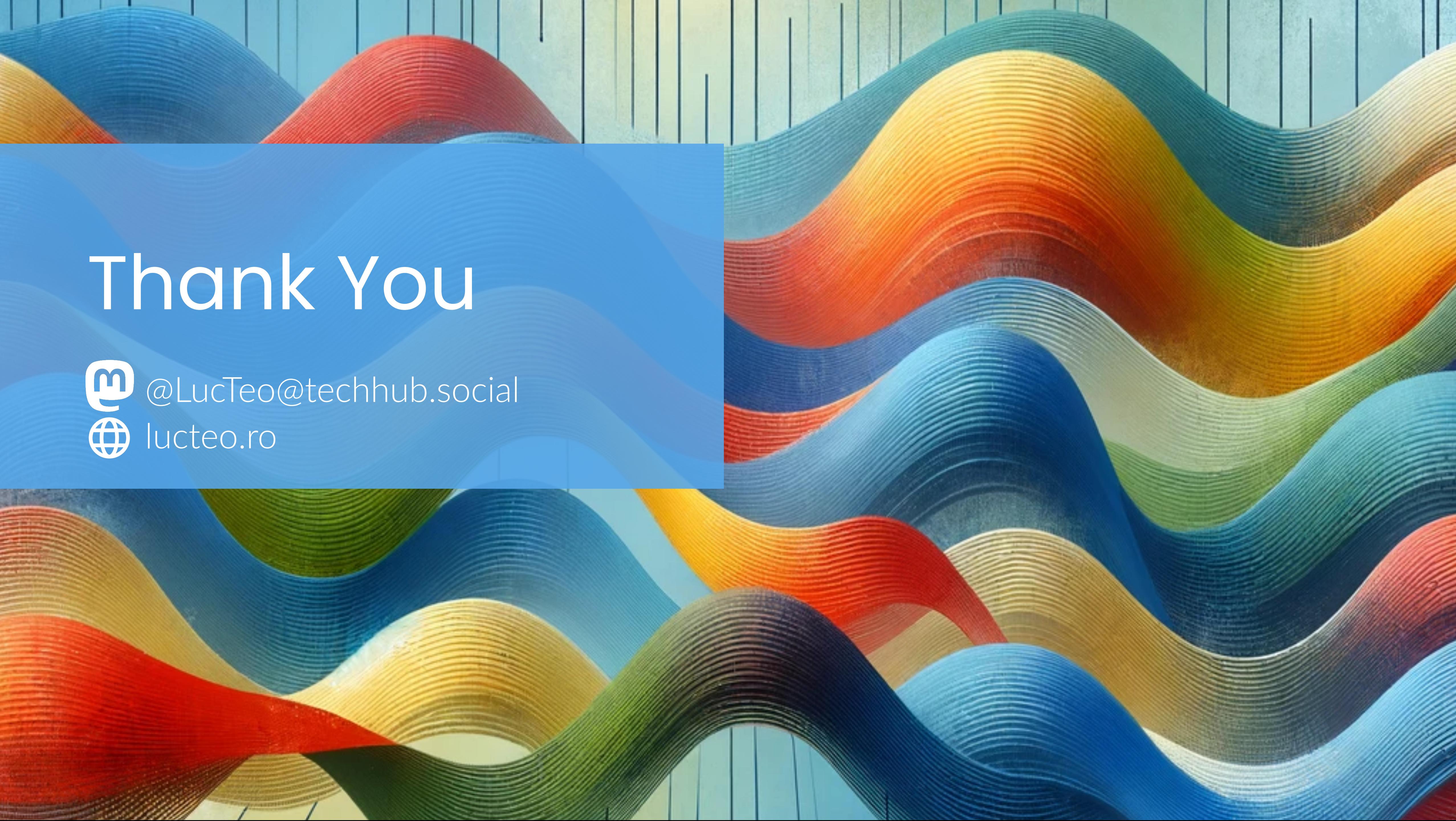

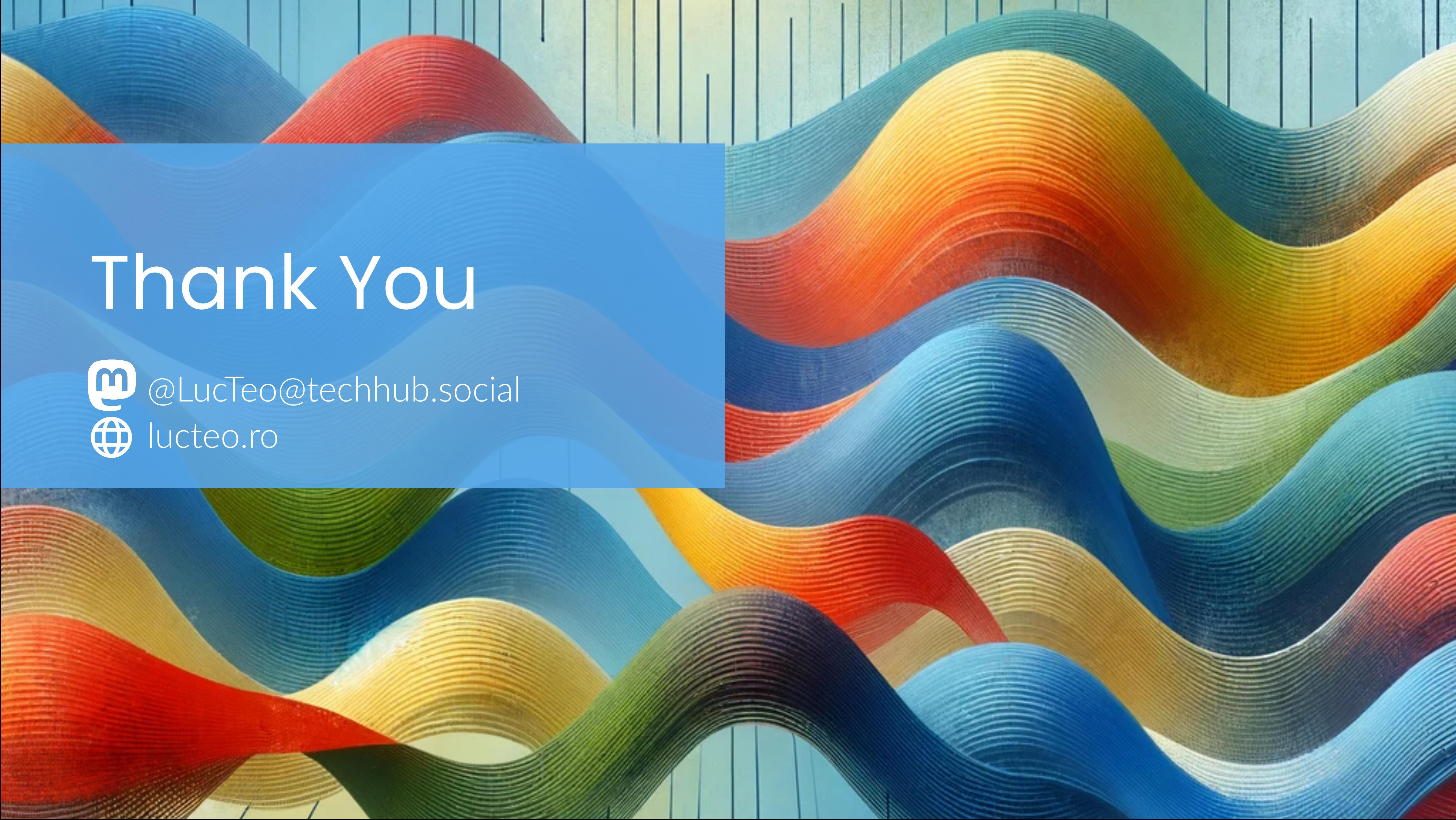